Stephan Weiss

## Die Rechenstäbe von Neper, ihre Varianten und Nachfolger

Ein Beitrag zur Geschichte des instrumentalen Rechnens

#### **Summary**

Napier's Bones are considered to be the first calculating instrument to have nothing in common with the conventional abacus, either in terms of design or of performance. The characteristic feature of these rods, i.e. the free combination of predetermined intermediate results, had a decisive influence on the development of equipment without calculating gears. This fact is not given due recognition in the literature dealing with the development of the calculating machines. Similarly, little respect is paid to the importance of the rods for calculating square roots and cubic roots. It was our intention therefore to fill this gap.

This study is based mainly on statements of literature and refers to only a small extent to descriptions of objects which are kept in public collections. The study is centered on the German speaking world, due to the material to our disposal.

# Inhaltsverzeichnis

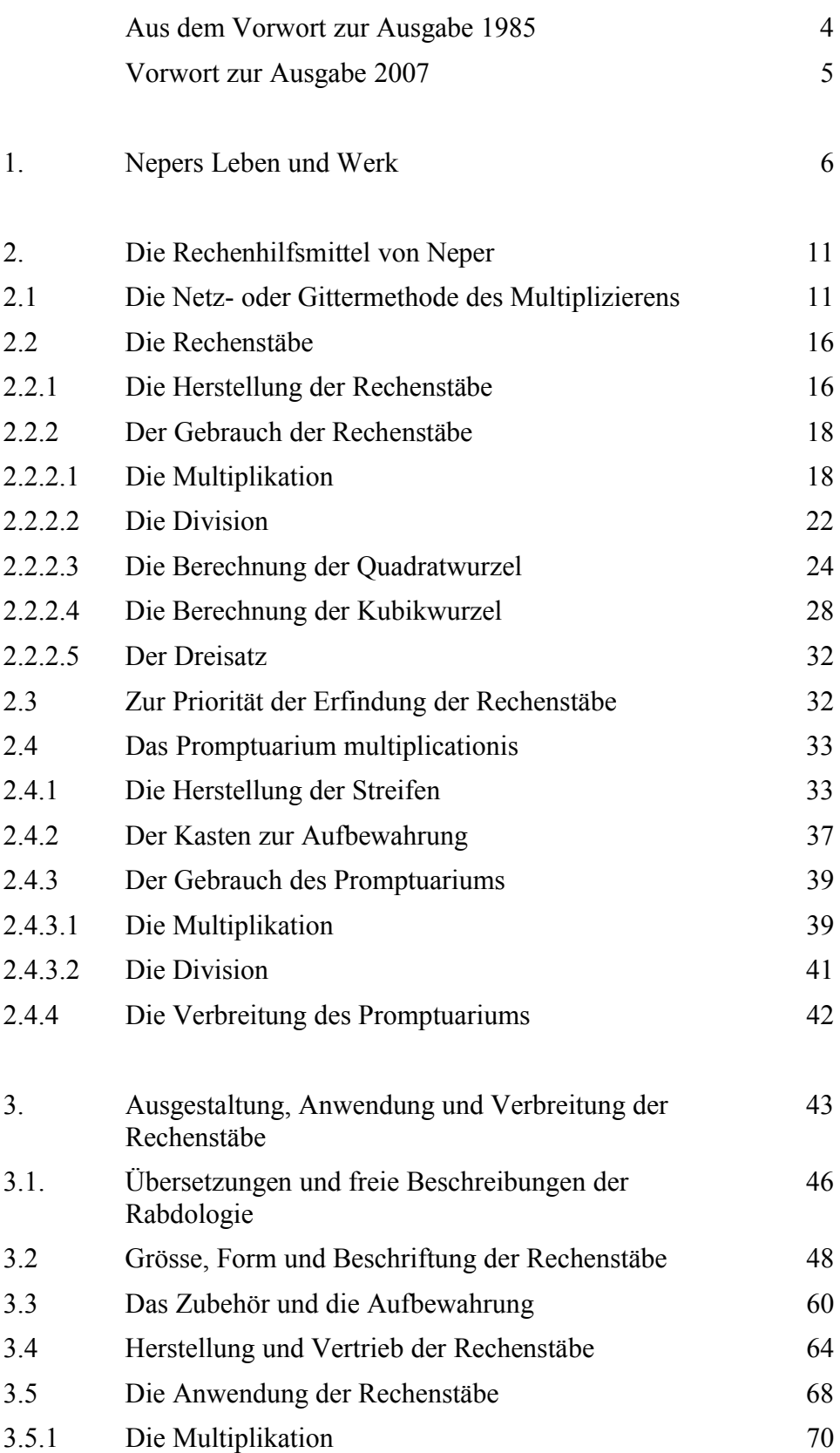

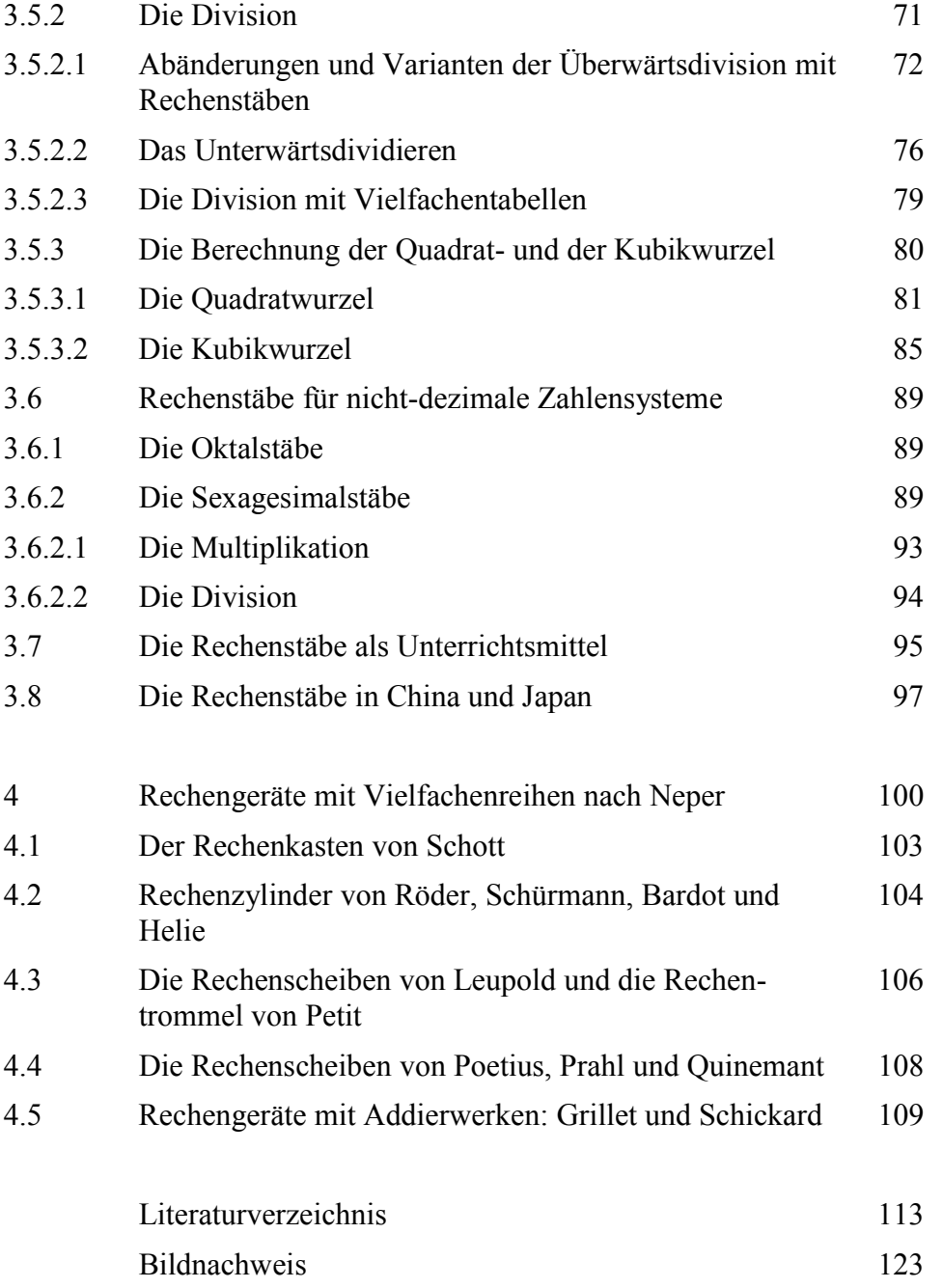

### Aus dem Vorwort zur Ausgabe 1985

Die Rechenstäbe von Neper gelten als das erste Rechengerät, welches sowohl in seinem Aufbau als auch in seiner Leistung mit den herkömmlichen Rechenbrettern nichts mehr gemein hat. Das Charakteristikum der Stäbe, nämlich die frei wählbare Kombination vorgegebener Teilresultate, war von entscheidendem Einfluss auf die Entwicklung von Geräten ohne Rechengetriebe. Dieser Sachverhalt findet in der modernen Literatur zur Entwicklung des instrumentalen Rechnens nicht die ihm gebührende Beachtung. Gleichermassen kaum gewürdigt ist die Bedeutung der Stäbe für die Ermittlung der Quadrat- und Kubikwurzel. Es lag daher in unserer Absicht, diese Lücke zu schliessen.

Die vorliegende Untersuchung stützt sich vorwiegend auf Literaturangaben und zieht nur in geringem Masse Beschreibungen von Objekten heran, die in öffentlichen Sammlungen aufbewahrt werden. Der Schwerpunkt liegt, bedingt durch das Material, das uns zur Verfügung stand, im deutschen Sprachraum. Die Arbeit erhebt keinen Anspruch auf Vollständigkeit und sollte daher nur als Querschnitt verstanden werden.

Mein Dank gilt der Leitung des Braunschweigischen Landesmuseums für Geschichte und Volkstum und besonders dem Betreuer der Rechenmaschinensammlung, Herrn Rolf Paland, für die grosszügige Unterstützung bei der Auswertung der Bestände sowie für die Erlaubnis zur Veröffentlichung der Abbildungen. Ferner möchte ich jenen danken, die mir bei der Beschaffung der Literatur und bei der Erstellung der Reinschrift behilflich waren, aber namentlich nicht genannt sein wollen.

November 1985

#### Vorwort zur Ausgabe 2007

Die Ausgabe von 1985 lag bisher nur in gedruckter Form vor und wurde auch nur so vetrieben. Nach zwei Jahrzehnten haben die elektronische Datenverarbeitung und das Internet einen Stand erreicht, der weitergehende Formen der Textverarbeitung und Verbreitung zulässt. Wir haben uns deshalb entschlossen, diese Möglichkeiten zu nutzen.

Der Text dieser Ausgabe entspricht, abgesehen von geringfügigen Änderungen und Anpassungen, weitgehend dem von 1985. Es wurde jedoch eine Einschränkung des Umfangs vorgenommen: er umfasst nur noch die Rechenstäbe von Neper, deren unmittelbare Nachfolger und ihre Verwendung in einfachen Rechengeräten. Als charakteristisch für die Rechenstäbe wird nicht nur die frei wählbare Anordnung der Teilprodukte in Spalten, sondern auch die diagonale Anordnung und Ablesung der Ziffern der Teilprodukte angesehen. Eine solche Abgrenzung erscheint zunächst willkürlich, sie grenzt jedoch Nepers Rechenstäbe von den zahlreichen Rechenhilfen und Rechengeräten ab, die die Ziffern der Teilprodukte in anderen Anordnungen zeigen oder zusammenführen und letztendlich nichts mit der Erfindung Nepers zu tun haben. Aus diesem Grund wurde der Abschnitt über Rechengeräte auf der Basis der Rechenstäbe neu überarbeitet, die Abschnitte der ursprünglichen Publikation über Rechengeräte mit Vielfachentabellen oder andere Multiplizierhilfen sind nicht mehr enthalten. Auch fehlen die Abschnitte mit Patentschriften und historischen Bauanleitungen für die Rechenstäbe. Letztere sind für gesonderte Veröffentlichungen vorgesehen.

April 2007

### 1 Nepers Leben und Werk

Das zunehmende Interesse an den Naturwissenschaften, besonders die Fortschritte in der Astronomie, führten im 16. und 17.Jahrhundert zur Steigerung des Umfangs und der Komplexität numerischer Rechnungen und forderten zu ihrer Bewältigung eine Weiterentwicklung der Mathematik. Gleichzeitig bildete sich die für das Barockzeitalter charakteristische mathematisch-mechanistische Weltauffassung heraus, welche die dynamische Eigengesetzlichkeit eines Systems in den Vordergrund stellte. Die Entwicklung wissenschaftlicher Instrumente, Uhren und Automaten wurde zum sichtbaren Ausdruck der Zeit. Unser Augenmerk gilt einem Mann dieser Epoche – John Napier of Merchiston, auch Neper genannt – der mit der Erfindung der Rechenstäbe eine der weittragendsten Konzeptionen zur Mechanisierung von Zahlenrechnungen entwickelte.

Neper<sup>1</sup> wurde im Jahre 1550 auf Merchiston Castle nahe Edinburgh in Schottland geboren. 1563 immatrikulierte er am St.Salvator's College der Universität St.Andrews. Den Gepflogenheiten seiner Zeit entsprechend trat er kurze Zeit später, noch vor 1566, eine Auslandsreise an, die der Fortsetzung und Vertiefung seiner Studien dienen sollte. Im Jahre 1571 war Neper wieder in Schottland. Nach dem Tod seines Vaters kam er 1608 in den Besitz von Merchiston Castle, wo er am 4. April 1617 starb.

Neper lebte in einer politisch und religiös unruhigen Zeit, die durch tiefgreifende Auseinandersetzungen zwischen der katholischen und der reformatorischen Kirche gekennzeichnet war. Gerüstet durch das Studium der Theologie nahm er als überzeugter Calvinist am politischen Geschehen aktiven Anteil. Sein erstes Werk, mit dem er weithin bekannt wurde, hatte die Offenbarung Johannis zum Thema: "A Plaine Discovery of the whole Revelation of Saint John", Edinburgh 1593. Gleichzeitig muss sich Neper bereits mit mathematischen und technischen Problemen befasst haben, da er schon bald als , ane gentleman of singular judgement and learning, specially in the Mathematique Sciences"2 galt. In einem Dokument aus dem Jahr 1596 zählt Neper drei geheime Entwürfe für Kriegsgeräte auf. Zudem soll er Experi-

<sup>1</sup> Er selbst schrieb seinen Namen Jhone Neper, Jhone Nepair, John Napeir, Jo. Nepar, Joannes Neperus, Joannes Naperus, John Nepair. Weiterhin findet man die Schreibweisen Naipper, Napar, Napare, De Napeier, Naper, Napier, Napper, Neaper, Nepeir, Nepier und Nepper (Gravelaar (35)). Die neuere Literatur zitiert ihn überwiegend mit Napier. Wir verwenden im folgenden die latinisierte Form Neper(us).

<sup>2</sup> Aus Skene: De verborum significatione, Edinburgh 1597; zitiert nach Müller (77).

mente auf dem Gebiet der Landwirtschaft ausgeführt haben. Nepers literarischer Nachlass ging bedauerlicherweise gegen Ende des 18. Jahrhunderts bei einem Brand grösstenteils verloren. Wir wissen daher nichts über seine Kenntnisse der älteren und der zeitgenössischen mathematischen Literatur sowie über die ersten Ansätze zur Entwicklung der Logarithmen, durch die er Weltruf erlangte. Die erhalten gebliebenen Manuskripte über Arithmetik und Algebra wurden 1839 in Edinburgh unter dem Titel "De arte logistica Joannis Naperi libri qui supersunt" von Mark Napier herausgegeben.

Mit seiner Schrift "Mirifici logarithmorum canonis descriptio", Edinburgh 1614, machte Neper die wissenschaftliche Welt erstmals mit den Logarithmen bekannt<sup>3</sup>. Abgestimmt auf die Bedürfnisse der Trigonometrie sind darin eine logarithmisch-trigonometrische Tafel sowie einführende Erläuterungen zum Gebrauch der Tafel enthalten. Nach Erscheinen der Descriptio griff Henry Briggs, Professor für Geometrie am Gresham College in London, die neue Idee sofort auf und einigte sich vor der Erstellung weiterer Tafeln mit Neper auf einige Änderungen, die die Grundlage der sog. Brigg'schen Logarithmen zur Basis 10 bildeten. Über die Berechnung der Logarithmen selbst gibt Nepers Werk "Mirifici logarithmorum canonis constructio", Edinburgh 1619, Auskunft. Obgleich vor der Descriptio niedergeschrieben, wurde das Manuskript erst zwei Jahre nach Nepers Tod von dessen Sohn Robert herausgegeben<sup>4</sup>.

Nepers besonderes Anliegen betraf die Vereinfachung von Zahlenrechnungen, wie aus der Vorrede zur Descriptio hervorgeht:

Da nichts in der praktischen Mathematik so beschwerlich ist und die Rechner mehr aufhält und hemmt, als die Multiplikationen, Divisionen grosser Zahlen, sowie Quadrat- und Kubikwurzelausziehen aus ihnen, gegen die man wegen ihrer Umständlichkeit eine starke Abneigung hat und bei denen sich sehr leicht Rechenfehler einschleichen, so begann ich

<sup>3</sup> Unabhängig von Neper entwickelte der Schweizer Uhrmacher und Mechaniker Jost Bürgi (1552-1632) ein Logarithmensystem, das er auf Drängen Keplers als "Arithmetische und Geometrische Progreß-Tabulen", Prag 1620, veröffentlichte (Mackensen (70)). Bürgis Tafeln erschienen unter ungünstigen politischen Umständen und blieben nahezu unbeachtet.

<sup>4</sup> Detaillierte biografische Angaben über Neper mit Kommentaren zu seinen Werken geben u.a. Gravelaar (35), Horsburgh (44), Knott (54), Müller (77), Napier, M. (80) und Steward (103) sowie Glaisher, dessen Beitrag erstmals in der neunten Ausgabe der Encyclopaedia Britannica, Bd.17, unter dem Stichwort *Napier, J.* erschien. Eine Aufstellung aller Ausgaben von Nepers Schriften findet sich bei Macdonald (68).

zu überlegen, durch welchen zuverlässigen und leichten Kunstgriff man diesen Hindernissen begegnen könne. Nachdem ich hierüber verschiedentlich hin- und hergedacht, habe ich endlich einige besonders einfache Abkürzungen erfunden, über die ich vielleicht später berichten werde. Aber unter allen diesen ist keine nützlicher als diejenige, welche zugleich mit den Multiplikationen, Divisionen und den so lästigen und umständlichen Wurzelausziehungen von den zu multiplizierenden, zu dividierenden oder in Wurzeln aufzulösenden Zahlen selbst Abstand nimmt und andere Zahlen einführt, die allein durch Additionen, Subtraktionen und Zwei- bzw. Dreiteilungen die Stelle der ersteren vertreten.5

Bemerkenswert an diesem persönlichen Bekenntnis ist die Deutlichkeit, mit der Neper ebenso wie zeitgenössische und auch spätere Autoren stets die "Umständlichkeit", ja sogar die "Lästigkeit" numerischer Rechnungen beklagen. Wir können uns heute nur schwer eine Vorstellung vom Umfang und den Schwierigkeiten der Rechenarbeit machen, wie sie die Erstellung von Zahlentafeln im besonderen oder die Bedürfnisse des Wirtschaftslebens und die wissenschaftliche Arbeit ganz allgemein erforderten. Nicht nur für die rechnende Astronomie bedeutete die Erfindung der Logarithmen einen Fortschritt von nicht abschätzbarer Tragweite. Mit der Konstruktion logarithmisch geteilter Skalen – erstmals 1620 durch Gunter – begann gleichzeitig eine Entwicklung, die zu den zahlreichen Varianten von Rechenschiebern, Rechenuhren und -walzen führte.

In seinen Bemühungen um eine Vereinfachung des Zahlenrechnens beliess es Neper nicht bei den Logarithmen; er entwickelte zudem drei Rechenhilfsmittel, die er in der Rabdologia von 1617 beschrieb<sup>6</sup>. Es handelt sich dabei um

die Rabdologie,

das Promptuarium multiplicationis und um die Arithmetica localis.

Während die beiden erstgenannten Hilfsmittel aus beschrifteten Stäben bzw. Streifen bestehen, stellt die Arithmetica Localis insofern ein besonderes Rechenverfahren dar, als hier nach dem Dualsystem mit Marken auf einem

<sup>5</sup> Zitiert nach Müller (77).

<sup>6</sup> Der Kurztitel dieses Werkes (Abb. 1) ist mit dem Namen des ersten darin beschriebenen Rechenverfahrens identisch. Der Widmung ist zu entnehmen, dass diese Hilfsmittel für Rechner bestimmt waren, welche lieber mit "natürlichen" als mit "künstlichen" Zahlen (so nannte Neper anfänglich die Logarithmen) arbeiten.

Eine moderne Übersetzung ins Englische besorgte Richardson (142).

erweiterten Schachbrett operiert wird. Aus den Zahlenbeispielen, die Neper zur Erläuterung des Gebrauchs der Rechenhilfsmittel verwendet, können wir mit ziemlicher Sicherheit folgern, dass die Arithmetica localis im Jahr 1611<sup>7</sup>, die Rabdologie im Jahr 16158 niedergeschrieben wurden. Das Promptuarium folgte als letzte Erfindung.<sup>9</sup>

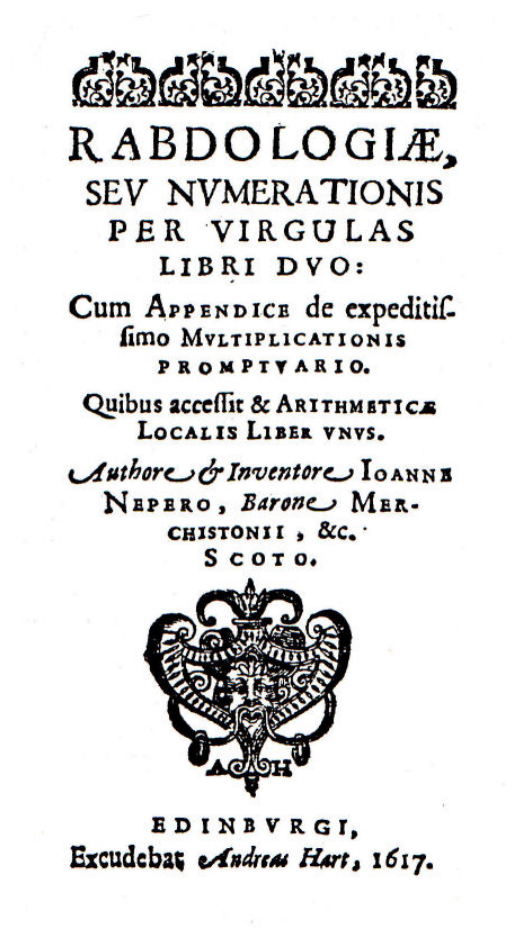

Abb. 1: Die Titelseite der Rabdologie

<sup>&</sup>lt;sup>7</sup>, Ut sit numerus ANNI DOMINI 1611 notis nostris localibus exprimendus<sup>"</sup> (Neper (82), S. 118).

<sup>&</sup>lt;sup>8</sup> "Ut sit annus Domini 1615. per 365. multiplicandus" (Neper (82), S. 16). Die Rechenstäbe selbst müssen einige Zeit vorher erfunden worden sein. Wie aus der Widmung zur Rabdologie an den Grosskanzler von Schottland, Alexander Seton, hervorgeht, machte Neper viele Personen damit bekannt, denen sie so gefielen, dass die Stäbe beinahe Allgemeingut und sogar in das Ausland gebracht wurden. Deshalb wollte Neper mit der Veröffentlichung der Rabdologie verhindern, dass die Rechenstäbe unter fremdem Namen erscheinen.

<sup>9</sup> Neper bringt diese Anmerkung in der Vorrede zum Promptuarium.

In den Würdigungen von Nepers Werk stehen die Rechenstäbe im Schatten der Logarithmen. Eine solche Einstufung lässt zwei Aspekte ausser Acht. Zum einen bringt die Anwendung der Logarithmen eine nur eingeschränkte Genauigkeit des Ergebnisses mit sich und setzt zum anderen den Besitz eines teueren Tafelwerkes voraus. Neper hat diesen Nachteil sicherlich erkannt, wenn er von Rechnern, die lieber mit "natürlichen" Zahlen arbeiten, spricht. Darüber hinaus handelt es sich bei den Rechenstäben um ein echtes Werkzeug, dessen direkter und indirekter Einfluss auf spätere Entwürfe und Konstruktionen nicht übersehen werden kann. Unter diesen Gesichtspunkten und unter Berücksichtigung ihrer theoretischen Grundlagen sind Logarithmen und Rechenstäbe nicht vergleichbar.

## 2 Die Rechenhilfsmittel von NEPER

## 2.1 Die Netz- oder Gittermethode des Multiplizierens

In Rechenbüchern des Mittelalters und der frühen Neuzeit werden mehrere Verfahren der schriftlichen Multiplikation gelehrt. Meist geben sie dem Rechner ein Anordnungsschema an die Hand, welches die Gewähr bietet, alle Teilprodukte zu ermitteln und stellenrichtig zu addieren. Eine der Multiplikationsmethoden verdient deshalb besondere Beachtung, weil die Zahlenanordnung bei zwei Rechenhilfsrnitteln von Neper ihr überaus ähnelt. Es handelt sich hier um die Netz- oder Gittermethode (Abb. 2 und  $3$ )<sup>10</sup>.

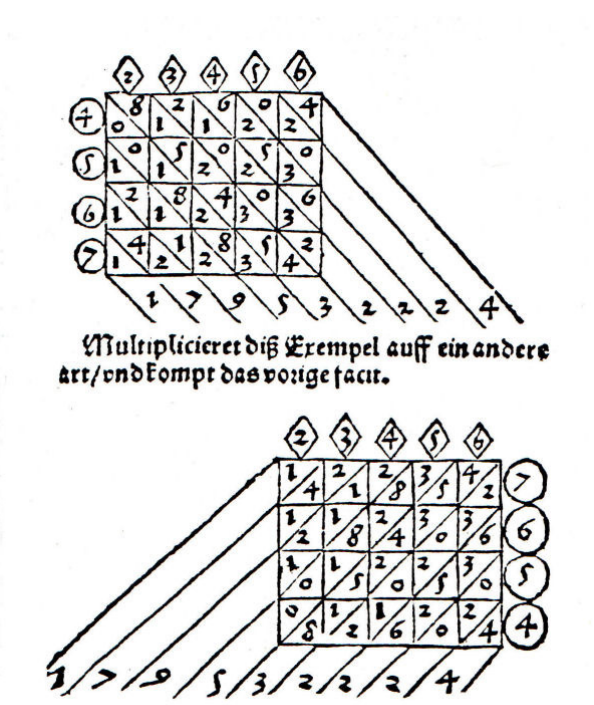

Abb. 2: Zwei Varianten der Gittermethode bei Apian. Dargestellt ist die Multiplikation 23456 × 7854. Die beiden Faktoren sind mittels Rauten bzw. durch Kreise hervorgehoben

<sup>&</sup>lt;sup>10</sup> Der erklärende Text zu Abb. 2 lautet: "Multiplicieret 23456 mit 7654. Nit von nutz oder von kürtz wegen / hab ich dise zwo nach(fol)gent figurn der multiplication gesetzt / sonder allein vonn wegen der fürwitzigen Schüler / das sie damit jre köpf spitzen." Weitere Darstellungen der Gittermethode aus dem 16. Jahrhundert finden sich u.a. bei Fine (23) und Peverone (86).

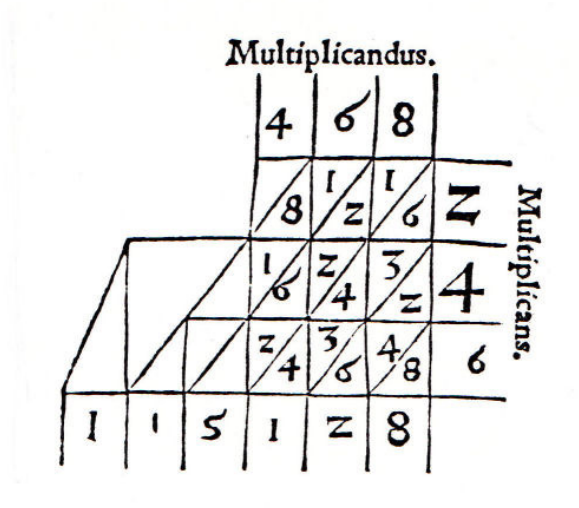

Abb. 3: Die Gittermethode zur Lösung der Aufgabe 468 × 246 bei Regius

Zu ihrer Ausführung wird zunächst ein Rechteck gezeichnet und dieses durch waagrechte und senkrechte Linien in Quadrate unterteilt. Die Anzahl der Quadratreihen richtet sich nach der Stellenzahl des ersten und des zweiten Produktfaktors. Alle Quadrate werden durch parallele Diagonalen, die über die Grenzen des Rahmenvierecks verlängert sind, in zwei Dreiecke geteilt.<sup>11</sup> Einer der beiden Faktoren wird sodann über dem oberen Rand des Rechtecks mit der höchsten Stelle links beginnend derart angeschrieben, dass über jeder senkrechten Quadratreihe eine Ziffer zu stehen kommt. In gleicher Weise wird der zweite Faktor an den linken oder rechten Rand des Rechtecks gesetzt, indem jeder waagrechten Quadratreihe eine Ziffer zugeordnet wird. Sofern die Diagonalen von links unten nach rechts oben verlaufen, stehen die höchste Stelle des zweiten Faktors oben und seine Einerziffer unten, andernfalls ist die Reihung der Ziffern umgekehrt. Infolge dieser Anordnung sind für jedes Quadrat zwei Ziffern massgebend: Die Ziffer über dem Quadrat am oberen Rand des Rechtecks und die Ziffer neben dem Quadrat am rechten oder linken Rand des Rechtecks. Das Produkt dieser beiden Ziffern wird in das entsprechende Quadrat eingetragen. Zu beachten ist, dass bei der Dia-

<sup>11</sup> Bei der Ausführung der Gittermethode wird die Diagonale von links unten nach rechts oben bevorzugt. Ein Gitter, das nur Diagonalenlinien innerhalb des Rechtecks enthält, ist ebenfalls anzutreffen. Für die Grundfigur finden wir in italienischen Lehrbüchern die Bezeichnungen "gelosia ouer graticola", "Quadrilatero" oder "per le figure de le camerete". In arabischen Werken nach dem 12. Jahrhundert treten die Bezeichnungen "Netz" oder  $...Sieb''$  auf (Smith (101), Bd. 2).

gonalenrichtung von links unten nach rechts oben die Zehnerziffer des Teilprodukts über der Diagonalen und die Einerziffer darunter zu stehen kommen. Sofern die Diagonalen in entgegengesetzter Richtung verlaufen, müssen die Positionen der Teilproduktziffern sinngemäss vertauscht werden. Nach dem Ausfüllen aller Quadrate enthält das Rechteck sämtliche Teilprodukte aus je einer Ziffer des ersten und des zweiten Faktors. Zudem besitzen alle zwischen zwei Diagonalen eingeschlossenen Ziffern den gleichen Stellenwert. Um das Ergebnis der gestellten Aufgabe zu erhalten genügt die Addition aller Ziffern zwischen zwei Diagonalen. Dabei wird von jeder Summe nur der Einer notiert, der Zehner, sofern ein solcher auftritt, ist ein Summand in der nächsten links liegenden Reihe. In ausführlicher Form und untereinandergeschrieben enthält das Gitter in Abb. 3 die Teilprodukte

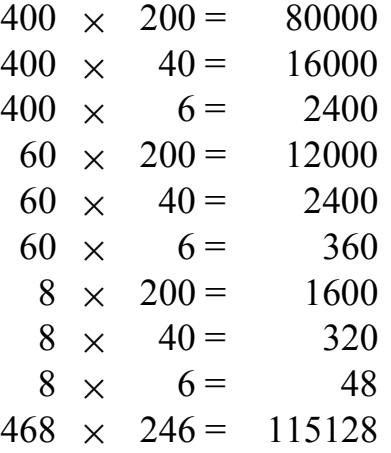

Der Vergleich obiger Aufstellung mit dem Schema in Abb. 3 verdeutlicht die Idee, welche der Gittermultiplikation zu Grunde liegt.

Ein rautenförmiges Netz mit waagrechten Trennlinien war in Persien in Gebrauch. Die eingehende Beschreibung verdanken wir Chardin<sup>12</sup> (Abb. 4). Die Gittermultiplikation ist ein sehr altes Multiplizierverfahren. Wahrscheinlich in Indien entwickelt<sup>13</sup> gelangte es sowohl nach China (Abb. 5), als auch über die Länder des Islam nach Europa. Der Vorteil der Gittermultiplikation liegt in der isolierten Darstellung aller notwendigen Teilprodukte, die einer Einmaleinstafel bis 9 × 9 entnommen werden können. Überträge zwischen den Teilprodukten braucht man sich nicht zu merken. An rechentechnischen Fertig-

<sup>12</sup> Chardin (9), S. 62ff.

<sup>13</sup> Eine Darstellung der Gittermultiplikation gibt Ganesa in seinem Kommentar zu der Lilavati genannten Arithmetik aus dem 12. Jahrhundert (Colebrooke (10), S. 7).

keiten wird lediglich die Beherrschung der Addition einstelliger Zahlen vorausgesetzt. Der einzige Nachteil ist das zeiterfordernde Erstellen des Rasters.

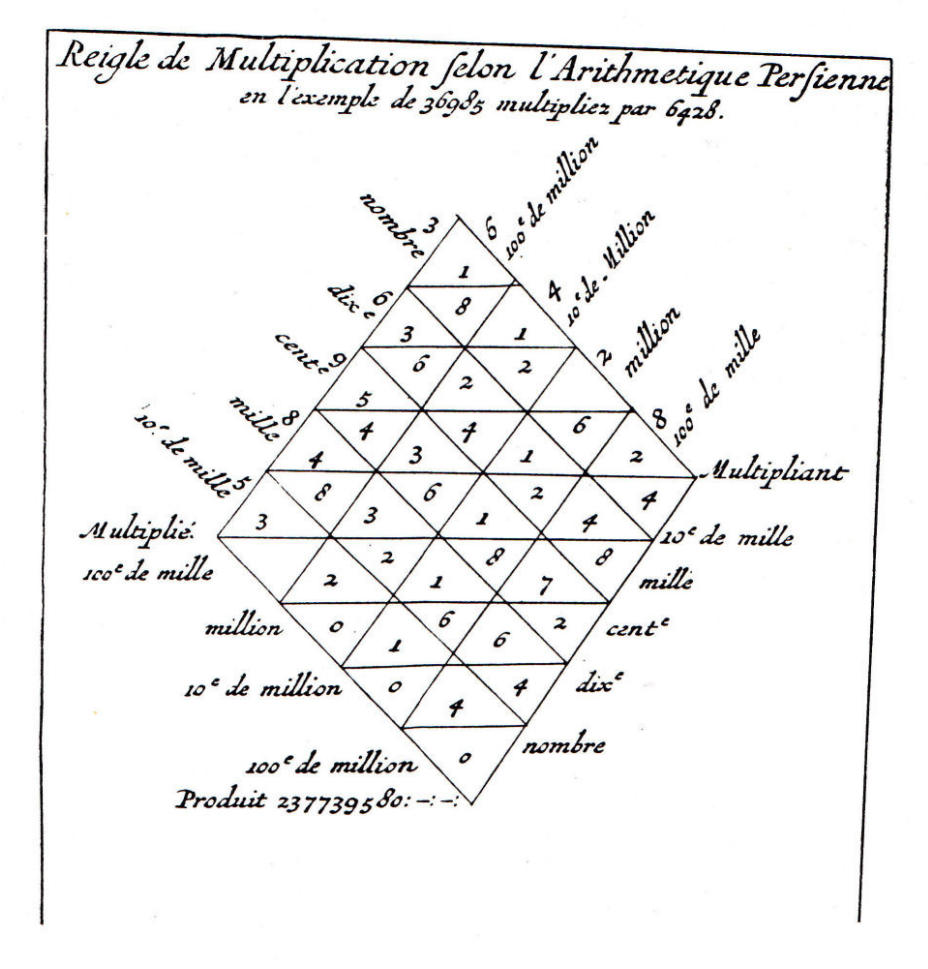

Abb. 4: Persische Gittermultiplikation

Alle charakteristischen Merkmale der Gittermultiplikation finden sich bei Nepers Multiplizierhilfen, die auf der Basis austauschbarer Stäbe beruhen, wieder. Gesicherte Hinweise, dass Neper sich an der Gittermultiplikation orientierte, sind uns nicht bekannt. Es darf jedoch angenommen werden, dass diese Methode ihm, als vielseitig gebildeten Mathematiker, zumindest bekannt war. Ohne eine ursächliche Verbindung zwischen der Vorlage und den Erfindungen Nepers postulieren zu wollen, ist es gerade die ins Auge fallende räumliche Zuordnung von zwei Ziffern zu ihrem Teilprodukt, die die Mechanisierung der Gittermultiplikation durch die Verwendung fertig beschrifteter Elemente nahelegt. Neper war der Erste, der nachweislich diesen Schritt vollzog<sup>14</sup>. Aus der Zeit vor 1617, dem Jahr der Veröffentlichung der Rabdologie, gibt es bis heute keinen Hinweis auf ein Rechenhilfsmittel mit vergleichbarer Charakteristik.

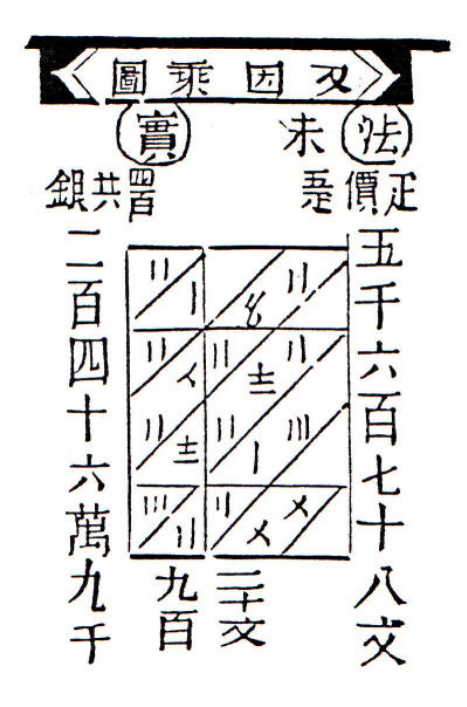

Abb. 5: Erste Darstellung der Gittermultiplikation in einem chinesischen Rechenbuch (Suan Fa Thung Tsung) von 1593

<sup>14</sup> Zur Frage der Priorität siehe Abschn. 2.3.

### 2.2 Die Rechenstäbe

Rabdologie nennt Neper die Rechenkunst mit Hilfe seiner "Zählstäbchen"<sup>15,16</sup>. Sie erleichtern die Ausführung von Multiplikationen und Divisionen, in Verbindung mit einem Zusatzstab auch das Ausziehen der Quadrat- und Kubikwurzel. Die Herstellung und der allgemeine Gebrauch der Stäbe werden im ersten Abschnitt (liber primus) der Rabdologie beschrieben; der zweite Abschnitt (liber secundus) ist der speziellen Anwendung der Stäbe in der Geometrie und Mechanik unter Zuhilfenahme von Zahlentafeln<sup>17</sup> gewidmet. Wir befassen uns nur mit dem ersten Abschnitt.

#### 2.2.1 Die Herstellung der Rechenstäbe

Die Stäbe werden aus festem Material (z.B. Silber (!), Elfenbein oder Buchsbaumholz) gefertigt. Sie sind alle gleich lang, zehnmal so lang wie breit und besitzen quadratischen Querschnitt. Ihre Länge wird mit etwa drei (oder ein paar) Fingerbreiten18 angegeben. Jede der vier Seiten ist in eine Reihe von neun untereinander stehenden quadratischen Feldern aufgeteilt, die an beiden Enden um je ein halbes Quadrat ergänzt wird. Eine Diagonallinie von links unten nach rechts oben teilt jedes gleichseitige Feld in zwei Dreiecke. Im

<sup>&</sup>lt;sup>15</sup> "Rabdologia est Ars Computandi per Virgulas numeratrices" (Neper (82), lib. I, cap. I). <sup>16</sup> Die Bezeichnung Rabdologie ist eine Verbindung der griechischen Wörter *rhabdos* (Stab) und *logia* (Sammlung, Zusammenstellung). Möglicherweise entlehnte sie Neper aus Glossaria H. Stephani, Paris 1573. Eine andere Herleitung aus *rhabdos* (Stab) und *logos* (Sprache, aber auch Rechnung, Vernunft) meint Leybourn (63) mit "The Art of Numbring By Speaking-Rods; Vulgarly termed Nepeir's Bones" (Smith (101), Bd. 2). Unter Bezug auf Nepers Rechenstäbe führen Lexika das Stichwort *R(h)abdologie* bis gegen Ende des 18.Jahrhunderts an (u.a. bei Zedler (122), 30. Bd., und in der Encyclopedie v. Diderot (18), Tom. 28, Ausg. Lausanne 1778 u. ö.). In der Folgezeit muss dieser Ausdruck immer seltener gebraucht worden sein, weil La Grande Encyclopedie, Paris 1889, nur mehr von der historischen Bedeutung spricht. Perrault erfand um 1700 ein Addiergerät aus parallel verschieblichen Stäben, die mit den Rechenstäben nicht identisch sind. Er nannte seine Erfindung "abaque rhabdologique" (Bischoff (4), Perrault (85)).

<sup>17</sup> Diese Zahlentafeln enthalten die Proportionen regelmässiger Vielecke und ihrer ein- und umgeschriebenen Kreise, die Proportionen der fünf regulären Körper und ihrer ein- und umgeschriebenen Kugeln sowie die Verhältnisse von Metall- und Steingewichten.

<sup>&</sup>lt;sup>18</sup> Da die Verwendbarkeit der Stäbe nicht von ihrer Länge abhängt, ist mit "Sintque omnes ejusdem longitudinis, trium scilicet digitorum plus minus" keine exakte Massangabe gemeint. Der *digitus*, ein römisches Längenmass, betrug 18,5 Millimeter. Gleichlautende Masseinheiten aus späterer Zeit weichen nur wenig voneinander ab. So entspricht der *digitus* im Erzgebirge (16. Jhdt.) 17,7 Millimeter (Agricola (1), S. 190, FN.5).

ersten Quadrat steht jeweils eine Zahl aus dem Bereich von 0 bis 9 (*simplum*, das Einfache genannt), nach unten hin folgen deren 2- bis 9-fache. Die Vielfachen werden derart in die Quadrate eingetragen, dass einstellige Vielfache oder deren Einerziffern rechts von der Diagonalen, die Zehnerziffern links von ihr stehen.19 Fehlt die Zehnerziffer, wird das entsprechende Dreieck freigelassen. In Abb. 6 sind die vier Seiten eines Stabes nebeneinander wiedergegeben. Die einfachen Zahlen auf zwei gegenüber liegenden Seiten eines Stabes ergänzen sich stets zu 9 (in Abb. 6  $0 + 9 = 9$  und  $1 + 8 = 9$ ).

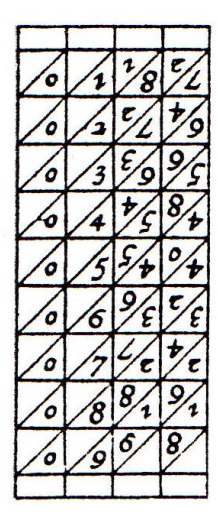

Abb. 6: Die vier Seiten eines Rechenstabes von Neper

Ihre Vielfachenreihen sind gegenläufig angeordnet – auf der Vorderseite von oben nach unten, auf der Rückseite von unten nach oben – so dass das Wenden eines Stabes um seine Querachse die Zahlenreihe auf der Rückseite lagerichtig nach vorne bringt. Wie noch gezeigt wird, dient diese besondere Anordnung der Kontrolle bereits ausgeführter Multiplikationen. Die Ergänzung zu 9 erleichtert zudem die Auswahl der benötigten Stabseiten, da man weiss, welches Einfache auf der Rückseite des Stabes zu finden ist. Die Verteilung der einfachen Zahlen 0 bis 9 auf zwei Seiten der Stäbe kann beliebig gewählt werden, Neper schlägt folgende Anordnung vor:

1. Stab: 0,1,9,8 2. Stab: 0,2,9,7

<sup>19</sup> Herstellungsanleitungen, die über den prinzipiellen Aufbau der Stäbe hinausgehen, gibt Neper im Gegensatz zu einigen späteren Autoren nicht.

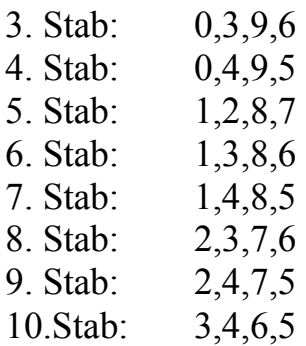

Zum besseren Verständnis seiner Erläuterungen fügt Neper die Abbildungen der Seiten aller zehn Stäbe bei. Die oben genannte Einteilung hat den Vorteil, dass ein Satz von nur zehn Stäben genügt, um aus den Ziffern in den obersten Quadraten alle Zahlen bis zu vier Stellen (1 bis 9999) sowie viele Zahlen bis zu zehn Stellen zu bilden. Zur Erweiterung des Bereichs der darstellbaren Zahlen bedarf es lediglich der Anfertigung weiterer Stäbe, zweckmässigerweise  $2 \times 10$  oder  $3 \times 10$  Stück. Die Stäbe werden lose oder in einer Schachtel senkrecht stehend aufbewahrt. Um die für eine Berechnung benötigten Stäbe schneller herauszufinden, können die vier einfachen Zahlen eines jeden Stabes zusätzlich auf dessen Querschnittsflächen angebracht werden.

#### 2.2.2 Der Gebrauch der Rechenstäbe

Den Gebrauch der Stäbe erläutert Neper an Hand ausführlicher Ablese- und Rechenaufgaben. In Merkversen am Ende jedes Kapitels wird der zuvor beschriebene Rechengang kurz wiederholt. Die Beispiele beginnen mit der Multiplikation.<sup>20</sup>

#### 2.2.2.1 Die Multiplikation

Zur Bestimmung der Vielfachen von 1615 werden vier Stäbe eingesetzt, auf deren Seiten oben die einfachen Zahlen 1, nochmals 1, 5 und 6 stehen. Die Stäbe sind derart nebeneinander zu legen, dass die Einfachen im obersten Quadrat auf den zum Betrachter weisenden Stabseiten von links nach rechts gelesen die Zahl 1615 ergeben (Abb. 7).

Auf diese Weise entsteht eine Tafel oder Tabelle, die in der zweiten Zeile von oben nebeneinander die Teilprodukte aus 2 mit 1 , 6, 1, 5, in der dritten Zeile

<sup>20</sup> Die Übersetzung der wichtigsten Abschnitte über die Herstellung der Stäbe und die Durchführung der Multiplikation findet sich bei Smith (100).

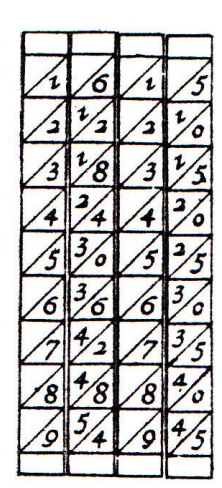

Abb. 7: Zusammenstellung der Stäbe für Vielfache von 1615

die Teilprodukte aus 3 mit 1, 6, 1, 5 usw. enthält.<sup>21</sup> Die Addition der Teilprodukte wird wie bei der Gittermultiplikation ausgeführt, d. h., die Summe der zwischen zwei Diagonalen eingeschlossenen Zahlen ergibt eine Ziffer des gesuchten Produkts. Sofern die Summe 9 übersteigt, wird der Zehner der nächsten links liegenden Zahlenreihe hinzugefügt. Aus der neunten Zeile der Tabelle in Abb. 7 ermittelt man die Ziffern des Produkts  $1615 \times 9$ , sofern man im Gegensatz zu Neper mit der Addition rechts beginnt, zu

5 Einer

3 Zehner aus  $9 + 4 = 13$ ,

- 5 Hunderter aus  $4 + 1 = 5$  mit dem Übertrag 1 der 13 von vorher,
- 4 Tausender und
- 1 Zehntausender aus  $9 + 5 = 14$ .

Das Ergebnis lautet  $1615 \times 9 = 14535$ .

Nepers Vorgangsweise bei der Ermittlung des Ergebnisses ist für uns heute etwas schwieriger nachzuvollziehen, weil er die Teilprodukte von links nach

<sup>21</sup> Die derart zusammengesetzte Tabelle unterscheidet sich von der Zahlenanordnung bei der Gittermultiplikation nur insofern, als in der Tabelle der in Abb. 7 hinzugedachte Produktfaktor am rechten bzw. linken Rand stets 123456789 lautet, während der andere Produktfaktor einen beliebigen Wert (hier 1615) annehmen kann. Multiplikationen, bei denen ein Faktor aus einer Reihe aufeinanderfolgender Zahlen besteht, beispielsweise 12 oder 6789, kommen nur selten vor. Von solchen Fällen abgesehen, eignen sich die Stäbe daher nur zur Berechnung des 2- bis 9-fachen eines frei wählbaren Faktors. Diese Einschränkung ergibt sich aus der universellen Kombinationsmöglichkeit der Stäbe; bei Divisionen kehrt sie sich in einen Vorteil um.

rechts zu addieren lehrt.<sup>22</sup> Die auftretenden Zehnerüberträge können erst bei einer der nächstfolgenden Additionen erkannt werden. Die Berechnung von  $1615 \times 9$  mit Hilfe der Tabelle in Abb. 7 liefe wie folgt ab:

- 1. Schritt:  $9 + 5 = 14$ , daraus 1 Zehntausender, 4 gemerkt,
- 2. Schritt:  $4 + 0 = 4$  (Teilsumme kleiner als 9), somit 4 Tausender aus der 4 des ersten Schrittes, die 4 dieses Schrittes gemerkt,
- 3. Schritt:  $9 + 4 = 13$  (Teilsumme grösser als 9), mit diesem Zehnerübertrag und der 4 von vorher 5 Hunderter, 3 gemerkt,
- 4. Schritt: 5 (kleiner als 9), mit der gemerkten 3 des letzten Schrittes 3 Zehner, aus der 5 dieses Schrittes 5 Einer.

Die Rechenstäbe erleichtern die Multiplikation insofern, als das Produkt des aufgelegten Faktors mit einer einstelligen Zahl noch während des Ablesens niedergeschrieben werden kann. Da die Beschriftung der Stäbe das kleine Einmaleins enthält, kann auf dessen Beherrschung oder auf den Gebrauch einer Einmaleinstafel verzichtet werden. Der Umfang der Zwischenrechnungen beschränkt sich auf die Addition einstelliger Zahlen.

Das Produkt zweier mehrstelliger Faktoren wird ermittelt, indem man einen Faktor, zweckmässigerweise den mit der grösseren Stellenzahl, mit Hilfe der Stäbe auflegt, alle Produkte dieses Faktors mit den Ziffern des anderen Faktors an den Stäben abliest und die Zwischenergebnisse stellenrichtig addiert. Eine Neuordnung der Stäbe ist dazu nicht erforderlich. Neper demonstriert diesen Rechengang am Beispiel  $1615 \times 365$ . Der Faktor 1615 wird mit den Stäben aufgelegt, der Faktor 365 hingegen notiert und unterstrichen. Die Zwischenergebnisse

 $3 \times 1615 = 4845$  $5 \times 1615 = 8075$  und  $6 \times 1615 = 9690$ 

sind an den Stäben in der dritten, fünften und sechsten Zeile von oben abzulesen. Um die stellenrichtige Addition der Zwischenergebnisse sicherzustellen, werden diese geordnet nach den Ziffern des unterstrichenen Faktors 365 schräg untereinander geschrieben:

<sup>22</sup> Additionen und Subtraktionen entweder in aufsteigender oder in absteigender Stellenfolge auszuführen war bereits in der arabischen Mathematik bekannt.

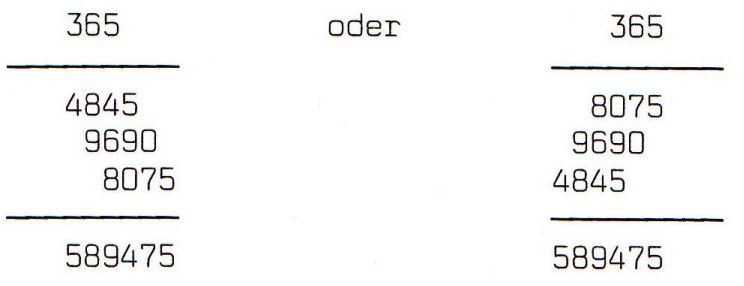

Die Addition der Zwischenergebnisse ergibt das gesuchte Produkt  $1615 \times 365 = 589475$ .

Bei der Beschreibung der Stäbe haben wir bereits darauf hingewiesen, dass die Summe zweier einfacher Zahlen auf den gegenüberliegenden Seiten stets 9 beträgt. Diese Besonderheit dient, ebenso wie die gegenläufige Anordnung ihrer Vielfachenreihen, zu Kontrollrechnungen. Die Überprüfung des Ergebnisses von  $1615 \times 365 = 589475$  wird folgendermassen vorgenommen:

Durch Wenden der gesamten Stabanordnung für 1615 um ihre Querachse erscheint eine Tabelle mit den Vielfachen von 8384, denn es gilt  $1615 + 8384 = 9999$ . Die Zahl 8384 wird in der bereits bekannten Weise mit 365 multipliziert. Zu dem Ergebnis wird nochmals 365 addiert. Nach Abzug des bisherigen Zwischenergebnisses  $8384 \times 365 + 365 = 3060525$  (identisch mit 8385  $\times$  365) von 3650000, muss das gleiche Resultat (589475) wie bei der vorausgegangenen Multiplikation auftreten. Der Subtrahend 3650000 ergibt sich aus dem zweiten Produktfaktor 365, an den so viele Nullen angehängt werden, wie der erste Faktor (1615 bzw. 8384) Stellen besitzt.<sup>23</sup>

Die Merkverse zum Rechengang der Multiplikation lauten:

Majorem tabules; (et) obliquè hinc multipla scribas Quae minor ipse monet; quaesitum haec addita praestant. Aut tabulam invertas; (et) obliquè hinc multipla scribas Quae minor ipse monet, directè his adde minorem: Hancque minori aufer summam tot inanibus aucto,

 $23$  Bezeichnet man mit  $F_1$  den Produktfaktor auf der Vorderseite des Stabpakets und mit n dessen Stellenzahl, dann ist auf der Rückseite automatisch die Zahl  $(10^n - F_1 - 1)$  sichtbar. Nennen wir weiterhin den zweiten Faktor  $F_2$  dann liegt dieser Kontrollrechnung die Beziehung  $F_1 \times F_2 = 10^n \times F_2 - ((10^n - F_1 - 1) \times F_2 + F_2)$  zu Grunde.

In tabula quot sunt Virgae, (et) prodibit id ipsum.

In der Übersetzung:

Die grössere (Zahl) legst du auf (tabulierst du), sodann schreibst du schräg die Vielfachen, wie sie die kleinere (Zahl) fordert; addiert ergeben sie das Gesuchte. Oder du drehst die Tafel um und schreibst schräg die Vielfachen, wie sie die kleinere fordert, dazu addiere die kleinere gerade: von der kleineren, vermehrt um so viele leere Stellen als Stäbe in der Tafel sind, ziehe die Summe ab, es wird dasselbe herauskommen.

### 2.2.2.2 Die Division

Die Umkehrung des Multiplikationsbeispiels verwendet Neper als Divisionsaufgabe. Sie lautet 589475 / 365. Nach dem Auflegen des Divisors 365 mittels dreier Stäbe (Abb. 8) steht eine Tabelle zur Verfügung, die die 1- bis 9-fachen von 365 enthält.

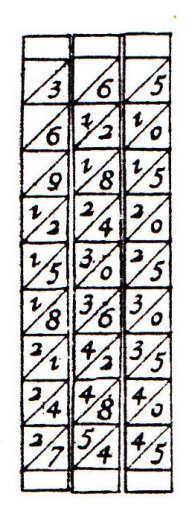

Abb. 8: Zusammenstellung der Stäbe für Vielfache von 365

Obwohl in der Tabelle nur die Teilprodukte der Vielfachen enthalten sind, genügt ein kurzer Blick, um deren Zahlenwerte zu bestimmen oder zumindest abzuschätzen. Der Zweck der Tabelle besteht darin, die Vielfachen des Divisors mit dem momentanen Teildividenden zu vergleichen.<sup>24</sup> Jenes Vielfache

<sup>24</sup> Mit einer Anmerkung am Ende des Kapitels über die Division weist Neper nochmals darauf hin, dass (in freier Übersetzung) die Tabelle der Stäbe sehr bequem von selbst gerade jene Vielfachen zeigt, deren Bestimmung der schwierigste Teil der Aufgabe ist.

von 365, welches mit dem Teildividenden identisch ist oder ihm am nächsten kommt, wird von diesem abgezogen. Mit der Wahl des Vielfachen steht zugleich eine Ziffer des gesuchten Quotienten fest. Aus dem Rest der Subtraktion und der nächsten Ziffer im Dividenden wird sodann der nächste Teildividend gebildet.

Für die Niederschrift der Ergebnisse von Zwischenrechnungen verwendet Neper noch ein altes, uns ungewohntes Schema, welches aus dem sogenannten Überwärtsdividieren abgeleitet ist und bei dem die Vielfachen des Divisors unterhalb des Dividenden, die Reste der Subtraktionen oberhalb angeschrieben werden.

Die Lösung der Aufgabe 589475 / 365 = 1615 stellt sich wie folgt dar:

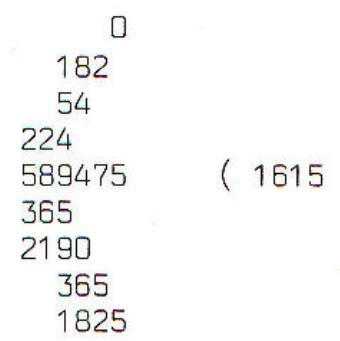

| Eine zweite Divisionsaufgabe (861094 / 432 = 1993, 273) zieht Neper                                                                                                    |                                                                                                    |
|----------------------------------------------------------------------------------------------------|----------------------------------------------------------------------------------------------------|
| deshalb heran, um auf die Schreibweise des Dezimalbruchs einzugehen. Er                                                                                                    |                                                                                                    |
| erläutert die von Stevin <sup>25</sup> vorgeschlagene<br>Notation mit Exponenten                                                                                                    | $\Omega$ primas, $\Theta$ fecundas, $\Theta$ tertias:                                                                                                    |
| zeigt aber auch die aus den Sexagesimalbrüchen entlehnte<br>leichter lesbare Form mit hochgestellten Indices. <sup>26</sup> Im Text<br>und im Quotienten der Aufgabe erscheint zudem unsere<br>moderne Notation 1993,273. | fier quo-<br>tiens 1993, 273:<br>fignificat<br>que<br>1993 integra: &<br>273 millefimas<br>partes, feu $\frac{171}{000}$ ,<br>feu (ex Stevino)<br>1993, 273 |
|                                                                                                    |                                                                                                    |

<sup>25</sup> Stevin, S.: De Thiende. Leiden 1585 u.ö. Die erste systematische Darstellung und Begründung des Rechnens mit Dezimalbrüchen.

<sup>26</sup> In der Leidener Ausgabe der Rabdologie von1626 und 1628 hat man diese Form wieder durch die Stevinsche ersetzt (Macdonald (68)).

### 2.2.2.3 Die Berechnung der Quadratwurzel

Schwieriger als Multiplikation und Division gestaltet sich das Ausziehen der Quadrat- und Kubikwurzel. Neper hat zur Erleichterung der hierfür notwendigen Zwischenrechnungen einen Zusatzstab<sup>27</sup> entworfen. Die beiden Seiten des Zusatzstabes zeigt Abb. 9. Um ihn zusammen mit den Rechenstäben verwenden zu können, besitzt er deren Länge und Dicke. Eine Seite dient zu Berechnung von Quadratwurzeln und ist von oben nach unten mit den Zahlen 1 bis 9, deren Zweifachen und deren Quadraten beschriftet. Die Rückseite wird bei der Berechnung von Kubikwurzeln verwendet; sie enthält die Zahlen 1 bis 9, deren Quadrate und dritte Potenzen. In der Reihe der Quadrate und Kuben am linken Rand beider Seiten sind die Ziffern wie auf den Rechenstäben durch Diagonale geteilt.

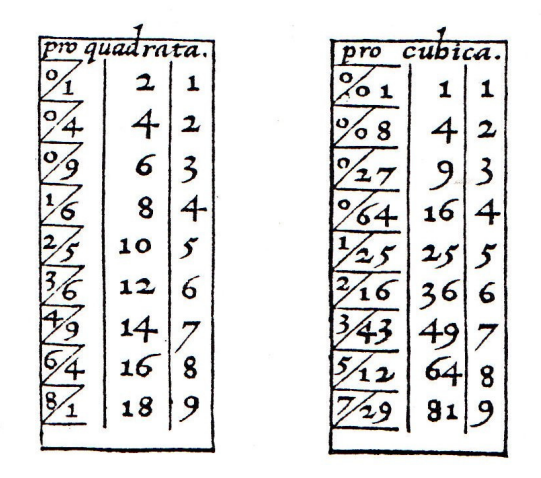

Abb. 9: Vorder- und Rückseite des Zusatzstabes zum Wurzelziehen bei Neper

Den Nutzen des Zusatzstabes zeigt Neper am Beispiel  $\sqrt{117716237694}$ .

1. Schritt: Der vorgegebene ganzzahlige Radikand wird von rechts nach links in Gruppen zu je zwei Ziffern eingeteilt (11.77.16.23.76.94).

2. Schritt: In der Reihe der Quadratzahlen auf dem Zusatzstab (Abb. 10 oben) wird eine Quadratzahl gesucht, die mit der linken Zifferngruppe (hier die 11) identisch ist oder ihr möglichst nahe kommt; sie wird von der linken Ziffern-

<sup>27</sup> Neper nennt den Zusatzstab seiner Form wegen nicht *virgula* (Stäbchen) sondern *lamina* ( Platte, Blatt, Tafel).

gruppe abgezogen. Im vorliegenden Beispiel ist 9 die gesuchte Quadratzahl<sup>28</sup>, womit 3 als erste Ziffer im Ergebnis festliegt. Zum verbleibenden Rest 11 – 9 = 2 wird die nächste Zifferngruppe im Radikanden hinzugefügt, so dass 277 entsteht.

3. Schritt: Das Doppelte des bisherigen Ergebnisses 3, es kann in der mittleren Spalte auf dem Zusatzstab abgelesen werden, beträgt 6. Nunmehr muss eine Zahl b zwischen 0 und 9 gefunden werden, mit der der Wert des Ausdrucks

 $(10 \times 6 + b) \times b = 10 \times 6 \times b + b^2$ 

zu 277 identisch ist oder ihm am nächsten kommt. Zu diesem Zweck wird links neben den Zusatzstab der Stab 6 angelegt (Abb. 10 Mitte). Dadurch entsteht eine Tabelle, die neben den Zahlen b = 1 bis 9 die Teilprodukte der Zahlenwerte von  $60 \times b + b^2$  enthält. Mittels diagonaler Addition der Ziffern in jeder Zeile lässt sich sehr schnell neben  $b = 4$  der gesuchte Wert 256 ermitteln. Die 4 ist zugleich die zweite Ziffer im Ergebnis.29

4. Schritt: Die Zahl 256 aus Schritt 3 wird von 277 abgezogen und der Rest 21 um die nächste Zifferngruppe des Radikanden erweitert, so dass 2116 entsteht.

5. Schritt: Das Doppelte des bisherigen Ergebnisses ist 68 (=  $2 \times 34$ ). Analog zu Schritt 3 muss nun eine Zahl b zwischen 0 und 9 ermittelt werden, mit der der Wert des Ausdrucks  $10 \times 68 \times b + b^2$  den Rest 2116 möglichst nahe erreicht. Nachdem ein Stab mit dem Doppelten der letzten Wurzelziffer  $(2 \times 4 = 8)$ , es ist in der mittleren Spalte des Zusatzstabes ablesbar, zwischen den bereits aufgelegten Stab 6 und den Zusatzstab eingefügt<sup>30</sup> wurde, lässt

<sup>28</sup> In Abb. 10 sind die zutreffenden Zeilen durch Pfeile markiert.

<sup>&</sup>lt;sup>29</sup> Neper setzt die gesuchte Quadratwurzel =  $10a + b$ . Nach Subtraktion der ersten Quadratzahl a<sup>2</sup> dient die Tabelle zur Bestimmung der folgenden Wurzelziffern b aus dem Vergleich der tabellierten Zahlenwerte des Ausdrucks 20ab + b2 mit den um die nächste Zifferngruppe erweiterten Subtraktionsresten. Als Wert für a wird jeweils das bisherige Ergebnis eingesetzt. In der schriftlichen Ausführung ohne Rechenstäbe müssen die Wurzelziffern durch Probieren oder durch Divisionen und nachfolgender Prüfung des Resultats (im vorliegenden Fall 27 /  $6 = 4 +$  Rest;  $64 \times 4 = 256$ ) gefunden werden. Ein Rechenbeispiel hierfür geben wir in Abschn. 3.5.3.1.

<sup>30</sup> Durch Einfügen des Stabes multipliziert Neper die neben dem Zusafzstab aufgelegte Zahl mit 10 und addiert das Zweifache der letzten Ergebnisziffer. Sofern dieses Zweifache den Wert 10 erreicht oder übersteigt, muss daher zusätzlich der links folgende Stab gegen den mit der nächst höheren Zahl ausgetauscht werden. Spätere Autoren entfernen alle Stäbe und legen das Doppelte des gesamten bisherigen Ergebnisses neu auf.

sich nach der diagonalen Addition der Teilprodukte in Zeile 3 erkennen, dass 3 die dritte gesuchte Ziffer darstellt (Abb. 10 unten).

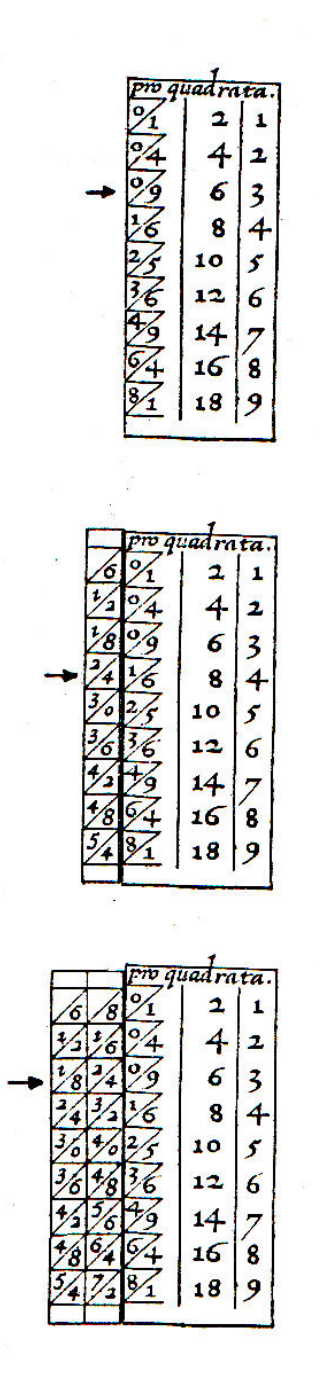

Abb. 10: Zusammenstellung der Rechenstäbe und des Zusatzstabes für die Berechnung von  $\sqrt{117716237694}$ bei Neper

Die Berechnung wird sodann mit der Subtraktion 2116 – 2049 in der oben beschriebenen Weise fortgesetzt. Neper setzt in der Niederschrift der Zwischenergebnisse wie bei der Division die Reste der Subtraktionen über den Radikanden und die an den Stäben abgelesenen Zahlenwerte unter den Radikanden. Das Ergebnis ist zwischen zwei waagrechten Linien unterhalb des Radikanden eingeschlossen:

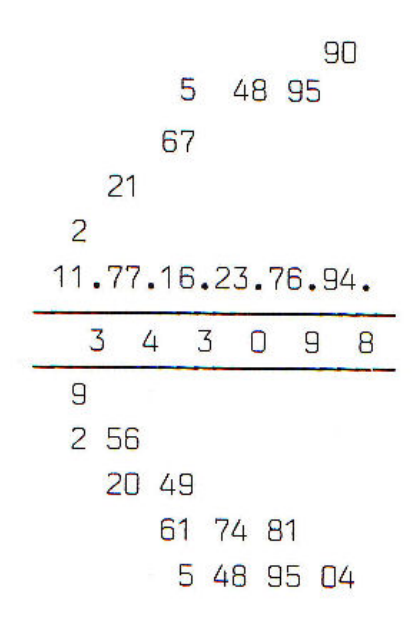

Die Berechnung wird nach Erreichen der rechten Zifferngruppe im Radikanden abgebrochen. Das Ergebnis lautet  $117716237694 = 343098^2 + 90$ 

Wir haben die Anwendung des Zusatzstabes am Beispiel der Quadratwurzel deshalb so ausführlich erläutert, um darzulegen, wie Neper den mit den Rechenstäben eingeschlagenen Weg zur Mechanisierung des Rechnens konsequent weiter verfolgt und ausgebaut hat. Der Zusatzstab wird in Form und Beschriftung den anderen Stäben angepasst und bildet zusammen mit diesen eine Tabelle, die die Vielfachen eines aus zwei Summanden bestehenden Ausdrucks, nicht mehr nur eines vorgegebenen Faktors, enthält. Damit ist bereits ein Instrument entstanden, mit dessen Hilfe die Lösungen der stets gleichen Art von Nebenrechnungen mit allen vorkommenden Zahlenwerten allein durch Ablesen gefunden werden können. Besonders im Bereich grosser Zahlen führt der Zusatzstab zu einer erheblichen Vereinfachung der Nebenrechnungen. Man kann sich leicht selbst davon überzeugen. Die beiden Techniken der Handhabung – Wegnehmen und Anlegen aller Stäbe an den Zusatzstab bzw. Einfügen eines neuen Stabes zwischen die vorhandenen – führen zum gleichen Ergebnis. Die erstgenannte Methode leitet sich offensichtlich vom schriftlichen Rechnen her, bei welchem jedesmal das Zweifache des bisherigen Teilergebnisses neu ermittelt und niedergeschrieben werden muss. Bei der anderen Methode, dem von Neper geübten Verfahren, werden die aufgelegten Stäbe weiter verwendet, weil er die Zahl nicht mehr als Ganzes, sondern als losen Verbund auswechselbarer Elemente betrachtet. Auch an diesem operativen Zwischenschritt ist die Tendenz zur Vereinfachung, welche dem gesamten Stabrechnen zu Grunde liegt, erkennbar.

#### 2.2.2.4 Die Berechnung der Kubikwurzel

Die Berechnung der Kubikwurzel läuft analog dem Verfahren zu Bestimmung der Quadratwurzel ab. Nepers Rechenbeispiel 322022635627 wird wie folgt ausgeführt:

$$
\begin{array}{r|l}\n & \text{pro cubica.} \\
\hline\n0001 & 11 \\
0008 & 42 \\
\hline\n027 & 93 \\
\hline\n064 & 165 \\
\hline\n125 & 356 \\
\hline\n143 & 49 \\
\hline\n143 & 49 \\
\hline\n143 & 64 \\
\hline\n143 & 81 \\
\hline\n143 & 81 \\
\hline\n\end{array}
$$

|  |   | cubica         |   |  |
|--|---|----------------|---|--|
|  |   |                |   |  |
|  |   |                |   |  |
|  |   | q              |   |  |
|  | ñ |                |   |  |
|  |   |                |   |  |
|  |   |                | 6 |  |
|  |   |                |   |  |
|  |   |                | 8 |  |
|  |   | 8 <sup>°</sup> |   |  |
|  |   |                |   |  |

Abb. 11: Die ersten Zusammenstellungen der Rechenstäbe und des Zusatzstabes für die Berechnung von 322022635627 bei Neper

1. Schritt: Der vorgegebene ganzzahlige Radikand wird von rechts nach links in Gruppen zu je drei Ziffern geteilt (22.022.635.627).

2. Schritt: In der Reihe der Kubikzahlen auf dem Zusatzstab wird eine Kubikzahl gesucht, die mit der linken Zifferngruppe identisch ist oder ihr möglichst nahe kommt und von dieser abgezogen. Im vorliegenden Beispiel ist 8 die gesuchte Zahl (Abb. 11 oben), womit 2 als die erste Ziffer des Ergebnisses feststeht.<sup>31</sup> Zum verbleibenden Rest 22 – 8 = 14 wird die nächste Zifferngruppe im Radikanden hinzugefügt, so dass 14022 entsteht.

3. Schritt: Das Dreifache des bisherigen Ergebnisses ( $3 \times 2 = 6$ ) muss für eine spätere Nebenrechnung zur Verfügung stehen. Daher wird die Zahl 6 mittels eines Stabes an der rechten Seite des Zusatzstabes als Merkhilfe angelegt. Das Dreifache des Quadrats des bisherigen Ergebnisses  $(3 \times 2^2 = 12)$  hingegen wird durch Stäbe an der linken Seite des Zusatzstabes aufgelegt (Abb. 11 unten).

4. Schritt: Es muss eine Zahl b zwischen 0 und 9 bestimmt werden, mit der der Wert des Ausdrucks  $100 \times 12 \times b + b^3$  die Zahl 14022 aus Schritt 1 möglichst nahe erreicht. In der Tabelle aus den Kubikzahlen auf dem Zusatzstab und den links angelegten Stäben sind alle Zahlenwerte dieses Ausdrucks für  $b = 1$  bis 9 enthalten.<sup>32</sup> Nach der probeweisen Addition der Teilprodukte in einigen Zeilen findet man 11529 in der untersten Zeile b = 9 als passend.

5. Schritt: Zu dem gefundenen Tabellenwert ist das Produkt  $10 \times 6 \times b^2$  mit b = 9 zu addieren. Zur Ausführung dieses Rechenschrittes wendet Neper folgendes allgemein gültiges Additionsschema an:

<sup>31</sup> In Abb. 11 sind die zutreffenden Zeilen durch Pfeile markiert.

 $32$  Die Einer- und Zehnerziffern der tabellierten Zahlenwerte werden nur von  $b<sup>3</sup>$  bestimmt. Aus diesem Grund sind die beiden rechten Ziffern der Kubikzahlen auf dem Zusatzstab in einer Gruppe rechts der Diagonalen zusammengefasst.

Links neben der 9 ist deren Quadrat 81 angeschrieben. Unter dem Querstrich folgen der Tabellenwert mit einem Einer unterhalb der 9 sowie nach links versetzt die Produkte von 6 mit den Ziffern 8 und 1 des Quadrats. Letztere sind an dem rechts neben dem Zusatzstab angelegten Stab der Vielfachen von 6 ablesbar. Neper ersetzt auch diese Rechenoperation durch eine Addition von Teilprodukten, die mit Hilfe der Rechenstäbe bestimmt werden. Da die Summe 16389 grösser als 14022 ist, müssen die Schritte 4 und 5 für b = 8 nochmals durchgeführt werden.

Als neuer Zwischenwert ergibt sich

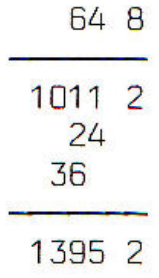

mit der 8 als zweiter Ergebnisziffer.<sup>33</sup>

6. Schritt: Nach der Subtraktion des Zwischenwertes 13952 von 14022 wird der Rest 70 um die nächste Zifferngruppe im Radikanden erweitert, so dass 70635 entsteht.

Der weitere Ablauf wiederholt sich unter Berücksichtigung des neuen Teilergebnisses 28 ab Schritt 3. Zur Berechnung des Dreifachen und des dreifachen Quadrats von 28 werden wiederum die Rechenstäbe herangezogen. An Hand des Teilergebnisses 28 zeigt Neper einen möglichen Weg zur Bestimmung des dreifachen Quadrats einer zweistelligen Zahl. Er addiert die drei an den Stäben abgelesenen Produkte der Ziffern 2 und 8

<sup>&</sup>lt;sup>33</sup> Neper setzt die gesuchte Kubikwurzel =  $10a + b$ . Nach Subtraktion der ersten Kubikzahl a3 ermittelt er die folgenden Wurzelziffern b aus einem Vergleich der um die nächsten Zifferngruppen erweiterten Subtraktionsreste mit den Zahlenwerten für den Ausdruck  $300a^2b + 30ab^2 + b^3$ . Er teilt diesen Ausdruck in zwei Summanden, von denen der erste  $(300a<sup>2</sup>b + b<sup>3</sup>)$  unmittelbar an den links angelegten Stäben abgelesen, der zweite  $(30ab<sup>2</sup>)$  in einer schriftlichen Nebenrechnung, ebenfalls unter Zuhilfenahme der Stäbe an der rechten Seite, bestimmt und zum ersten addiert wird. Für den Wert von a wird jeweils das bisherige Ergebnis eingesetzt.

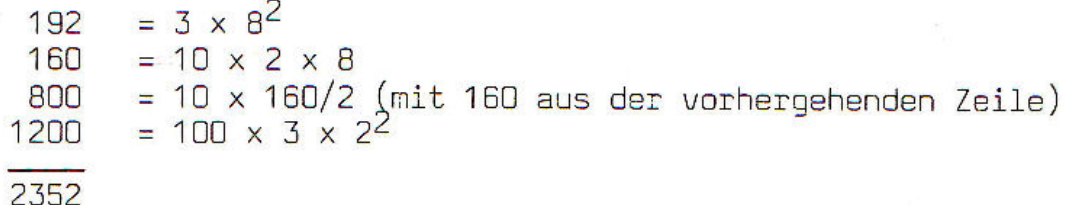

und erhält dadurch  $3 \times 28^2 = 2352^{34}$ . Der weitere Rechengang kann in der nachstehend wiedergegebenen Notation der abgeschlossenen Aufgabe nachvollzogen werden.

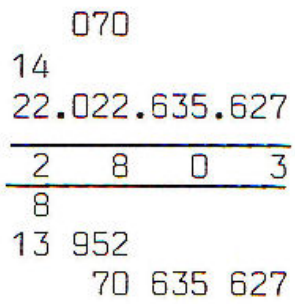

Das Ergebnis lautet  $\sqrt[3]{2022635627}$  = 2803.

Folgt man Nepers Anleitung zur Handhabung der Rechenstäbe und des Zusatzstabes, dan tritt deren Vorteil bei der Ermittlung der Kubikwurzel noch deutlicher als bei der Berechnung der Quadratwurzel hervor. Neper löst zusammengesetzte Ausdrücke in eine Abfolge von kleinen Zwischenschritten auf und passt das Verfahren der Leistungsfähigkeit der Stäbe an. Damit gelingt es ihm, das mehrfach erforderliche Probieren mit verschiedenen Werten der gesuchten Ergebnisziffer durch Ablesungen an den Stäben und schriftliche Additionen zu ersetzen. Die rezeptartig-schematische Erläuterung der Handhabung ohne jegliche theoretische Begründung noch Voraussetzung kommt dem Benutzer entgegen und macht das Hilfsmittel einem grösseren Kreis zugänglich.

<sup>34</sup> Bezeichnet man die Zehnerziffer mit a und die Einerziffer mit b, dann berechnet Neper von oben nach unten die vier Summanden  $3b^2 + 10ab + 50ab + 300a^2 = 3 \times (10a + b)^2$ .

#### 2.2.2.5 Der Dreisatz

Im letzten Kapitel des ersten Abschnitts der Rabdologie geht Neper auf den Dreisatz (*regula trium directa* oder *inversa*) ein. Mit Beispielen demonstriert er, wie diese Art der Aufgabenstellung durch eine Multiplikation und eine Division mit Hilfe der Rechenstäbe gelöst werden kann.

### 2.3 Zur Priorität der Erfindung der Rechenstäbe

In einem Aufsatz des Bulletin de l'Institut Archéologique Liégeois ((59), S. 502ff.) wird u.a. die Frage nach der Priorität der Erfindung der Rechenstäbe aufgeworfen. Wir geben die wesentlichen Ausführungen des entsprechenden Abschnitts einschliesslich der dort aufgeführten bibliographischen Angaben wieder.

Im Jahr 1616 erschien ein Abriss der Arithmetik von Jean Galle (132), einem Militäringenieur und Generalinspekteur der Festungen. In der Widmung zu dieser Schrift legt der Autor sinngemäss dar, dass er die Arithmetik wieder zu ihrer ursprünglichen Einfachheit zurückführen wolle mit Hilfe von zehn kleinen Stäbchen. Obwohl eine nähere Beschreibung des Verfahrens nicht gegeben wird, handelt es sich, wie aus der Durchsicht des Buches hervorgehen soll, zweifelsfrei um Rechenstäbe nach dem Prinzip von Neper. Die Theorie seiner Stäbe erläutert Galle in einem später herausgegebenen Werk (133). Beschreibungen der Stäbe von Galle mit Abbildungen sind in zwei Veröffentlichungen von J. Tielens (Tieleus) enthalten (140, 141 ). Sofern die Stäbe von Galle tatsächlich mit denen von Neper identisch sind, bieten sich dafür nur zwei Erklärungen an. Entweder Galle hatte von Nepers Rechenstäben gehört, oder er kannte sie, da sie bereits vor Niederschrift der Rabdologie bekannt und verbreitet waren (vgl. Abschn. 1). Oder aber Neper und Galle entwickelten innerhalb eines kurzen Zeitraums unabhängig voneinander die gleiche Art Rechenhilfsmittel. Für diese Möglichkeit spricht, so der Autor des zitierten Artikels, das seit Jahhunderten bekannte Verfahren der Gittermultiplikation, von dem sich die Rabdologie herleiten lässt. Vollständig geklärt wurde unseres Wissens die Frage nach der Gleichzeitigkeit beider Erfindungen bzw. nach der Priorität bis heute nicht.

## 2.4 Das Promptuarium multiplicationis

Das zweite von Neper entwickelte Rechenhilfsmittel beruht gleichfalls auf der Anwendung austauschbarer Stabelemente. Diese werden in einem besonderen Behältnis, welches zugleich als Arbeitsfläche dient, aufbewahrt. Gegenüber der Methode mit den Rechenstäben stellt das zweite Rechenhilfsmittel insofern eine Verbesserung dar, als alle Teilprodukte zweier mehrstelliger Faktoren in der richtigen Lage zueinander angezeigt werden. Die Addition von Zwischenergebnissen entfällt. Wegen der Proportionen der Elemente halten wir es für angebracht, von Streifen (*lamellae* im Originaltext) und nicht von Stäben zu sprechen. Man unterscheidet zwischen senkrechten Streifen (*lamellae directae*) und waagrechten Streifen (*lamellae transversae*).

### 2.4.1 Die Herstellung der Streifen

Alle Streifen werden aus Elfenbein oder einem anderen festen und hellen Material gefertigt. Sie sind jeweils einen Finger breit, ihre Länge hängt von der grössten angenommenen Stellenzahl der Produktfaktoren ab. Für zehnstellige Faktoren beträgt sie das elffache der Breite. Die Streifen in Abb. 13 entsprechen in etwa der Originalgrösse<sup>35</sup>. Senkrechte Streifen besitzen die Dicke von 1/4 Finger, waagrechte Streifen sind etwa halb so stark.

Die senkrechten Streifen werden in elf Quadrate geteilt, wobei zwei Drittel des elften Quadrats das obere Randfeld, ein Drittel das untere Randfeld bilden. Jedes der zwischen den Randfeldern liegenden vollständigen Quadrate wird mit einer Hauptdiagonalen von links unten nach rechts oben versehen und nochmals durch senkrechte und waagrechte Linien sowie Nebendiagonale (s. Abb. 12) in achtzehn Dreiecke geteilt. Mit Ausnahme der Hauptdiagonalen und der noch einzutragenden Ziffern werden die Hilfslinien später wieder gelöscht. Zur Beschriftung der Streifen verwendet Neper schwarze Farbe deswegen die Forderung nach hellem Material.

<sup>35</sup> Bei der Massangabe Finger oder Fingerbreite (*digitus*) kann es sich nur um einen Anhaltswert handeln, vgl. hierzu die Anmerkungen in Abschnitt 2.2.1. Von dem einmal gewählten Grundmass darf nicht mehr abgewichen werden, weil alle Streifen exakt gleich gross sein müssen und das Grundmass auch die inneren und äusseren Abmessungen des zugehörigen Kastens bestimmt. Da Neper das Promptuarium für zehnstellige Faktoren ausgelegt hat, halten wir uns weiterhin bei allen Mass- und Teilungsangaben an diese Vorgabe. Die Anpassung der Streifen und des Kastens an eine andere Stellenzahl kann leicht selbst durchgeführt werden.

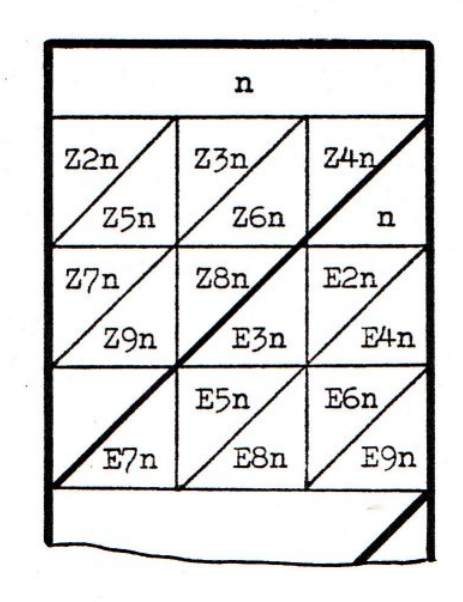

Abb. 12: Die Anordnung der Teilproduktziffern auf dem senkrechten Streifen mit der Kopfzahl n.

Im oberen Randfeld ist jeder senkrechte Streifen mit einer Kopfzahl aus dem Bereich von 0 bis 9 gekennzeichnet. Jedes der achtzehn kleinen Dreiecke aller Quadrate dieses Streifens bis auf eines trägt eine Ziffer der Teilprodukte aus der Kopfzahl des Streifens mit den Zahlen 1 bis 9. Abb. 12 zeigt das Schema der Anordnung der Teilproduktziffern auf dem Streifen mit der Kopfzahl n. Im Dreieck links oben steht beispielsweise die Zehnerziffer des Zweifachen der Kopfzahl (in Abb. 12 mit Z2n markiert), daneben die Zehnerziffer des Dreifachen der Kopfzahl (Z3n) usw. bis zum Dreieck rechts unten, in welchem die Einerziffer des Neunfachen der Kopfzahl (E9n) zu finden ist.36 Die Ziffer Null kommt nicht vor; sie wird durch ein leeres Dreieck ersetzt. Dem Schema Abb. 12 ist weiterhin zu entnehmen, dass alle Zehnerziffern der Teilprodukte oberhalb der Hauptdiagonalen, alle Einerziffern unter ihr angeordnet sind. Diese Einteilung korrespondiert mit der Beschriftung der Rechenstäbe und ist, wie dort, für die diagonale Addition der Ziffern von Bedeutung. Nach unten hin kann die gleiche quadratische Anordnung der Teilproduktziffern beliebig oft wiederholt werden; sie muss auf jedem senkrechten Streifen so oft aufgetragen sein wie die grösste Stellenzahl des anderen, durch horizontale Streifen repräsentierten Faktors angibt.

<sup>36</sup> An Stelle der von uns gewählten Bezeichnungen verwendet Neper Buchstaben zur Angabe der Positionen der Ziffern.

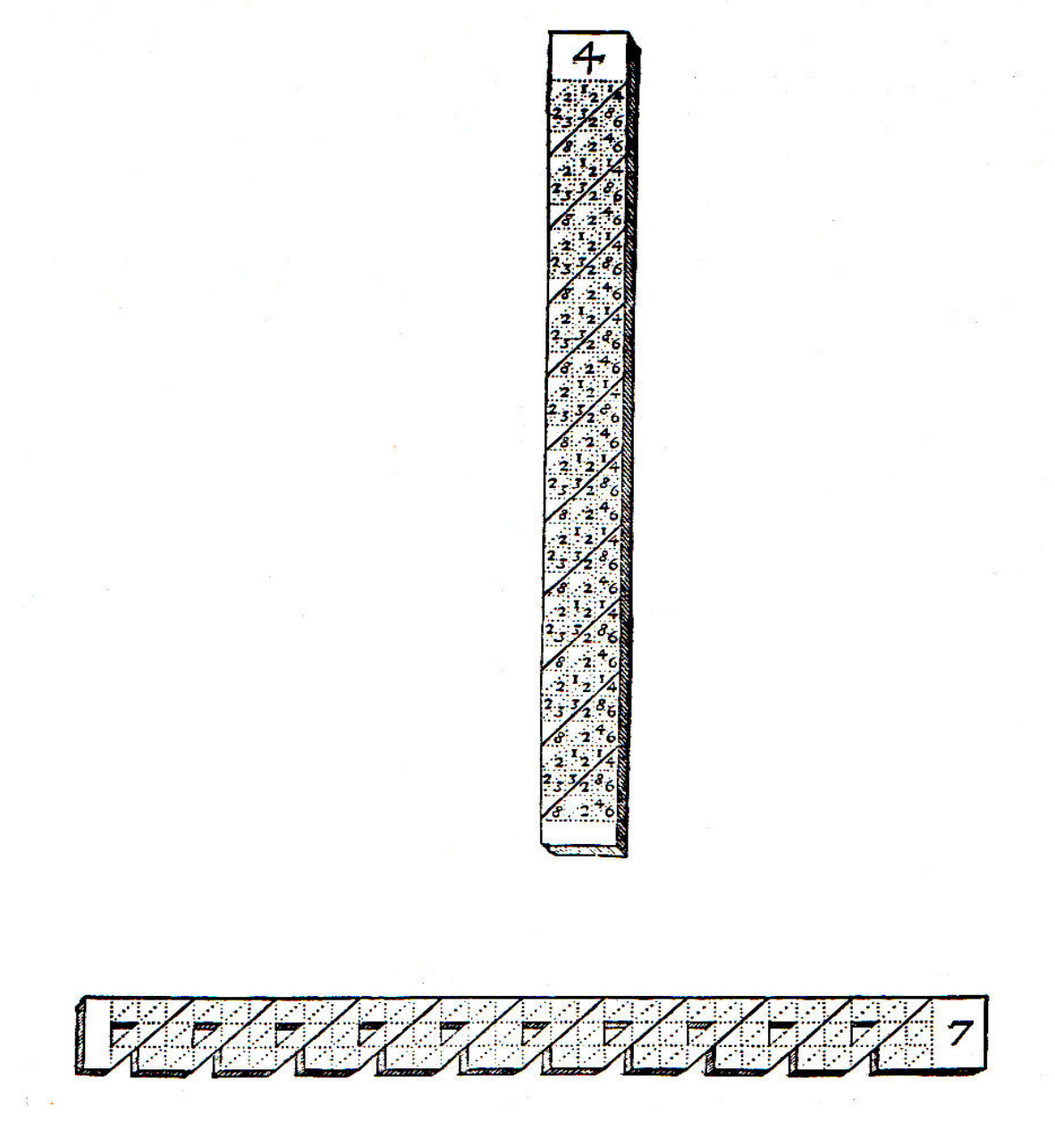

Abb. 13: Der senkrechte Streifen 4 und der waagrechte Streifen 7 in Gebrauchslage bei Locatello

Die Abb. 13 zeigt oben einen senkrechten Streifen<sup>37</sup> mit der Kopfzahl 4. Die waagrechten Streifen sind analog den senkrechten Streifen unterteilt. Das

<sup>37</sup> Abgesehen von der perspektivischen Darstellung sind die Wiedergaben der beiden Streifen 4 und 7 bei Neper und in der italienischen Übersetzung von Locatello (64) identisch. Letztere wurden aus Gründen der besseren Kopierbarkeit ausgewählt.

grössere Randfeld muss rechts, das kleinere links liegen. Jedes Quadrat enthält ebenfalls seine Hauptdiagonale von links unten nach rechts oben sowie die entsprechenden Dreiecksunterteilungen. Mit Ausnahme der Kopfzahl 0 bis 9 im rechten Randfeld tragen die waagrechten Streifen keine Ziffern sondern dreieckige Ausschnitte. Letztere liegen mit den kleinen Dreiecken der senkrechten Streifen deckungsgleich. Die Ausschnitte sind in jedem Quadrat an den Stellen angebracht, welche nach dem Schema Abb. 12 die Ziffern des Teilprodukts aus n mit der Kopfzahl des waagrechten Streifens tragen. Auf dem waagrechten Streifen 7 (Abb. 13 unten) befinden sich beispielsweise die Ausschnitte an den Stellen Z7n und E7n.

Legt man nun einen horizontalen Streifen über einen vertikalen in der Weise, dass irgend zwei Hauptdiagonalen beider Streifen zur Deckung kommen, so erscheinen in den Ausschnitten die Ziffern des Produkts aus den Kopfzahlen beider Streifen, während alle anderen Ziffern abgedeckt bleiben. In Abb. 14 ist dieser Vorgang für das Beispiel  $4 \times 7 = 28$  dargestellt. Damit sich das ohnehin nicht grosse Schriftbild leichter ablesen lässt, sollte die Dicke des oben liegenden waagrechten Streifens möglichst gering gewählt werden. Durch Nebeneinanderlegen mehrerer senkrechter sowie mehrerer waagrechter Streifen lassen sich mit deren Kopfzahlen Faktoren von beliebiger Stellenzahl bilden.

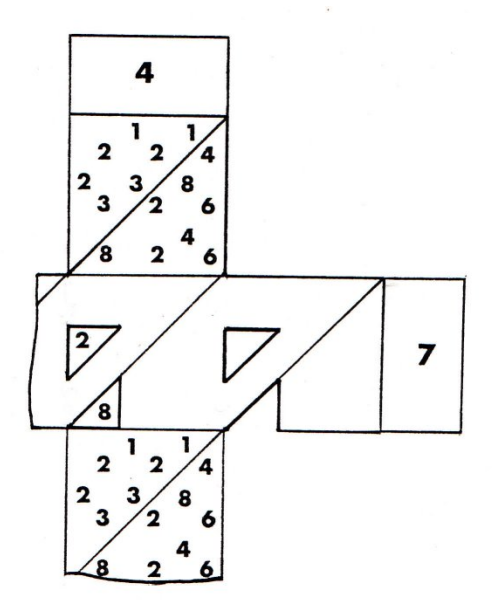

Abb. 14: Das Produkt 28, abgelesen an den gekreuzten Streifen 4 und 7
Aus den Quadraten, die je ein senkrechter und ein waagrechter Streifen gemeinsam besitzen, wird ein Gitter aufgebaut. In jedem Gitterquadrat erscheint nur das Teilprodukt aus einer Ziffer des ersten Faktors mit einer Ziffer des zweiten Faktors. Dies bedeutet, dass mit dem Verfahren der gekreuzten Streifen die Gittermultiplikation insofern vereinfacht und mechanisiert wird, als allein aus der Wahl der aufgelegten Streifen das beschriftete Gitter von selbst entsteht. Neper hat sein Promptuarium für Faktoren bis zu zehn Stellen ausgelegt. Da an jeder Stelle eines jeden Faktors die Ziffern 0 bis 9 auftreten können, müssen von den zehn verschiedenartigen waagrechten Streifen jeweils zehn und von den zehn verschiedenartigen senkrechten Streifen ebenfalls jeweils zehn angefertigt werden. Beschränkt man sich auf maximal fünfstellige Faktoren, dann genügen zweimal fünfzig Streifen. Alle zehn senkrechten und zehn waagrechten Streifentypen sind in der Erstausgabe und in den beiden lateinischen Neuauflagen der Rabdologie von 1626 und 1628 abgebildet. An Hand des Anwendungsbeispiels  $8795036412 \times 3586290741$ werden zwei Ansichten gebracht: Einmal die aufgelegten senkrechten Streifen und zum andern die darüber gelegten waagrechten Streifen. In der italienischen Übersetzung von Locatello (64) sind diese Bilder nicht enthalten. Die holländische Übersetzung von de Decker (15) konnten wir nicht einsehen. Darstellungen aller Streifen aus späterer Zeit sind uns mit Ausnahme des Aufsatzes von Hawkins (40) nicht bekannt. Aus diesem Grund wurden vergrösserte Nachzeichnungen der Streifen für dreistellige Produktfaktoren gefertigt und bei Weiss (144) beigefügt.

#### 2.4.2 Der Kasten zur Aufbewahrung

Für die geordnete Lagerung und leichte Entnahme der zweihundert Streifen hat Neper einen besonderen Kasten entworfen, dessen Deckfläche zur Arbeitsfläche bei der Ausführung von Multiplikationen umgestaltet ist (Abb. 15). Der Kasten besteht aus einer Grund- und einer Deckplatte sowie vier Ecksäulen und zwei Leisten. Die Abmessung der beiden Platten beträgt allseitig 11 1/3 Fingerbreiten. Die Ecksäulen besitzen einen quadratischen Querschnitt mit der Seitenlänge von 2/3 Fingerbreite und sind, an beiden Enden abgesetzt, als exzentrische Zapfen ausgebildet (Abb. 15 links oben). Die Zapfen stecken in quadratischen Ausnehmungen der Grund- und der Deckplatte, so dass nur die Ecksäulen mit den Ecken der beiden Platten bündig abschliessen. Nach oben ragen die Zapfen um die Höhe der beiden Leisten über die Platte hinaus und stehen von den Kanten der Deckplatte um

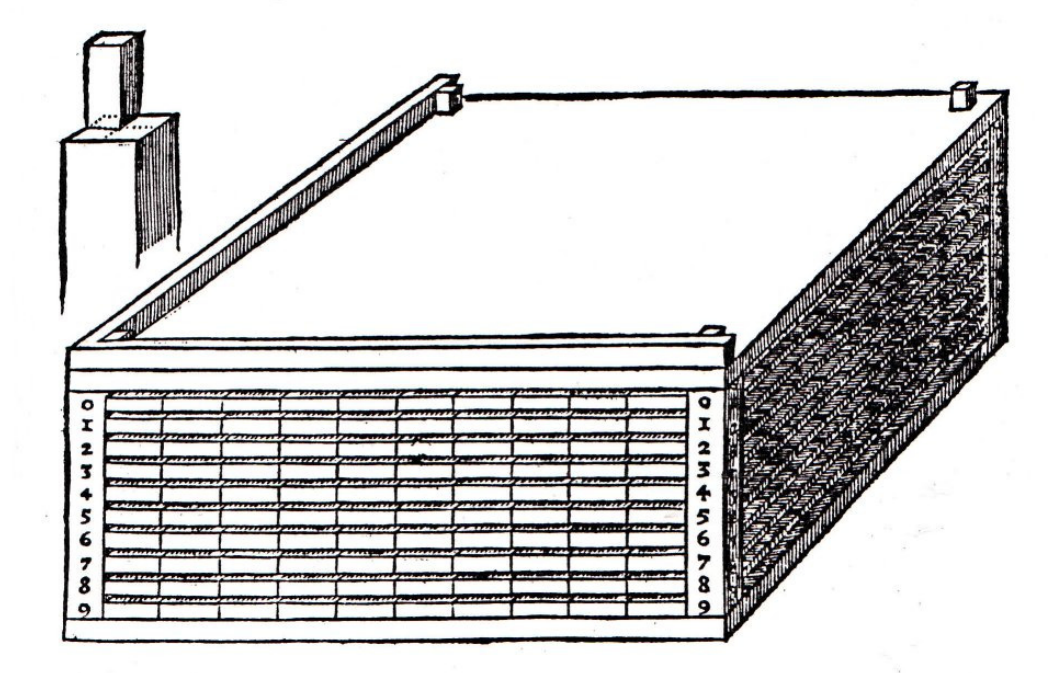

Abb. 15: Der Aufbewahrungskasten bei Locatello. Im Bild links oben der Zapfen an der rechten vorderen Ecksäule

1/3 Fingerbreite nach innen ab.38 Aus diesem Aufbau resultiert sowohl zwischen zwei Ecksäulen als auch zwischen je zwei Zapfen auf der Deckplatte ein innerer lichter Abstand von 10 Fingerbreiten. Die Höhe der Säulen zwischen den Platten muss so gewählt werden, dass zehn horizontale und zehn vertikale Streifen übereinandergelegt ohne Zwischenraum eingeschoben werden können. Die Leisten werden am linken und am vorderen Rand der Deckplatte derart befestigt, dass sie mit ihr abschliessen. Ihre Höhe ergibt sich aus der Gesamtstärke eines senkrechten und eines waagrechten Streifens. Alle vier Seiten des Behältnisses sind offen. In das Gestell werden, seiner Bestimmung entsprechend, zunächst die senkrechten Streifen mit der Kopfzahl 9 in der Gebrauchslage, d.h., mit der Beschriftung nach oben und mit dem schmalen Rand nach vorne nebeneinander eingelegt. Anschliessend folgen die zehn waagrechten Streifen mit der Kopfzahl 9 im rechten Winkel und ebenfalls in Gebrauchslage. Darüber kommen die Schichten der zehn senkrechten Streifen 8, die der zehn waagrechten Streifen 8 usw. zu liegen.

<sup>38</sup> In der Abbildung des Kastens bei Neper sind diese Zapfen perspektivisch nicht richtig gezeichnet und können Anlass zu Missverständnissen geben.

Die Abb. 15 zeigt den komplettierten Kasten. Die Zahlenreihen 0 bis 9, an den Ecksäulen angebracht, weisen auf die in der zugehörigen Ebene enthaltenen Streifen hin. Die Streifen können ohne umständliches Suchen ausgewählt und nach vorne bzw. nach rechts entnommen werden.39 Bedingt durch die gekreuzte Lage der Streifen lassen sie sich einzeln herausziehen, ohne dass die darüber liegenden nach unten fallen.

### 2.4.3 Der Gebrauch des Promptuariums

### 2.4.3.1 Die Multiplikation

Um das Produkt zweier Faktoren zu ermitteln, legt man zuerst jene senkrechten Streifen auf der Deckplatte des Kastens nebeneinander, deren Kopfzahlen von links nach rechts gelesen einen Faktor anzeigen. Die Entnahme erfolgt zweckmässigerweise, um das Gefüge der Schichtung der Streifen möglichst stabil zu halten, in versetzter Form und entsprechend der Ziffernfolge auf der Deckplatte. Die Position der Streifen wird durch die vordere Randleiste zwischen den überstehenden Zapfen festgelegt. Sofern ein Faktor aus weniger als zehn Stellen besteht, wird er nach links mittels Streifen der Kopfzahl 0 auf zehn Stellen ergänzt. Sodann werden die waagrechten Streifen an der rechten Seite des Kastens entnommen und im rechten Winkel darüber gelegt, so dass sie an der linken Randleiste bzw. an den vorderen Zapfen anliegen. Ihre Kopfzahlen müssen, von oben nach unten gelesen, dem zweiten Faktor entsprechen. Auch dieser zweite Faktor wird, wenn er weniger als zehn Stellen hat, nach oben mit Streifen der Kopfzahl 0 auf zehn Stellen ergänzt. Aus Abb. 16 ist die Zusammenstellung der Streifen für die Aufgabe  $8795036412 \times 3586290741$  ersichtlich. Der anschliessende Teil der Zeichnung stellt einen Blick auf die rechte Seitenfläche des Aufbewahrungskastens dar. An den schwarz markierten Stellen fehlen die herausgezogenen und oben aufgelegten waagrechten Streifen.

Die Hauptdiagonale der Streifen teilen das Zahlenfeld in schräg verlaufende Zahlenreihen. Analog zur Vorgangsweise bei der Gittermultiplikation erhält man das gesuchte Produkt indem man, rechts unten beginnend, alle Ziffern

<sup>&</sup>lt;sup>39</sup> Promptuarium bedeutet im übertragenen Sinn "leicht zum Herausnehmen bestimmt, zum Gebrauch in Bereitschaft", abgeleitet von *promptus*: entschlossen, bereit. Daher der Name dieses Rechenhilfsmittels: "Et pyxidem sic repletam promptuarium dicimus" (Neper (82), S. 101).

zwischen zwei Diagonalen addiert, die Einer der Teilergebnisse niederschreibt und die Zehner auf die nächste Addition als Einer überträgt.<sup>40</sup>

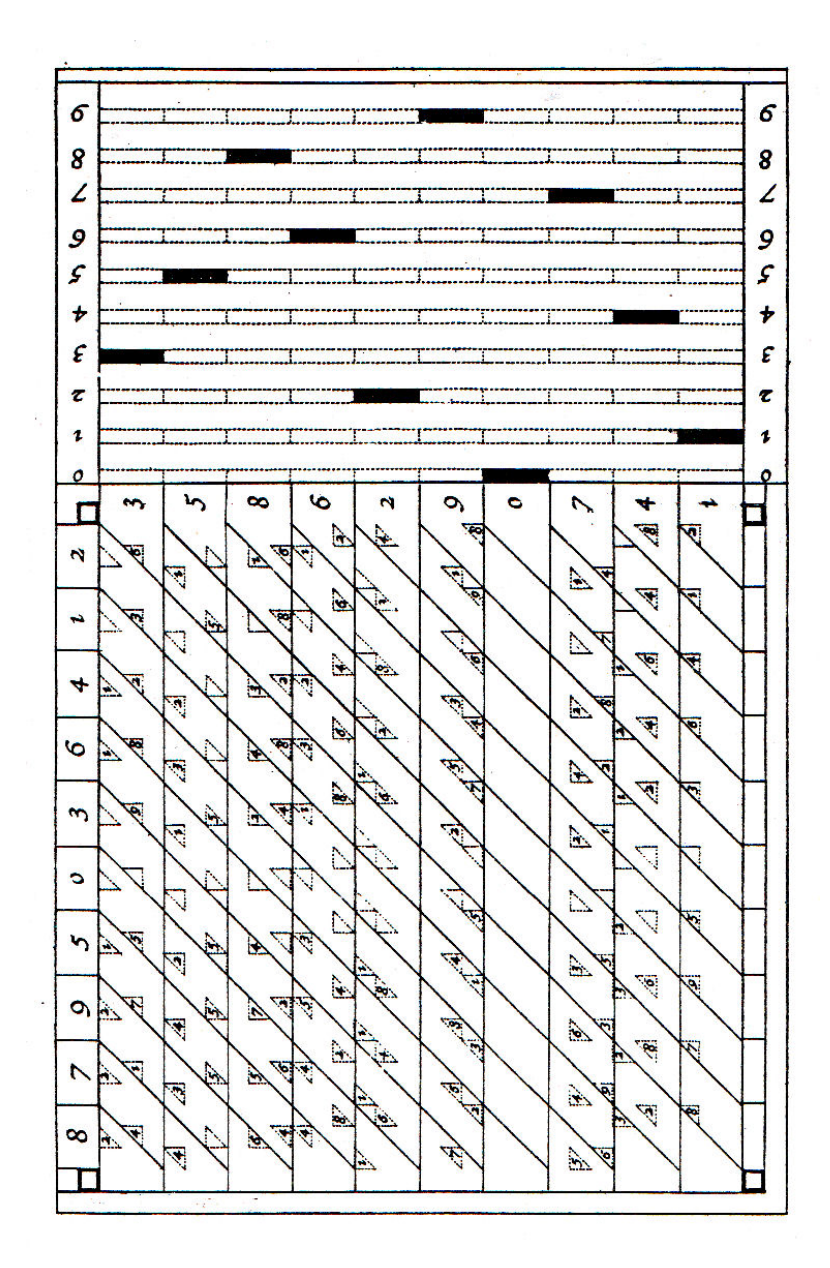

Abb. 16: Zusammenstellung der Streifen für das Produkt zweier zehnstelliger Faktoren

<sup>40</sup> Neper addiert hier die Zahlen zwischen den Diagonalen von rechts beginnend. Wir können annehmen, dass er die umgekehrte Weise, nämlich von links nach rechts, wie bei den Rechenstäben geübt, als zu umständlich betrachtet hat.

Das Ergebnis lautet  $8795036412 \times 3586290741 = 31541557651113461292.$ 

Nach der Niederschrift des Ergebnisses werden die Streifen wieder in ihre frei gebliebenen Fächer eingeschoben. Sofern jedoch alle Streifen einer Schicht, d,h., zehn Streifen mit der gleichen Kopfzahl, verwendet wurden, muss der Inhalt des Kastens ab dieser Schicht nach oben neu aufgebaut werden.

### 2.4.3.2 Die Division

Zur Division bemerkt Neper, dass sie mit dem Promptuarium nur ausführbar ist, wenn man die Aufgabe zuvor nach der Beziehung  $b/a = b \times 1/a$  in eine Multiplikation umwandelt. Zur Bestimmung des Kehrwertes 1/a einer Zahl a können unter Berücksichtigung der Identitäten 1/sin a = sec (90 – a) oder  $1/tan a = tan (90 - a)$  Tabellen der Winkelfunktionswerte herangezogen werden<sup>41</sup>

Neper gibt hierzu folgendes Beispiel: Gesucht sei 8795036412 / 27884. Aus der Tafel von Lansberg<sup>42</sup> mit dem Radius = sin  $90^\circ$  = 10 000 000 entnimmt er den Kehrwert<sup>43</sup> von 27884 zu 3586290741. Wegen der Beziehung  $27884 / 10000000 = 10000000 / 3586290741$ muss das Produkt  $8795036412 \times 3586290741 = 31541557651113461292$ noch durch 100 000 000 000 000 dividiert werden. Der ganzzahlige Teil des gesuchten Quotienten lautet damit 315415.

<sup>41</sup> Ein einfaches Beispiel macht das Verfahren verständlich. Gesucht sei 1/1,25. Aus der Tabelle entnimmt man  $1.25 \approx \tan 51^{\circ} 20' 20''$ . Der gesuchte Kehrwert steht in der Tabelle unter tan  $(90^{\circ} - 51^{\circ} 20' 20'') = \tan (38^{\circ} 39' 40'') = 0.8$ . Neper erwähnt die Zahlentafeln von Pitiscus und Lansberg.

Locatello (64) weist darauf hin, dass die Zahlentafeln nicht benötigt werden, wenn man mit dem Promptuarium die Rechenstäbe nachbildet und eine Tabelle der 2- bis 9-fachen des Divisors auflegt, aus der die benötigten Vielfachen ablesbar sind.

<sup>42</sup> Johan Philip Lansberg (1561-1632), niederländischer Astronom.

<sup>43</sup> Dieses und andere Beispiele zeigen, dass Neper mit Näherungswerten rechnet.

#### 2.4.4 Die Verbreitung des Promptuariums

Im Gegensatz zur Rabdologie hat das Promptuarium keine nennenswerte Bekanntheit erlangt. In der Literatur aus späterer Zeit findet man auffallend selten eine Erwähnung und wenn, dann nur beiläufiger Art. Weder Vitalis (114) noch Wolff (119) oder Zedler (122), um nur einige zu nennen, führen diesen Begriff an. Eine sehr summarische Beschreibung, nachfolgend zitiert, gibt Klüge $1^{44}$ :

Das auf dem Titel angezeigte Promptuarium ist eine kunstreiche, aber umständliche Stäbchenrechnung. Auf langen schmalen Platten sind die Vielfachen der ersten neun Zahlen auf eine eigene Art (!) in Quadraten mit 18 dreyseitigen Fächern, wiederholt vertheilt. Bey dem Gebrauch werden die ausgesuchten Platten neben einander, und darauf andere quer über gelegt, worauf bloss leere Fächer gezeichnet sind, von welchen einige ausgeschnitten worden. Nun erscheinen die Vielfachen des Multiplicandus durch die offenen Fächer eben so wie bey dem Gebrauch der gewöhnlichen Rechenstäbe.

In der neuen Literatur finden sich Beschreibungen des Promptuariums bei Gravelaar (35) und Hawkins  $(40)^{45}$ .

Weshalb das Promptuarium so rasch in Vergessenheit geraten ist wissen wir nicht. Die Gründe hierfür müssen möglicherweise in dem erheblichen Herstellungsaufwand, verglichen mit den Rechenstäben, vielleicht auch in der Bevorzugung von Logarithmen gesucht werden. Tomash (143) berichtet vom einizigen bisher bekannten Exemplar.

Das Promptuarium begegnet uns erst wieder, allerdings nicht mehr unter diesem Namen, im 19. Jahrhundert bei ganz ähnlich aufgebauten Rechengeräten.

<sup>44</sup> Klügel ((53), 2. Tl., S. 739)

<sup>45</sup> Der Aufsatz von Hawkins enthält die mit erläuternden Kommentaren versehene Übersetzung des lateinischen Textes von Neper, nach der in der Universität von Auckland (Neuseeland) das Promptuarium nachgebaut wurde.

## 3 Ausgestaltung, Anwendung und Verbreitunq der Rechenstäbe

Der besondere Vorteil der Rechenstäbe liegt darin, dass Multiplikationen und Divisionen sowie Wurzelberechnungen auf Additionen bzw. Subtraktionen reduziert werden. Für die Anwendung der Stäbe ist die Kenntnis des Einmaleins nicht erforderlich. Die Mitarbeit des Benutzers bleibt auf die Handhabung nach einem vorgegebenen Schema beschränkt. In zeitgenössischen Bewertungen werden diese Eigenschaften nachdrücklich hervorgehoben. So sind beispielsweise Nepers Schrift über die Rabdologie im Anschluss an die Widmung drei Lobverse auf den Autor und seine Erfindung beigefügt. Die Verse von Patricius Sandeus lauten:

Lectori Rabdologiae. Ardua qui numeras, quadratis utere virgis; Multipla cum quotumis, quêis opus, inde leges. Multiplica, atque seca, radices extrahe fidens: Certa, cita, (et) facilis, dixeris, ista via est.

In freier Übersetzung:

An den Leser der Rabdologie.

Warum hast Du Schwierigkeiten, nimm quadratische Stäbe; Die Vielfachen mit den Multiplikatoren liest Du dann, wie es nötig ist, ab. Multipliziere oder dividiere auch, die Wurzel ziehe zuversichtlich: Sicher, schnell und leicht wirst Du sagen, ist dieses Verfahren.

Auch Leybourn (63) bringt die besonderen Vorzüge der Rechenstäbe bereits im Titel seines Buches zum Ausdruck:

The Art of Numbring By Speaking-Rods: Vulgarly termed Nepeirs Bones. By which The most difficult Parts of Arithmetick as Multiplication, Division, and Extracting of Roots both Square and Cube, Are performed with incredible Celerity and Exactness (without any charge to the Memory) by Addition and Substraction only.

In gleichem Sinne stellt Dansie (14) die Stäbe im Titel seiner Schrift heraus:

Whereby any man that can but add and substract, may learne to multiply and divide in two houres by Rabdologie, without any trouble at all to the memorie.

Micraelius (74) weist darauf hin, dass keine Schwierigkeiten bei der Zusammenstellung und bei der Benutzung der Stäbe auftreten, wenn deren Gebrauch einmal vorgeführt wurde.

Robert Hooke (1635–1703, u.a. bekannt durch das Hookesche Gesetz der Mechanik) soll gesagt haben

Die Addition und Subtraktion wird am zweckmäßigsten mit Schreibzeug und Papier erledigt, das ist schneller und sicherer als mit jeglichem Instrument,... . Zur Multiplikation und Division bedient man sich der aus Nepers Rhabdologie bekannten Rechenstäbchen.<sup>46</sup>

In rückblickender Wertung müssen wir zusätzlich die Aufmerksamkeit, die man den Stäben in der Folgezeit entgegengebracht hat, hinzufügen. Die Verbreitung, die Häufigkeit ihrer Beschreibung oder Erwähnung und vor allem die zahlreichen Beiträge zu ihrer Verbesserung dienen als Massstäbe. Obwohl wir uns vorwiegend auf die in Deutschland zugängliche Literatur beschränkten, liess sich erkennen, dass die Stäbe rasche Verbreitung auf dem Kontinent fanden und nach kurzer Zeit selbst im Fernen Osten anzutreffen waren. Während die rechnenden Zweige der Wissenschaft vor allem Logarithmen benutzten, fanden die Rechenstäbe bis zum Beginn unseres Jahrhunderts Eingang in die Elementarmathematik des täglichen Gebrauchs.47

- baculi (Strauch (104)),
- ossa Neperi (Encyclopedie (18) u. (21)),
- bacilli vel lamellae Neperianae (Heilbrunner (42)),
- Vergettes numeratrices (Zedler (122)),
- Baguettes ou Bâtons de Neper (Encyclopedie (18) und (21)),

- Telroetjes (de Decker (15)),
- Rechenstäbe, Neperische Stäblein (Zedler (122)),
- Rechenstäblein (Böckler (6)),
- Rechenstäbichen (Micraelius (74))

<sup>46</sup> Er sagte das, wenig begeistert, anlässlich der Vorstellung der Rechenmaschine von Leibniz vor der Royal Society London 1673 (zitiert nach Prof. Dr. habil. M. Ludwig, Dresden, 1999.

http://www.math.tu-dresden.de/wir/staff/ludwig/sammlung/sammlung.htm)

<sup>47</sup> Als Bezeichnungen für die Rechenstäbe finden wir

<sup>•</sup> Virgulae numeratrices (Neper (82)).

<sup>•</sup> ossa Rhabdologiae nostrae (Neper in seinem hinterlassenen Manuskript De arte logistica; zitiert nach Glaisher (20)),

<sup>•</sup> Napier's (Nepeirs) rods od. N. bones (Encyclopaedia Britannica (20) u. Leybourn  $(63)$ ),

Für die Aufnahme der Rechenstäbe und ihre Verbreitung waren mehrere Gründe ausschlaggebend. Die Stäbe boten dem Benutzer nicht nur eine willkommene Hilfe zur Erleichterung der Rechenarbeit<sup>48</sup>, ihre Anwendung setzte zudem nur geringe arithmetische Kenntnisse voraus, so dass eine unzureichende Bildung kein Hemmnis ihrer Bekanntheit und Verbreitung war. $49,50$ 

Ein weiterer Vorteil lag darin, dass die Stäbe selbst hergestellt oder mit geringem finanziellen Aufwand erworben werden konnten. Sie sind handlich und leicht transportierbar, ihr Gebrauch ist unmittelbar verständlich. Wir sehen auch darin eine der Ursachen, welche das Interesse an den Stäben immer wieder weckte und die Beschäftigung mit ihnen förderte. Aus der gedanklichen Befassung mit dem Prinzip dieses Rechenhilfsmittels resultierten Ideen, die zu Variationen der Stäbe im weitesten Sinn und zur Entwicklung von Zubehör führten. Soweit es sich dabei um entbehrliches Beiwerk ohne funktionale Bedeutung handelt, bestätigt dies nur, dass die Stäbe als Gebrauchsgegenstände des Alltags angesehen wurden und somit auch den modischen Erscheinungen unterworfen waren. Die Ausgestaltung dieses Rechenhilfsmittels fand im Laufe der Zeit zusätzliche Ergänzungen und Verbesserungen. Obwohl das erstmalige Auftreten der in den folgenden Abschnitten angesprochenen Modifikationen zeitlich nicht genau festgelegt werden kann, halten wir es dennoch für möglich, an Hand gewisser charakteris-

- und für die Rabdologie in Deutschland
- Stabrechnung (Zedler (122)), oder
- Stäbelrechnung (Ursinus (113)).

<sup>48</sup> Gemessen an den rechentechnischen Fertigkeiten und Voraussetzungen im 17. Jahrhundert wird Cantors Urteil, das Stabrechnen sei ein "unbehilfliches Verfahren" und das Lob, das ihm zuteil wurde, "fast unbegreiflich" nach unserer Auffassung dem Wert und der Bedeutung der Rechenstäbe nicht gerecht (Cantor (8), 2. Bd., 2. Aufl., S. 724).

<sup>49</sup> In der Real-Encyclopädie ((88), 6. Bd., S. 709) aus dem Jahre 1820 finden wir die Zwischenbemerkung: "Auch diejenigen, welche nicht in das Innere der mathematischen Wissenschaften eingedrungen sind, kennen Napier wenigstens als Erfinder der Naperschen Stäbchen."

<sup>50</sup> Einschränkende Anmerkungen zur Gefahr, die sich aus der Verbreitung der Rechenstäbe für das Bildungswesen ergeben könnte sowie zum Nutzen der Stäbe selbst macht Zedler ((122),Bd. 3, Stichwort *Bacilli Nepperiani*):

Doch darff man nicht meynen, als könte man hierdurch der Jugend das beschwerliche Auswendiglernen des Ein mal eins überheben, indem, wie schon gedacht, der Nutzen dieser Bacillorum sich hauptsächlich bey Arithmetischen Operationen mit großen Zahlen äußert, hingegen bey kleinen mit einem viel besseren Compendio das Ein mal eins in der Theorie im gemeinen Leben gebraucht wird; sintemal über dieses die Stellung und Ordination dieser Stäblein viel Zeit erfordert und deswegen zu denen expediten Rechnungen im gemeinen Leben sich nicht wohl schicket.

tischer Merkmale eine grobe Datierung erhalten gebliebener Exemplare vorzunehmen.

# 3.1 Übersetzungen und freie Beschreibungen der Rabdologie

Die erste Ausgabe der Rabdologie (Edinburgh 1617) wurde in den Jahren 1626 und 1628 in Leiden nochmals, nahezu unverändert, aufgelegt. Die Übersetzung der Rabdologie, einschliesslich des Anhangs, in die italienische Sprache erschien 1623 in Verona unter dem Titel

Raddologia, / Ouero / Arimmetica Virgolare / In due libri diuisa... Tradottore dalla Latina nella Toscana lingua / II Cavalier Marco Locatello $\mathbb{R}^{51}$ .

Das Werk ist mit Änderungen und Zusätzen zum ursprünglichen Text versehen<sup>52</sup>, auf die wir noch mehrfach zurückkommen werden.

Die holländische Ausgabe mit dem Titel

Eerste Deel / Vande Nievwe / Telkonst... (mit einem Anhang Stevin, S.: De Thiende)

brachte Ezechiel de Decker 1626 heraus. Die Übersetzung aus dem Lateinischen besorgte Adrian Vlack.

Neben reinen Übersetzungen erschienen sehr bald freie Beschreibungen der Rechenstäbe und ihrer Handhabung. Als erste sind hier zu nennen

Kessler, F.: Künstliche Rechenstäblein. Strassburg 1618,

Ursinus, B.: Rhabdologia Neperiana. Berlin 1623, o.O. 1630 und Berlin  $1640^{53}$  sowie

<sup>51</sup> Das Original mit der Signatur TM 026 wurde uns freundlicherweise vom Braunschweigischen Landesmuseum für Geschichte und Volkstum, Rechenmaschinensammlung, zur Verfügung gestellt.

<sup>52</sup> Die Änderungen schliessen selbst die Übertragung des Originals in die nach Meinung des Übersetzers richtige Glaubenslehre ein. Neper beendet sein Buch mit den Worten "Deo soli laus omnis (et) honor tribuatur". Locatello ändert in "a Dio, (et) alla Beatissima Vergine Maria tutta la gloria, (et) l'honore attribuendo. Amen" ab – eine Formulierung, die Neper aus seiner religiösen Grundhaltung heraus wohl niemals akzeptiert hätte.

Dansie, J.: A mathematicall manuel. London 1627.<sup>54</sup>

Ursinus schreibt in seiner Vorrede über die zeitgenössische Situation im Zahlenrechnen:

Ob aber auch wol schon im Calculo Mathematico viel schöne Compendia, da man insonderheit des Multiplicirens und Dividirens in grossen langen Zahlen überhaben sein kan / erfunden worden sein: haben sich doch dieselben nicht allewege brauchen lassen / sondern hat man müssen das taedium Multiplicandi und Dividendi offtermahl mehr alss zu viel auff sich nehmen...

Er kommt sodann auf die Vorteile der Logarithmen zu sprechen, zu deren Anwendung allerdings eine Zahlentafel vorhanden sein muss. Von allen Rechenhilfsmitteln, die Neper erfunden hat, so meint Ursinus, "sey keines geschwinder zu fassen und geschickter zu gebrauchen alß eben die Rechnung durch etliche wenig Stäbichen." Welche Veranlassung Ursinus hatte, eine kurze Herstellungs- und Gebrauchsanleitung der Rechenstäbe zu verfassen, geht aus der folgenden Passage hervor:

Weil ich aber bißher gemercket / das nicht allein Herrn Neperi seliges Büchlein / nicht wol ein jedweder bekommen kan / sondern auch das etwas beschwerligkeit und auffhaltnuß fürzufallen pflegt / ehe man die Stäbichen / zubereitet haben kan: alß hab ich hiermit den Liebhabern der Mathematischen Künste / so viel an mir ist / oder sein kan / dienen / und ein kurtzes Handbüchlein in dieser Rechnungen an tag geben wollen / biß so lange ich / (welches nicht lang anstehen / sondern in gar kurtzem geschehen sol) Neperi Büchlein mit gelegenheit gäntzlich werde herauss gegeben haben: für eins. Darnach / und fürs ander / habe ich neben andern guten Leuten dahin dienen helffen / das bey einem jedwedem Exemplar 30. Stäbichen / mit sampt zweyen Blättichen zur extractione radicis quadratae (et) cubicae zur Stäbelrechnung / alles in Kupffer in beylage sey: das man also des auffreißens gantz ins künfftige überhaben sein kan. Was aber das aufftragen anlangt / stelle ichs in eines jedwedem

<sup>53</sup> Wir konnten nur die Ausgabe von 1623 einsehen. Nach Macdonald sind die Ausgaben von 1623 und 1630 identisch. Ob es sich bei der von Horsburgh (44) auf S. 32 genannten Ausgabe von 1640 um eine wörtliche Übersetzung oder um eine freie Übertragung handelt, war nicht zu ermitteln.

<sup>54</sup> Im Text des Buches wird auf eine Abbildung der Stäbe Bezug genommen, die in dem uns vorliegenden Mikrofilm fehlte.

belieben / wie er mit rath eines guten Schreyners auffs Holtz die Kupfferriesse bringen kan.

Bau- und Gebrauchsanleitungen zu den Rechenstäben erschienen bis zum Beginn unseres Jahrhunderts.55 Auf die wichtigsten Schriften gehen wir in den folgenden Abschnitten ein.

## 3.2 Grösse, Form und Beschriftung der Rechenstäbe

Die Grösse der quadratischen Stäbe orientiert sich zunächst an Nepers Angaben in der Rabdologie, wo sie etwa in Originalgrösse (52 Millimeter lang und 5 Millimeter breit) abgebildet sind. In vier Zusammenstellungen von Stäben englischen Ursprungs aus der Zeit von 1620 bis ca. 1715 sind die Stäbe ebenfalls 52 bis 57 Millimeter lang und 5 bis 6 Millimeter breit.<sup>56</sup> Auch Ursinus und Locatello behalten mit ca. 70 Millimeter Stablänge diese Abmessungen bei. Das verwendete Material, vorwiegend Holz und Papier oder Pappe, setzt der Grösse der Stäbe keine Grenzen. Wahrscheinlich aus Gründen der einfacheren Handhabung und der besseren Ablesbarkeit werden bald Stablängen bis und vereinzelt über 100 Millimeter gewählt, z.B. 108 Millimeter bei Metius (Abb. 22) und 115 Millimeter bei Böckler. Die Stäbe des Rechenhilfsmittels Theutometer messen  $180 \times 10 \times 10$  Millimeter bei einer Länge von 113 Millimeter der auf Papier vorgedruckten Zahlenreihen.<sup>57</sup>

Schon kurze Zeit nach Bekanntwerden der Rabdologie kommen neben den Stäben mit quadratischem Querschnitt auch flache Stäbe (Streifen) in Gebrauch. Die Zahlen sind hier entweder nur auf einer Seite oder auf beiden Seiten aufgetragen. Frühe Beschreibungen dieser Abwandlung geben Leybourn<sup>58</sup> und Schott<sup>59</sup>. Beide begründen ihre Wahl damit, dass Streifen

<sup>55</sup> Murhard widmet in seiner Literaturaufstellung den Schriften über die Rechenstäbe einen eigenen Abschnitt (Murhard (79), 1. Bd., S.143).

<sup>&</sup>lt;sup>56</sup> Horsburgh (44), S. 18ff.: Collection of "Napier's Bones" or "numbering Rods".

<sup>57</sup> Merkur-Verlag Remig Rees, Wehingen, Württemberg; ca. 1914

<sup>58</sup> Leybourn (63). Die erste Ausgabe erschien 1667. In der uns vorliegenden Ausgabe von 1685 auf Mikrofilm waren die zum Text gehörigen Abbildungen von Stäben und Streifen nicht mehr enthalten. Leybourns erweiterte Behandlung der Rechenstäbe in "The Description and use of... Gunter's Quadrant..." (136) war uns nicht zugänglich.

<sup>59</sup> Schott (94), lib. II, cap. IV: De Arithmetica Rabdologica Neperi. Rechenstreifen (*tabellae arithmeticae* genannt) beschreibt Schott auch in seinem Organum mathematicum ((95), lib. I).

bequemer zu handhaben seien als quadratische Stäbe. Leybourn entschied sich für Streifen von ca.  $56 \times 13 \times 2$  Millimeter; die Abmessungen der Rechenstreifen in zwei Sätzen aus den Jahren 1680 und 1700 werden mit  $44 \times 11 \times 1,6$  Millimeter bzw.  $95 \times 19 \times 3$  Millimeter angegeben.<sup>60</sup> Ihre Längen variieren wie die Grösse der Stäbe. Eine nur annähernd einheitliche Grösse hat sich weder bei den Stäben noch bei den Streifen herausgebildet. Herstellungsanleitungen, denen keine vorgefertigten Vielfachenreihen zum Aufkleben beigefügt sind, verzichten zuweilen auf jegliche Grössenangabe und überlassen die Wahl dem Leser.

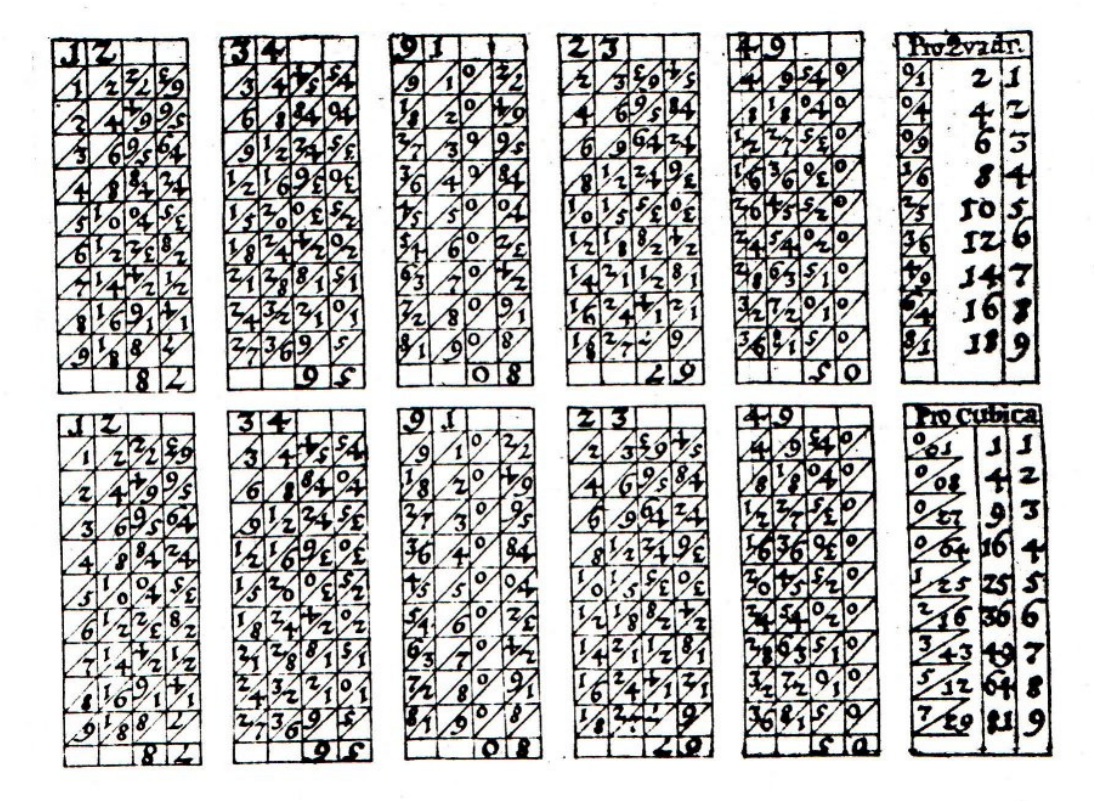

Abb. 17: Zwei Sätze Rechenstäbe und der Wurzelstab bei Strauch

In den frühen Schriften zur Rabdologie werden die gegenläufige Anordnung der Vielfachenreihen und die Ergänzung zweier gegenüberliegender einfacher Zahlen zu 9 wie im Original von Neper übernommen (vgl. Ursinus, Abb. 21, Metius, Abb. 22 und Böckler (6)). Strauch (104) übernimmt das gleiche Schema; er weicht aber mit der Aufteilung der einfachen Zahlen

<sup>60</sup> Horsburgh (44) , S. 18. Inv. Nr. 2368 und 2369.

1. Stab 1, 2, 8, 7 2. Stab 3, 4, 6, 5 3. Stab 9, 1, 0, 8 4. Stab 2, 3, 7, 6 5. Stab 4, 9, 5, 0

von Neper ab. Sein Buch enthält eine Tafel, (Abb. 17), in der die Stäbe sechsfach abgedruckt sind.<sup>61</sup> Die Seitenlänge der Stäbe beträgt 57 Millimeter.

Bald jedoch sind die oben genannten Merkmale nicht mehr anzutreffen; der Verzicht auf die Probe der Multiplikation durch Wenden der Stäbe sowie die Hervorhebung der einfachen Zahlen zu jeder Vielfachenreihe machen diese Anordnungen entbehrlich. Stattdessen gewinnt eine Aufteilung an Beliebtheit, die bis zuletzt beibehalten wird: Alle Vielfachenreihen beginnen am oberen Ende des Stabes und setzen sich in gleicher Richtung nach unten fort. Sätze von Stäben, bei denen die Zählrichtung von unten nach oben verläuft, sind die Ausnahme. 62

Bei der Verteilung der einfachen Zahlen auf die Seiten der Stäbe wird darauf geachtet, dass auf jedem Stab jeweils vier verschiedene einfache Zahlen vertreten sind. Da an einem aufgelegten Stab nur eine Seite abgelesen werden kann, vermindert sich durch diese Beschriftungsweise die Anzahl der Stäbe, die erforderlich ist, um Zahlen bis zu einer bestimmten Grösse darstellen zu können.

Als Beispiel für die Verteilung einfacher Zahlen auf den Stäben nennen wir:

- a) erster Stab 1,2,3,4; zweiter Stab 2,3,4,5; dritter Stab 3,4,5,6 usw. wie bei Hederich und Stritter,
- b) fünf Stäbe 0,-,-,9; fünf Stäbe 1,2,3,4; fünf Stäbe 5,6,7,8 wie im Theutometer,
- c) zehn Stäbe 0,-,1,-; zehn Stäbe 2,4,6,8; zehn Stäbe 3,5,7,9 wie im Rechenhilfsmittel "Table simplificative pour rendre plus certaine et plus facile la résolution des Multiplications et Divisions dressée par Joseph Blater"... Paris 1890. Deutschsprachige Ausgabe "Erleichterungs-Tafel zur Erzielung fehlerfreier und zugleich rascherer und

<sup>61</sup> In der dritten Ausgabe (Wittenberg 1692) bringt Strauch die gleiche Beschreibung der Rechenstäbe. Die zugehörigen Abbildungen waren in dem uns vorliegenden Exemplar nicht enthalten.

<sup>62</sup> Horsburgh (44), S. 18, Inv. Nr. 2369 und 2370.

bequemerer Ausführungen von Multiplicationen und Divisionen", Wien 1889. Die kleine Ausgabe enthält 3×5 Stäbe.

An den beiden Sätzen b) und c) aus der Zeit um die Jahrhundertwende fällt auf, dass sie nur drei unterschiedliche Stäbe, diese jedoch mehrfach enthalten.

Streifen werden einseitig oder beidseitig beschriftet, im letzteren Fall sind vorne und hinten die Vielfachen zweier ungleicher Zahlen aufgetragen. Beispiele für diese Aufteilung sind:

- a) erster Streifen 1,2; zweiter Streifen 3,4 usw. wie bei Tacquet (106),
- b) erster Streifen 0,9; zweiter Streifen 1,8 usw. wie bei Leybourn (63).

Die einzige uns bekannte Abänderung in der Lage der Zahlen schlägt Jordan (48) vor. Er ist der Ansicht, dass die Beschriftung der Stäbe mit schräg angeordneten Ziffern (Abb. 18) die Additionsrichtung einprägsam vor Augen führt. Über den Stäben soll eine Abdeckung liegen, in deren Ausschnitt jeweils nur eine Zeile sichtbar bleibt. Über eine Verbreitung dieser Modifikation ist uns nichts bekannt.

Neper hat die Vielfachenziffern in jedem Quadrat mittels einer Diagonalen von links unten nach rechts oben getrennt. Diese Richtung wird in nahezu allen deutschen Schriften zur Rabdologie beibehalten.

Die umgekehrte Richtung der Diagonalen, nämlich von links oben nach rechts unten, findet sich ebenfalls, jedoch seltener. Verwendet wurde sie von Blater<sup>63</sup> (Abb. 19), Wolff und Hederich (s. hierzu Weiss (144)).

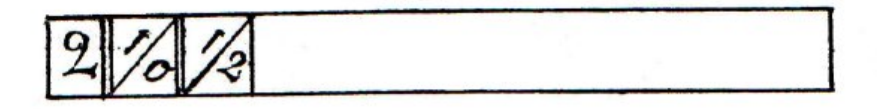

Abb. 18: Ausschnitte zweier Rechenstäbe mit Beschriftung in Richtung der Diagonalen bei Jordan. Über den Stäben liegt eine Abdeckung.

<sup>63</sup> Erleichterungs-Tafel..., Wien 1889. Die gleiche Einteilung verwendet Blater in seiner Napiertafel.

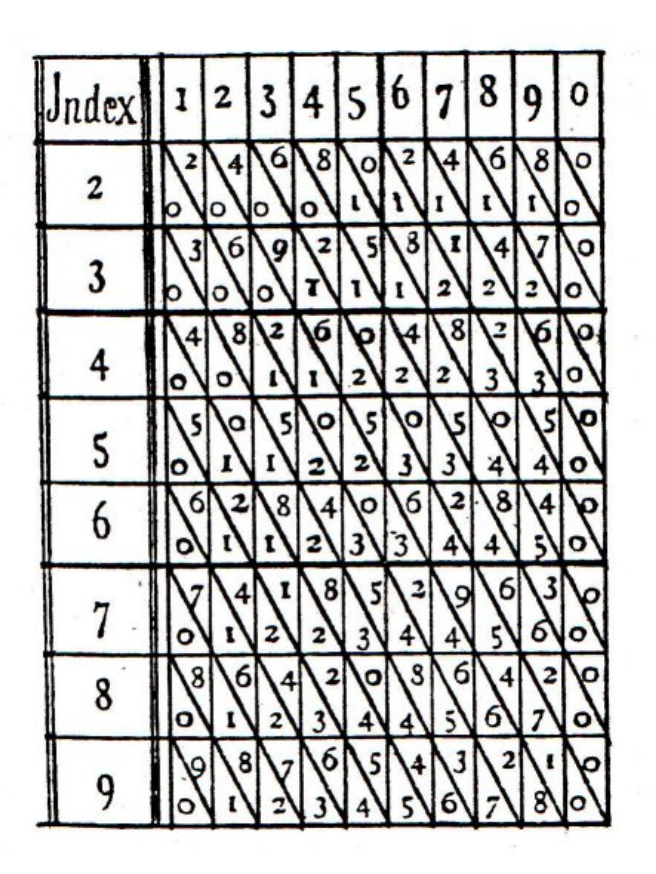

Abb. 19: Die Napiertafel von Blater

Auch Diderot (18)<sup>64</sup> gibt eine solche Diagonalrichtung an. Bei dieser Aufteilung steht die Zehnerziffer jedes Teilprodukts im Dreieck links unten, die Einerziffer im Dreieck rechts oben. Andernfalls führt die diagonale Addition von Dekade zu Dekade zu falschen Ergebnissen.

Schott<sup>65</sup> zeigt, dass man die Vielfachenreihen auch ohne Trennung der Teilproduktziffern verwenden kann. Er zerschneidet die quadratische Multipliziertafel des kleinen Einmaleins in senkrechte Streifen und fügt einen weiteren Streifen mit der Ziffer Null bei. Diese Ergänzung ist erforderlich, weil die Multipliziertafel eine Reihe der Vielfachen von Null nicht enthält. Auf diese Reihe kann jedoch wegen der von Stelle zu Stelle fortschreitenden Addition der Teilprodukte nicht verzichtet werden. Hierbei ist zu berücksichtigen, dass

<sup>64</sup> L'Encyclopédie – Recueil de planches, Algèbre et Arithmtique, Pl.1. Eine identische Darstellung wird im 7. Tafelband zur Encyclopeédie méthodique (21) gegeben.

<sup>65</sup> Schott (95), lib. I., cap. IX.: De Multiplicatione per columnas Tabulae Pythagoricae mobiles (übers. Über die Multiplikation mit beweglichen Spalten der Einmaleinstafel).

nur Ziffern zusammengefasst werden dürfen, die sich an der Trennlinie zweier Streifen gegenüber stehen. Mit Hilfe der Anordnung in Abb. 20, Fig. I, errechnet sich das Produkt 29 × 7 aus den Teilprodukten der siebten Zeile von oben zu

3 Einer  $6 + 4 = 10$ , kein Zehner, eine 1 als Übertrag,  $1 + \text{Übertrag } 1 = 2 \text{ Hunderter},$ somit  $29 \times 7 = 203$ .

Diese Ausführung der Stäbe hat keine grössere Verbreitung erlangt; das Fehlen einer optischen Führung verleitet zu Ablesefehlern. In Multipliziergeräten des 19. und frühen 20. Jahrhunderts mit Ablesehilfen wird diese Idee wieder aufgegriffen.

Bei der Umrechnung von Währungs-, Mass- und Gewichtseinheiten treten konstante Umrechnungsfaktoren auf, mit denen multipliziert oder dividiert werden muss. Hederich (41) vermindert die Anzahl der benötigten Rechenstäbe, indem er die 1- bis 9-fachen der gebräuchlichsten Umrechnungsfaktoren an den freien Seiten der Rechenstäbe aufträgt. Diese "Reduktionsstäbe", wie sie später von Unger (112) genannt wurden, werden nicht mit den Rechenstäben zusammen sondern für sich allein benutzt. Ihre Vielfachen bleiben daher ungeteilt.

| Fig. I. |       |                | Fig. II.     |       |  |  |  |
|---------|-------|----------------|--------------|-------|--|--|--|
| ᅬ       | 9     | 4              | 6            |       |  |  |  |
| 4       | 18    | 8 <sup>1</sup> | 12           | ro    |  |  |  |
|         | 6 27  |                | 12 18 15     |       |  |  |  |
|         | 876   |                | 16 24 20     |       |  |  |  |
|         | 10 45 |                | 20 30 25     |       |  |  |  |
| 12      | 54    | 24             |              | 36 30 |  |  |  |
|         | 14 63 |                | 28   42   15 |       |  |  |  |
| 16 7    |       |                | 32 48 40     |       |  |  |  |
|         | 1881  |                | 3654145      |       |  |  |  |

Abb. 20: "Bewegliche Spalten der Einmaleinstafel" bei Schott

Nepers Vorschlag, auf den Stäben oben die einfachen Zahlen der Vielfachenreihen zu wiederholen, damit die benötigten Stäbe leichter aus einem Bündel ausgesucht werden können, wurde sehr bald aufgegriffen. Ursinus und Metius bringen die einfache Zahl einer Stabseite auf dem oberen freien Randfeld an (Abb. 21 und 22); Locatello trägt alle vier Einfachen eines Stabes in ein Kreuz auf beiden Querschnittsflächen ein (Abb. 23). An einem Satz von Rechenstäben<sup>66</sup>, der im Deutschen Museum, München, aufbewahrt wird, befindet sich dieses Kreuz im oberen Quadrat der Stabseite (Abb. 24). Diese Kennzeichnung wurde gewählt, weil die Stäbe in einem Kasten liegen und ihre Querschnittsflächen daher nicht sichtbar sind. Im Laufe der Zeit ging man dazu über, die erste Quadratdiagonale wegzulassen und das Einfache im obersten Quadrat durch grössere Schrift hervorzuheben (Abb. 25).

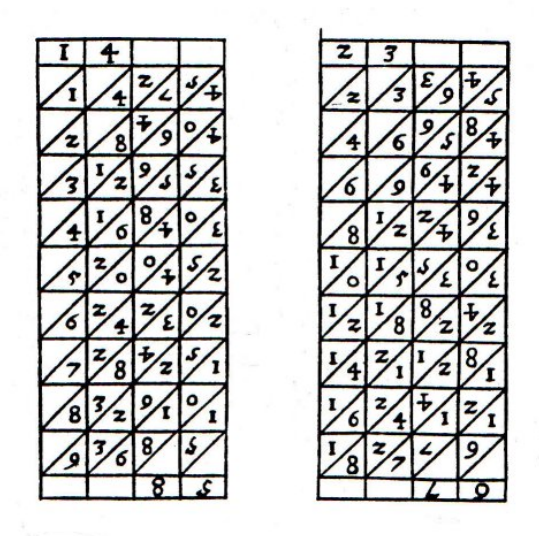

Abb. 21: Zwei Rechenstäbe bei Ursinus

Die Zusatzstäbe für das Wurzelziehen unterliegen nur geringen Modifikationen. Sofern ein Indexstab vorhanden ist, kann auf die Wiederholung der Zahlen 1 bis 9 verzichtet werden. Ebenso entfällt in manchen Ausführungen die Ergänzung durch die Reihe der Doppelten, oder der Quadratzahlen (Abb. 26). Die Kubikzahlen werden entweder in zwei Gruppen, wie bei Neper, (Abb. 27 bis 29) oder in drei Gruppen zu je einer Ziffer getrennt, wobei die Einer dann in einer zweiten Reihe zu stehen kommen (Abb. 30).

<sup>66</sup> Bei diesem Satz von Rechenstäben aus dem Kloster Andechs handelt es sich um eine Nachbildung, die Originale sind im 2. Weltkrieg verbrannt.

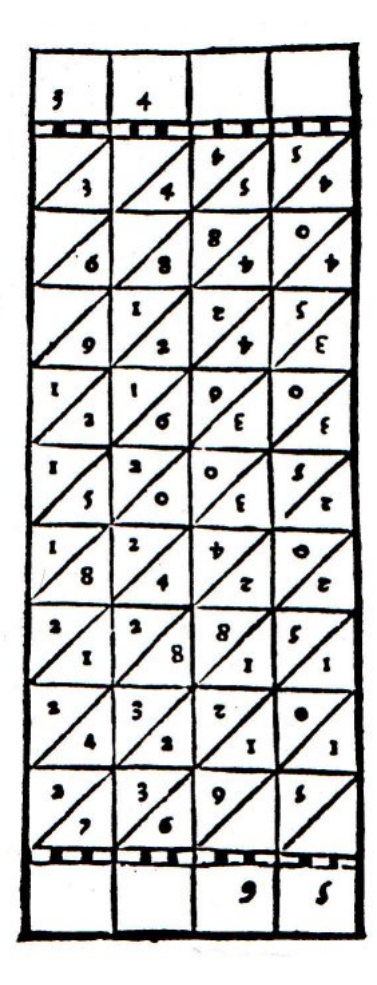

Abb. 22: Die vier Seiten eines Rechenstabes bei Metius

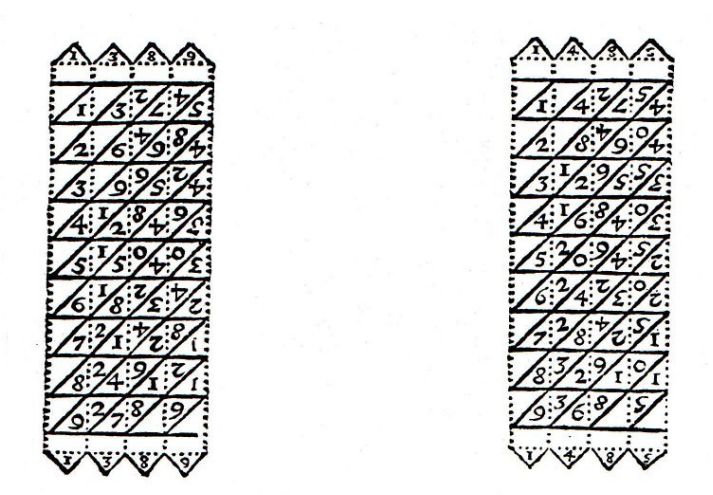

Abb. 23: Zwei Rechenstäbe bei Locatello

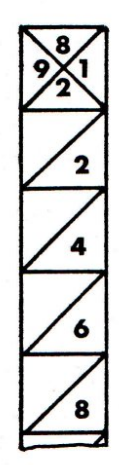

Abb. 24: Rechenstab mit vier einfachen Zahlen im obersten Quadrat

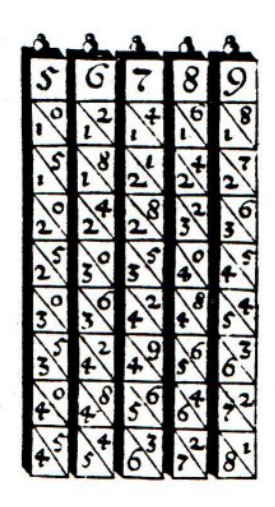

Abb. 25: Rechenstäbe mit hervorgehobener Kennzeichnung der ersten Zahl bei Wolff

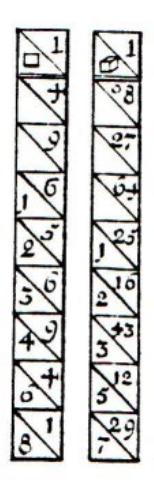

Abb. 26: Die Stäbe mit Quadratund Kubikzahlen bei Hederich

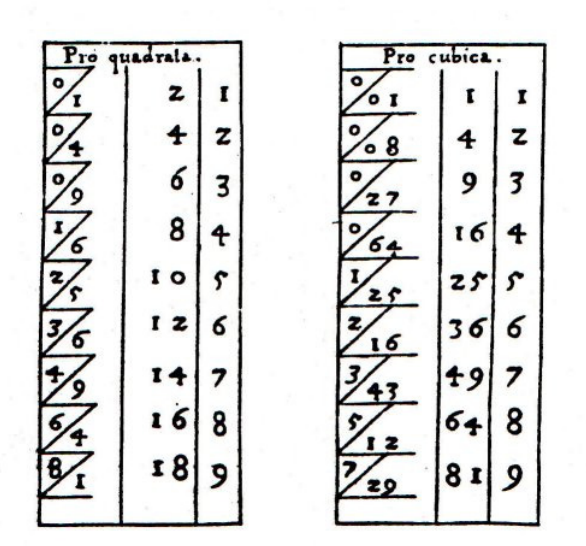

Abb. 27: Der Zusatzstab bei Ursinus

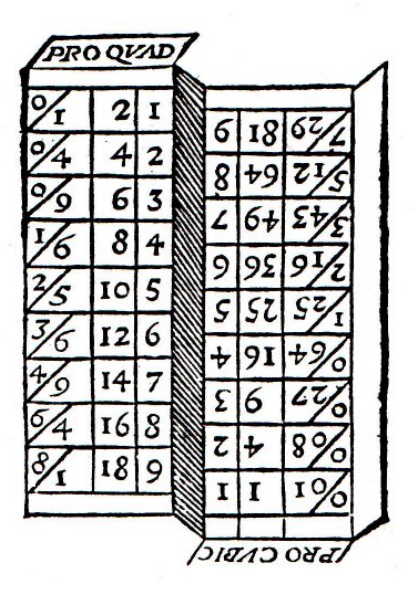

Abb. 28: Der Zusatzstab bei Locatello

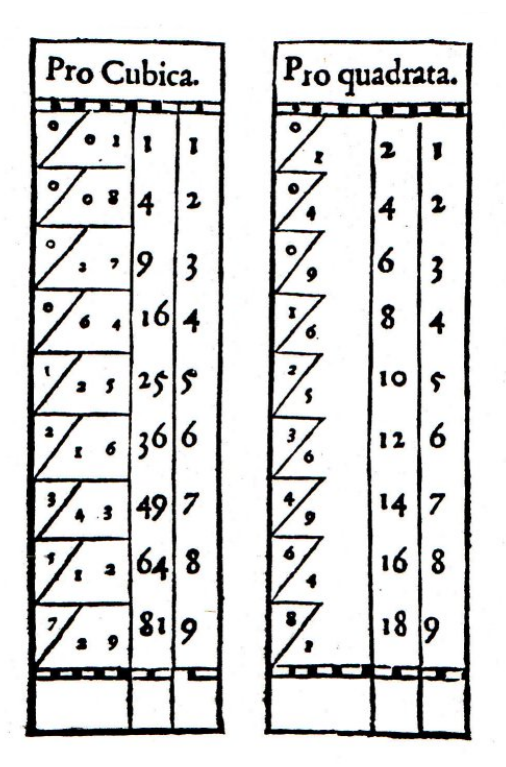

Abb. 29: Der Zusatzstab für Wurzelberechnungen bei Metius

| 2                  |                  |                 |                   | J/J                |               |
|--------------------|------------------|-----------------|-------------------|--------------------|---------------|
| $\frac{9}{4}$ + 2  |                  | $\%$            | $\boldsymbol{s}$  |                    | $4 \, 2 \,$   |
| $\frac{9}{5}$ 6 3  |                  | $\frac{9}{2}$ 7 |                   | 9                  | 3             |
| /684               |                  | $\frac{9}{6}$ + |                   | J6                 | ÷             |
| $\frac{2}{5}$ 10 5 |                  |                 |                   | $\frac{1}{2}$ 5 25 |               |
| $\frac{3}{6}$ 12   |                  | $\frac{1}{2}$   | $\delta$          | 36                 |               |
| 9147               |                  | $\frac{3}{4}$ 3 |                   | 407                |               |
| 9/415              | $\boldsymbol{s}$ |                 | $\frac{1}{2}$ 2 0 |                    | $\frac{4}{8}$ |
| $\frac{8}{7}$ 18 9 |                  |                 |                   | $\frac{7}{2}$ 9 81 | 0             |

Abb. 30: Die Quadrat- und Kubikwurzelstäbe bei Leupold

Von einer "Verbesserung der Napier'schen Multiplikationsstäbe" durch J. N. Copham berichtet Dinglers Polytechnisches Journal (129) aus dem Jahr 1836:

Die Verbesserung besteht darin, dass jeder dieser Stäbe in Würfel geschnitten ist, und dass diese Würfel mittelst Stiften verbunden werden, indem man diese Stifte durch zwei Löcher führt, welche in jedem Würfel unter rechten Winkeln mit einander den numerierten Seiten parallel angebracht sind. In Folge dieser Anordnung können die Würfel leicht und schnell in eine solche Stellung zu einander gebracht werden, dass man das Product durch einfache Addition erhält, ohne dass man die einzelnen Zahlen vor der Addition niederzuschreiben brauchte, wodurch nicht nur an Zeit gewonnen, sondern auch manchen Irrungen vorgebeugt wird.

In dem Artikel ist weiter ausgeführt, dass die Stifte in zwei Reihen angeordnet sind und verschieden geformte, mit 0 bis 9 bezeichnete Knöpfe besitzen. Leider lässt sich aus der Beschreibung das Zusammenwirken der Teile nicht eindeutig rekonstruieren. Auf weitere Spielarten in der Ausgestaltung der Stäbe und Streifen gehen wir wegen ihrer untergeordneten Bedeutung nicht näher ein. Zu nennen wäre nur die farbliche Hervorhebung einzelner Querreihen (Stritter) oder die Ausformung der Stabenden als Pyramiden<sup>67</sup> oder Griffknöpfe (siehe Abb. 25).

<sup>67</sup> Horsburgh, S. 18, Inv. Nr. 2370.

## 3.3 Das Zubehör und die Aufbewahrung

Mit dem Indexstab<sup>68</sup> wird die wohl wichtigste Ergänzung zu den Rechenstäben eingeführt. Auf ihm sind die Zahlen 1 bis 9 untereinander und in gleicher Höhe wie die entsprechenden Teilprodukte auf den Stäben angebracht. Die Zahlen sind gross hervorgehoben, zuweilen in römischer Schreibweise herausgestellt, und füllen das Quadrat vollständig aus. Der Indexstab wird überwiegend, unserer Leserichtung entsprechend, links angelegt und erleichtert das Aufsuchen der benötigten Zeilen (Abb. 31 ).

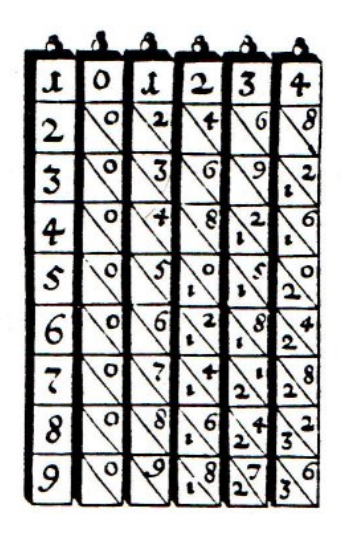

Abb. 31: Rechenstäbe mit links angelegtem Indexstab bei Wolff

Die Reihe der Indexzahlen begegnet uns bereits bei Neper, jedoch nur auf dem Zusatzstab für die Quadrat- und Kubikwurzel (Abb. 9), während er für die Multiplikationen und Divisionen keinen Indexstab verwendet. Wenige Jahre nach Erscheinen der Rabdologie bringen Kessler, Locatello, Böckler

<sup>68</sup> Bezeichnungen für den Indexstab:

- virgula exponens (Tacquet),
- tabula applicatoria (Leupold),
- Lege-Stäblein (Vollst. math. Lexikon),
- Zeiger (Stritter),
- Exponente (Leupold),
- die Regul (Jordan), sowie
- Produktzeiger (Theutometer).

und Leybourn die Reihe der Indexzahlen am Rand eines Anlegebretts für die Stäbe; Tacquet (Abb. 32)<sup>69</sup> und Schott auf einem gesonderten Streifen an.

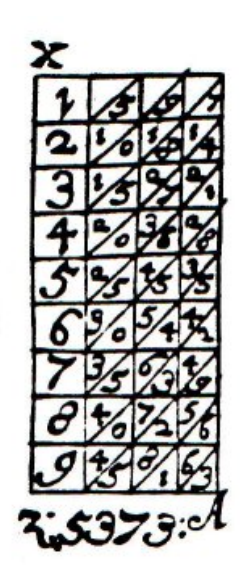

Abb. 32: Rechen- und Indexstreifen bei Tacquet

Böckler beschreibt die Indexzahlen auf dem Brett wie folgt:

Das Legbretlein hat die neun ringste Ziffera / in natürlicher Ordnung / jedoch einander abwärts / nachfolgende: nemlich 1.2.3.4.5.6. 7.8.9. welche unbeweglich auff das Legebretlein zu befestigen / und demnach / nach dem a b c d e f g h i: auch in etwas grösser / als andere unterschiedlich zu erkennen: dann sie deuten an / wie offt die neben ihre / auff den Höltzlein gefundene Zahl / ihre oberste Haupt- oder Cron- Ziffer in sich beschleust. Als zum Exempel: 238 schleust ihre Haupt-Ziffer (34) siben mal in sich / dann 7 mal 34 machen 238.

Anlegehilfen sind eine gleichermassen praktische Ergänzung; sie vereinfachen das Nebeneinanderlegen der Stäbe und verhindern deren gegenseitiges Verschieben. Zu diesem Zweck werden entweder kleine Brettchen, an deren linken und unteren Rand Leisten befestigt sind, oder Anlegewinkel verwendet. Oftmals ist, wie bereits erwähnt, die Reihe der Indexzahlen auf der linken Seite solcher Vorrichtungen angebracht. Leybourn nennt das Anlegebrett

<sup>69</sup> Die Abb. 32 wurde der Brüsseler Ausgabe von 1683 entnommen. Ob sie bereits in der ersten Ausgabe Löwen 1656 enthalten ist, konnten wir nicht nachprüfen.

*a tabulat*. Locatello verwendet zusätzlich zum Anlegewinkel (Abb. 33) eine bewegliche Führungsleiste und einen Stift oder Zeiger, um das Ablesen der Teilprodukte in einer Zeile zu vereinfachen.

Eine Anlegehilfe englischen Ursprungs aus der Zeit um 1700 ist besonders komfortabel ausgestattet: Zusätzlich zu zwei Reihen von Indexzahlen sind am oberen Rand die Wörter "Divisor" und "Multiplicand", mit einem T (top oder total) dazwischen, angeschrieben. Der untere Rand trägt von rechts nach links die Zahlzeichen I, X, C, M, X, C, MM, X, C, M, X, C, die die Stellenwerte der Einer, Zehner usw. repräsentieren. Zwischen jedem Zeichen befindet sich ein Loch zum Einstecken von Nadeln, die die optische Trennung von Zahlengruppen erleichtern sollen.70

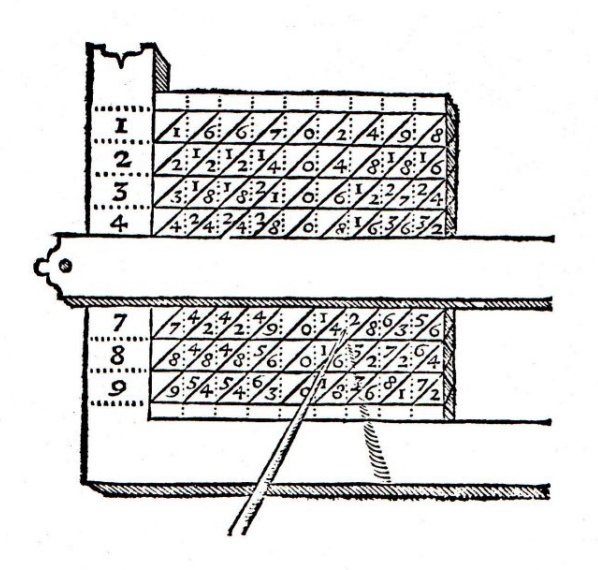

Abb. 33: Der Anlegewinkel für Rechenstäbe mit Führungsleiste und Zeiger bei Locatello

Zum Ausziehen der Quadrat- und Kubikwurzel dienen unverändert Zahlenreihen mit den zweiten und dritten Potenzen der Zahlen 1 bis 9. Die Zahlenreihen werden entweder auf einem zusätzlichen Stab bzw. Streifen oder an den freien Seiten des Indexstabes angebracht.

Besondere Aufmerksamkeit wird der Aufbewahrung der Stäbe gewidmet. Die häufigste Verwahrungsart besteht darin, dass Stäbe bzw. gleichartig beschriftete Streifen in Fächern eines Kästchens stehen. Ihre oberen Enden ragen dabei heraus, so dass man die benötigten Stäbe an ihrer Aufschrift sofort erkennt

<sup>70</sup> Horsburgh, S. 18, Inv. Nr. 2369.

und herausziehen kann. Locatello befasst sich eingehend mit der Herstellung eines Kästchens. Dieses ist mit farbigem Leder bezogen und mit goldfarbenen Ornamenten verziert. Eine Schnur, die am Kasten befestigt ist und über den Deckel geführt wird, verhindert den Verlust des Deckels (Abb. 34).

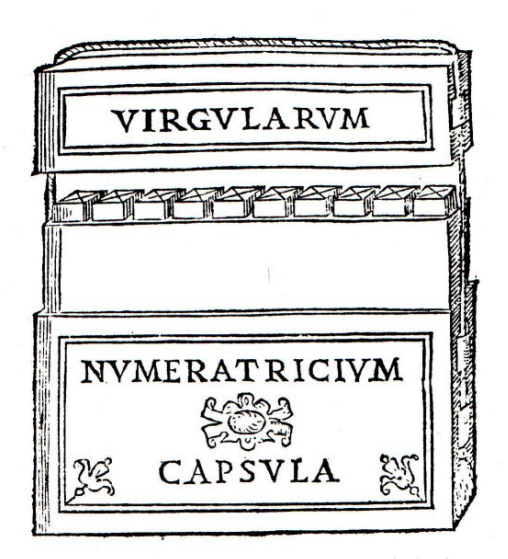

Abb. 34: Eine mögliche Ausführungsform des Aufbewahrungskastens für zehn Rechenstäbe bei Locatello

Ähnliche Behältnisse sollen vor allem in Frankreich hergestellt worden sein. Zwei Aufbewahrungskästen und ein Anlegebrett sind im Katalog des Science Museums ((3), Pl. 2A u. 2B) abgebildet. Bei Böckler liegen die Stäbe nebeneinander in einer flachen Lade und lassen sich darin in der gewünschten Zusammenstellung federbelastet festspannen. Oftmals wird die Innenseite des Deckels (bei Jordan) oder eine Aussenseite des Kastens (bei Hederich) an den Rändern mit Leisten versehen und dient derart zugleich als Auflagefläche, um ein Verschieben der Stäbe zu verhindern. Eine Art Vorläufer unseres modernen Taschenrechners hat Stritter entworfen. Ein mit Leisten eingefasster Handgriff, in den die Stäbe eingelegt werden, ist für denjenigen hilfreich, der im Gehen rechnen und Zahlen diktieren oder ablesen will. Nicht unerwähnt bleiben soll eine nützliche Aufbewahrungsart für Stäbe aus dem Jahr 1803. Die grossen Stäbe – sie messen etwa  $125 \times 10 \times 10$  Millimeter – sind auf einem Eisendraht aufgereiht und können nach Bedarf abgenommen werden.<sup>71</sup>

<sup>71</sup> Horsburgh, S. 20.

### 3.4 Herstellung und Vertrieb der Rechenstäbe

Die einfache Herstellbarkeit der Rechenstäbe veranlasste viele Autoren, den Anwendungsregeln eine Bauanleitung72 beizufügen. Solche Bauanleitungen können sehr kurz gefasst sein wie bei Wolff oder man geht ausführlich auf die Holz-, Papier- und Leimqualität, auf alle Details der Arbeitsschritte und sogar auf die zu erwartenden Kosten ein wie bei Hederich. Selbst einige grosse Lexika bringen diesbezügliche Hinweise. Als Trägermaterial wird Holz bevorzugt, aber auch Messing oder Elfenbein bzw. Horn<sup>73</sup> sind anzutreffen. Die Streifen bestehen aus den gleichen Materialien oder aus starkem Karton. Die Ziffern und Linien werden in das Metall und das Elfenbein eingraviert und die Vertiefungen mit Farbe ausgelegt, ansonsten direkt auf Karton oder Papierstreifen aufgezeichnet oder gedruckt<sup>74</sup>. Um den Lesern, die die Beschriftung der Stäbe selbst vornehmen, die Anordnung der Vielfachen verständlich zu machen, sind entweder Ansichten der fertigen Stäbe beigefügt oder es wird auf die quadratische Einmaleinstafel als Vorlage verwiesen. Dieser Hinweis ist insofern hilfreich als in der quadratischen Einmaleinstafel, auch *tabula pythagorica* oder *abacus pythagoricus* genannt, die Produkte des kleinen Einmaleins in einem Quadrat mit neun Zeilen und neun Spalten angeordnet sind. Am einfachsten gestaltet sich die Anfertigung der senkrechten Vielfachenreihen, wenn zunächst eine oder mehrere Tafeln in gleicher Grösse auf geeignetes Trägermaterial gezeichnet und sodann in Streifen geschnitten werden. Streifen aus festem Material sind sofort verwendbar, auf Papier gebracht werden sie über die vorgefertigten Stäbe geklebt. Dieses Vorgehen geben Leupold, Tacquet und Schott an. Letzterer weist zwar auf Neper als Erfinder hin, bezeichnet die Streifen jedoch als "bewegliche Spalten der Einmaleinstafel" und drückt dadurch deren enge Verwandtschaft mit der *tabula pythagorica* aus<sup>75</sup>.

<sup>72</sup> Die hier genannten Bauanleitungen sind bei Weiss (144) wiedergegeben.

<sup>73</sup> Leybourn nimmt an, dass die ersten Rechenstäbe aus Elfenbein gefertigt wurden und sich daraus der Name "Nepairs-Bones" erklärt.

<sup>74</sup> Im Sammlungskatalog des Conservatoire National (11) wird in Abschnitt A - 35 unter Nr. 5 eine Handpresse aus dem Jahre 1885 zur Herstellung von Rechenstäben aufgeführt.

 $75$  Schott (96), lib. II., cap. IV.: De Arithmetica Rabdologica Neperi: "Et quoniam nihil aliud sunt quam columnae mobiles tabulae Pythagoricae... ideo hoc nomine eas inposterum appellabo" (Und weil sie ja nichts anderes sind als bewegliche Spalten der Einmaleinstafel... werde ich sie aus diesem Grund im folgenden mit diesem Namen belegen).

Tacquet nennt die Rechenstreifen *abacus dissectus sive mobilis*, d.h. zerschnittene oder veränderliche Multipliziertafel ((106), S.114). Neper bezeichnet als Tafel (*tabula*) nur die zur Vorbereitung einer Rechnung nebeneinander gelegten Stäbe.

Einige Autoren nehmen dem Leser selbst die Beschriftung der Stäbe ab. Sie legen ihren Büchern bedruckte Tafeln bei, die nur noch ausgeschnitten und aufgeklebt werden müssen. Böckler lässt die Stabseiten zweifach drucken, damit der eine Bogen beim Buch verbleibt, der andere entnommen und zerschnitten werden kann. Eine entsprechende Anweisung an den Buchbinder folgt am Ende des Textes. In manchen Rechenlehrbüchern, die wir eingesehen haben, fehlten sogar die zum Text gehörigen Abbildungen der Vielfachenreihen. Sie wurden sehr wahrscheinlich zur Anfertigung von Rechenstäben verwendet. Noch um 1900 brachte der Merkur-Verlag in Wehingen eine Broschüre (108) mit einseitig gedruckten Abbildungen der Stabbeschriftungen zum Ausschneiden heraus.

Aufwendig und vom Üblichen abweichend ist ein Verfahren, das Locatello (64) für geeignet hält, um eine grössere Anzahl gleicher Stäbe herzustellen. In einer Ergänzung zur Übersetzung der Rabdologie schlägt er vor, die Stäbe aus Metall zu giessen. Zur Realisierung dieser Idee will er folgendermassen vorgehen:

Zunächst werden die zehn unterschiedlichen Stabseiten, d.h., die Vielfachenreihen von 0 bis 9, sowie die zehn verschiedenen Beschriftungen der Stabköpfe in der gewünschten Grösse in Gussplatten geschnitten. Um jedes Teil wird ein Damm mit dreieckigem Querschnitt aus Ton geformt. In Abb. 35 sind unter A zwei dieser Formen dargestellt. Die Formen werden sodann mit flüssigem Messing ausgefüllt und zur Abkühlung stehen gelassen. Nachdem man die Ränder aus Ton abgebrochen hat, erhält man zehn pyramidenförmige Kopfteile und zehn Seitenteile mit trapezförmigem Querschnitt. Zwei dieser Teile zeigt Abb. 35 unter B. Die zuvor eingeschnittenen Zahlen und Linien erscheinen nunmehr erhaben und spiegelverkehrt. Jeweils vier der zehn neuen Seitenteile werden im rechten Winkel zueinander zusammengebunden und auf ein quadratisches Kopfteil gestellt. Auf diese Weise entstehen die endgültigen Gussformen für die Stäbe. Bei der Zusammenstellung der Teile ist auf die richtige Auswahl der Stabseiten entsprechend der Markierungen auf den Kopfteilen zu achten. Die neuen Gussformen werden wiederum mit flüssigem Messing ausgefüllt, welches jedoch, im Gegensatz zum vorher verwendeten Metall, möglichst weich sein soll. Nach dem Erstarren der Füllung werden die Teile voneinander getrennt. Als letzte Massnahmen müssen die gegossenen Stäbe geputzt, die Zahlen auf der oberen frei gebliebenen Querschnittsfläche eingraviert und alle Zahlen und Linien mit schwarzer Farbe ausgelegt werden.

Locatellos Vorschlag erscheint deshalb erwähnenswert, weil er den einzigen uns bekannten Versuch unternimmt, Rechenstäbe durch Giessen herzustellen.

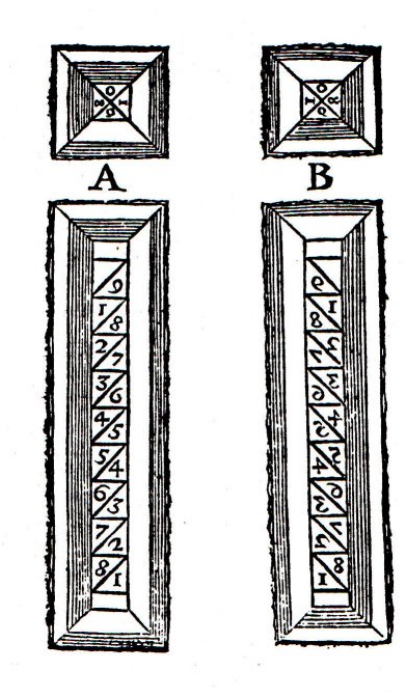

Abb. 35: Zum Giessen der Rechenstäbe vorbereitete Formen.

Aus verfahrenstechnischer Sicht ist seine Methode jedoch mit einigen Mängeln behaftet. Es muss daher angezweifelt werden, dass diese Fertigungstechnik jemals in grösserem Umfang angewendet wurde.

Gleichzeitig mit dem Erscheinen der ersten Publikationen über die Rechenstäbe begann ihr kommerzieller Vertrieb. Sie wurden zunächst von Buchdruckern, Buchbindern, aber auch von Buchhändlern und Verlegern hergestellt und verkauft, da dieser Personenkreis am leichtesten auf gedruckte Beschriftungen zurückgreifen konnte und mit der Verarbeitung der Materialien Papier, Leim und Holz vertraut war. Aus Ursinus Hinweis am Ende seiner Schrift ist zu entnehmen, dass bereits sechs Jahre nach Erscheinen der Rabdologie die Rechenstäbe im Handel waren:

Der Leser wisse / wo er der mühe die Stäbichen auffzutragen / wil überhaben sein: das solche zierlich in einem subtilen Kästichen / aller notturff nach zugerichtet zubekommen sein. Und zufinden by Martin Guthen / Buchhändlern zu Cölln an der Spree.

Stritter<sup>76</sup> macht in der Vorrede die Anmerkung "Wer die Stäblein verlangt, muss sie bey den Buchbindern ausdrücklich bestellen." Bald übernehmen auch Instrumentenmacher und Verlage die Herstellung und den Vertrieb der Rechenstäbe. Der Mathematiker und Mechaniker Michael Scheffelt (1662- 1720), bekannt durch Schriften über den Proportionalzirkel und andere Instrumente, fertigte Rechen- und Messinstrumente, die er in seinem Museum mathematicum (93) anbot:

Museum mathematicum, oder Verzeichnuß vieler raren und nutzlichen / Theils schon bekandten / Theils von Ihme neu erfundenen Mathematischen Instrumenten, Welche sowohl bey dem Autore selbst in billigem Preiß zu haben / als auch durch den Verleger dieses Buchs / vom Proportional-Zirkul / procurirt werden können.

Unter dem Abschnitt "Folgen die höltzern Instrumenta" finden wir u.a. "Neperi Rechen-Stäbel" aufgeführt. Scheffelts Schrift "Nepperianische Rechenstäblein in 50 Stäblein", die er 1714 in Ulm herausgab<sup>77</sup>, konnten wir nicht mehr finden.

Als Beispiel einer späteren Bezugsquelle nennen wir Gütles Mechanisches Kunstkabinett. Gütle bezeichnete sich als Privatlehrer der Mathematik, Naturlehre und Mechanik und unterhielt in Nürnberg eine Vertriebsfirma für physikalisch-mathematische Apparate, Modelle und Spielsachen. An Hand seines Kataloges (38) konnte man die angebotenen Gegenstände auswählen und bei ihm bestellen. Obwohl die unter den Katalognummern 169 bis 172 genannten Rechnungsstäbe und -plättchen nicht ausdrücklich als Stäbe nach Neper ausgewiesen sind, kann es sich nur um solche handeln. Die Form der Stäbe, ihre Anzahl pro Satz (zehn Stäbe plus ein Indexstab plus ein Quadrat/Kubikwurzelstab) und das Aufbewahrungskästchen zwingen zu diesem Schluss. Die beigefügten Additions- und Subtraktionstabellen sind zur Erleichterung der Arbeit mit den Stäben bei Multiplikations- und Divisionsaufgaben gedacht.

Gütle verfasste zudem eine "Beschreibung einiger Universal- und Particular-Rechnungsmaschinen", Nürnberg 1799. Darin sind aufgeführt und abgebildet

- "1. die Neperischen Rechenstäbe (Bacilli Neperi),
- 2. die Neperischen Rechenplättchen (Lamellae Neperi),

<sup>77</sup> Zitiert bei Rohde (92), S. 1.

<sup>&</sup>lt;sup>76</sup> Stritter verfasste auch eine "Kurze Anweisung zu Verfertigung und Gebrauch der Neperischen Rechenstäblein", Idstein 1749 (zitiert bei Murhard (79),1. Bd.).

3. Caspar Schotts Rechenmaschine,

4. besondere Tafel zum Addiren und Subtrahiren,

5. Poetii Mensula Pythagorica, oder Prahls Rechenmaschine,

6. neue, sehr bequeme Rechnungsmaschine zum Addiren, Subtrahiren,

Multipliciren und Dividiren und

7. grosse pythagorische Rechnungstafel"<sup>78</sup>

Gegen Ende des 18. Jahrhunderts schrieb Kästner<sup>79</sup> über die Rechenstäbe

Die Rechenstäbe (von Neper), Columnen des Einmahleins, auf vierkantige Prismen getragen, sind in viel Büchern beschrieben und noch jetzo leicht zu bekommen.

Aus der Vielzahl solcher Hinweise darf auf eine entsprechende Nachfrage und Verbreitung geschlossen werden. Die Rechenstäbe wurden noch in unserem Jahrhundert im Handel angeboten. Auf das Rechenhilfsmittel Theutometer (um 1900 bis etwa 1914) haben wir bereits hingewiesen. Der jüngste uns bekannte Beleg eines kommerziellen Vertriebs von Rechenstäben findet sich in einem Rechenlehrbuch<sup>80</sup> aus dem Jahr 1923. Es heisst darin:

Die Rechenstäbchen und die reglettes multiplicatrices sind im Handel erhältlich, können aber auch von jedermann mit geringer Mühe selbst hergestellt werden und sind ein vortrefflicher Ersatz für die Viel $fachentafeln<sup>81</sup>$ 

## 3.5 Die Anwendung der Rechenstäbe

Bei der Ausführung einer Rechnung müssen wir zwischen der Handhabung der Rechenstäbe und der schriftlichen Fixierung der aufeinanderfolgenden

<sup>78</sup> Zitiert nach Busch (7), 11. Tl., S. 37. Gütles Schrift ist in den zuständigen Bibliotheken der Bundesrepublik Deutschland, der Schweiz Österreichs nicht vorhanden.

<sup>79</sup> Kästner (50), 3. Bd., S. 96.

<sup>80</sup> Schrutka (97), S. 39.

<sup>81</sup> Vielfachen- oder Produktentafeln waren ein häufig benutztes Rechenhilfsmittel. Sie enthalten, geordnet nach zwei Faktoren, deren Produktzahlen. Über die Ausgestaltung von Produktentafeln und die bekanntesten Vertreter s. Weiss (117). Ein Nachteil der Produktentafeln besteht darin, dass sie bei grösseren Wertebereichen der Faktoren einen erheblichen Umfang annehmen und die Produktzahlen aus einer verkürzten Schreibweise zusammengesetzt werden müssen.

Rechenschritte unterscheiden. Da das Gebrauchsschema der Stäbe in der ursprünglichen Ausführung nicht abgeändert werden kann, gibt man jenen schriftlichen Zwischenrechnungen und Zahlenanordnungen den Vorzug, bei denen der Vorteil der Rechenstäbe zum Tragen kommt.82 Nicht jeder auf dem Gebiet der Mathematik Sachkundige, der mit den Rechenstäben konfrontiert wurde, erfasste deren Nützlichkeit in vollem Umfang. Vitalis<sup>83</sup> beispielsweise geht in seinem Lexicon mathematicum zwar auf Rechenstreifen ein, hält jedoch nur die Trennung der Produktziffern und deren diagonale Addition für die wesentlichen Elemente der Rabdologie. In seiner "der Rabdologie angepassten Einmaleinstafel" (Abb. 36 oben) sind die Produkte wie auf den Stäben angeordnet.

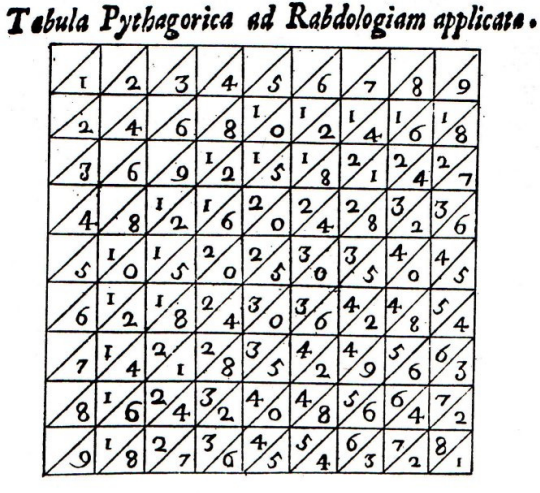

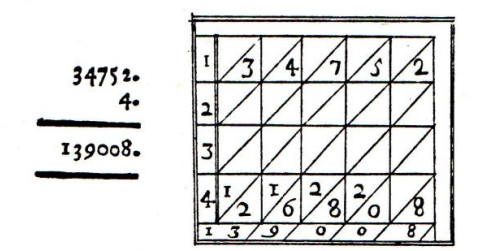

Abb. 36: Auf die Rabdologie abgestimmte Einmaleinstafel (oben) und ein Multiplikationsbeispiel (unten) bei Vitalis.

<sup>82</sup> Die verschiedenen Arten der Niederschrift elementarer Rechenaufgaben ohne Rechenstäbe sind bei Smith ((101), Bd. 2) und Treutlein (109) ausführlich erläutert. <sup>83</sup> Vitalis (114), Stichwort *Rabdologia*, S. 719ff.

Da Vitalis aber Multiplikationen auf einem gesonderten Blatt nach dem Schema der Gittermultiplikation ausführt (Abb. 36 unten), dient die Tafel nur dazu, die erforderlichen Teilprodukte abzulesen und in der vorgefundenen Gruppierung zu übertragen. Vitalis Ansicht, der Gebrauch von Rechenstreifen sei umständlich und bringe Verwirrung mit sich, ist das einzige zeitgenössische Negativurteil, welches uns untergekommen ist.

#### 3.5.1 Die Multiplikation

Die Addition der Teilproduktziffern in einer Zeile auf den Stäben erfolgt fast ausnahmslos von rechts nach links. Wir gehen sicher nicht fehl in der Annahme, dass diese Reihenfolge als einfacher betrachtet und daher der umgekehrten Additionsrichtung von links nach rechts vorgezogen wurde.

Bei der Multiplikation zweier mehrstelliger Faktoren bleibt man dabei, den grösseren Faktor mittels Stäben aufzulegen, während der kleinere Faktor notiert und unterstrichen wird. Aus der Tabelle werden alle Produkte des aufgelegten Faktors mit den Ziffern des notierten abgelesen und versetzt niedergeschrieben. Die Positionen der Ziffern des notierten Faktors dienen dabei als Anordnungsschema. Nicht selten werden auch beide Faktoren angeschrieben (Abb. 37).

|   |               |    |      |                                            | 68749<br>75689 |   |   |                |
|---|---------------|----|------|--------------------------------------------|----------------|---|---|----------------|
| 4 | $\frac{3}{8}$ | 44 | 5132 | 6 1 8 7 4<br>4 9 9 9 2<br>2 4 9 4<br>7 4 5 |                |   |   | 1              |
| 5 | 20            |    |      | 3543                                       |                | O | 6 | $\overline{1}$ |

Abb. 37: Die Multiplikation 68749 × 75689 = 5203543061 bei Metius

Die Kontrolle des Ergebnisses durch Wenden der Stäbe (vgl. Abschn.2.2.2.1) wird nicht übernommen. Bereits Ursinus und Böckler erwähnen diesen Rechengang nicht mehr, obwohl ihre Stäbe noch mit denen Nepers identisch sind. Eine Antwort auf die Frage, warum dies so ist, können wir nicht geben.

#### 3.5.2 Die Division

Die verschiedenen Anordnungen bei der Niederschrift einer Division mit Rechenstäben leiten sich von zwei gebräuchlichen Grundformen der Division ohne Rechenstäbe ab: Dem älteren Überwärtsdividieren, welches im 17. und 18. Jahrhundert vom heute verwendeten Unterwärtsdividieren, lange Division genannt, verdrängt wurde.<sup>84</sup>

Das Überwärtsdividieren ohne Rechenstäbe

Bei der Überwärtsdivision ohne Rechenstäbe (Abb. 38)<sup>85</sup> wird der Divisor zunächst links unter den ersten Teildividenden gesetzt. Die Berechnung der Teilprodukte beginnt mit der höchsten Stelle im Divisor. Die Teilprodukte werden sofort vom Dividenden abgezogen, die Subtraktionsreste oberhalb des Dividenden notiert. Sowohl nicht mehr gültige Dividendenziffern als auch benutzte Divisorziffern werden durchstrichen. Vor jeder weiteren Teildivision wird der Divisor um eine Stelle nach rechts gesetzt wiederholt. Seine Ziffern stehen ebenso wie die Ziffern der Subtraktionsreste nicht in einer Zeile nebeneinander, sondern versetzt an den jeweils nächsten freien Plätzen. Die Nebenrechnungen zu den ersten Rechenschritten in Abb. 38 lauten

- a) 8 ist in 37 viermal enthalten. Anschreiben der ersten Ziffer 4 im Quotienten neben dem Dividenden.
- b)  $37 (4 \times 8) = 5$ .
- c)  $50 (4 \times 2) = 42$ .
- d)  $422 (4 \times 1) = 418$ .
- e) Anschreiben des Divisors um eine Stelle nach rechts gerückt und Fortsetzung der Aufgabe mit der neuen Teildivision 4189 / 821.

Während bei dieser Methode eine Einmaleinstafel gute Dienste leisten kann, sind Rechenstäbe wenig brauchbar. Der Grund liegt darin, dass die an den Stäben ablesbaren Vielfachen des Divisors im Rechengang nicht auftreten. Sofern Autoren am Schema der Überwärtsdivision festhalten, sind sie daher bestrebt, dieses mit dem Vorteil, den die Stäbe bieten, zu kombinieren. Diesen Sachverhalt erläutern wir an ausgewählten Beispielen.

<sup>84</sup> Vgl. hierzu die Stellungnahme von Stritter in seiner zweiten Anmerkung (zitiert bei Weiss (144)).

<sup>85</sup> Das Beispiel ist aus Tacquet (106), S. 129, entnommen.

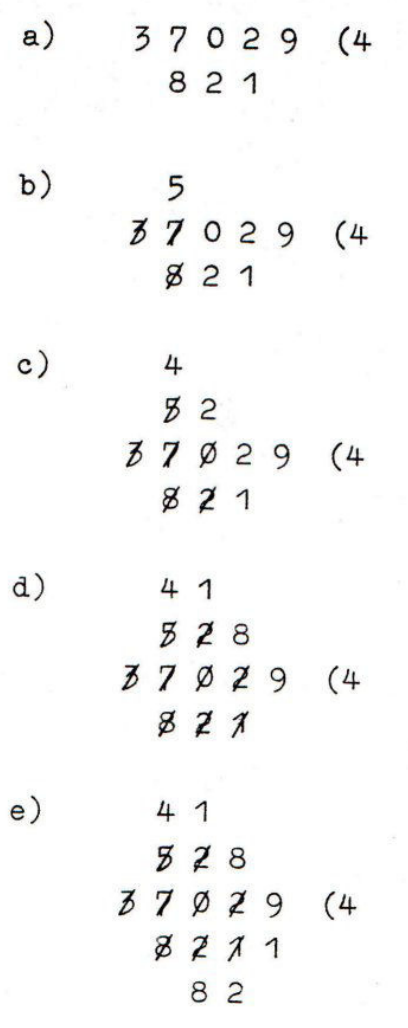

Abb. 38: Die ersten Schritte der Überwärtsdivision 37029 / 821 bei Tacquet

3.5.2.1 Abänderungen und Varianten der Überwärtsdivision mit Rechenstäben Schott führt die Aufgabe 98073 / 24 in folgenden Schritten aus<sup>86</sup> (Abb. 39):

<sup>86</sup> Schott (96), S. 51. Das Überwärtsdividieren mit mehrstelligem Divisor ohne Rechenstäbe betrachtet Schott als unzweckmässig, weil, wie er sagt, grösste Verwirrung entsteht und ein Fehler schwierig korrigiert werden kann (S. 30, Anm. IX).
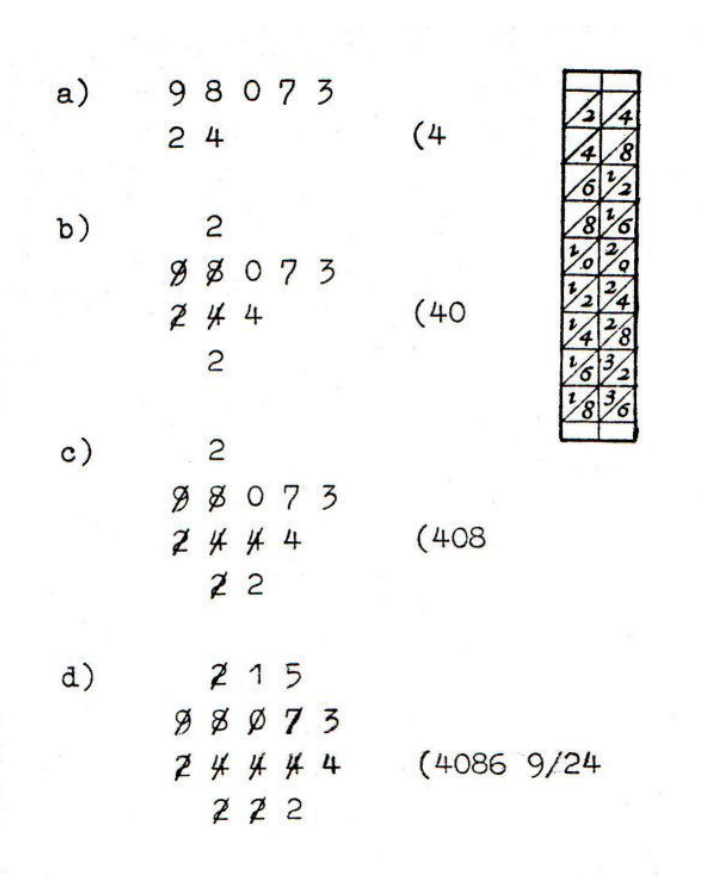

Abb. 39: Divisionsbeispiel 98073 / 24 = 4086 + 9/24 mit Rechenstäben bei Schott

- a) Anschreiben des Dividenden 98073 und des Divisors 24 unter dem ersten Teildividenden 98. Aufsuchen des zu 98 nächst kleineren Vielfachen von 24 in den nebeneinandergelegten Stäben 2 und 4. Mit  $4 \times 24 = 96$  steht die erste Ziffer 4 im Quotienten fest.
- b) 98 und 24 werden durchstrichen, der Rest der Subtraktion 98 96 = 2 oberhalb des Dividenden notiert. Der Divisor wird um eine Stelle nach rechts versetzt wiederholt. Da 20 als Vielfaches von 24 in den Stäben nicht vorhanden ist, lautet die nächste Ziffer im Quotienten 0.
- c) Der Divisor wird durchstrichen und um eine weitere Stelle nach rechts versetzt wiederholt. Mit dem Aufsuchen des zu 207 nächst kleineren Vielfachen von 24 ( $8 \times 24 = 192$ ) an den Stäben wird die Berechnung fortgesetzt.

Das Bild der abgeschlossenen Aufgabe 98073 / 24 = 4086 + 9/24 ist unter d) dargestellt. Dieses Beispiel zeigt, dass Schott die Vielfachen des Divisors an

den Stäben abliest und vom Teildividenden subtrahiert. An Stelle der Vielfachen wird jedoch nur der Divisor selbst wiederholt.

Im Gegensatz zu Schott schreibt Dansie die Divisorvielfachen an. Da sie nicht gemerkt werden brauchen, erleichtert er dadurch das Abziehen von den Teildividenden. Das Bild der abgeschlossenen Rechnung 593855 / 365 = 1627 ist in Abb. 40 oben wiedergegeben<sup>87</sup>. Der zunächst unklare Aufbau der Anordnung wird verständlich, wenn man die Vielfachen des Divisors und die Subtraktionsreste, wie sie im Ablauf der Berechnung auftreten, ermittelt und ihre Ziffern zusammenfasst. In Abb. 40 unten sind zu diesem Zweck Verbindungslinien und Buchstaben eingezeichnet. Die Buchstaben entsprechen den vier Rechenschritten:

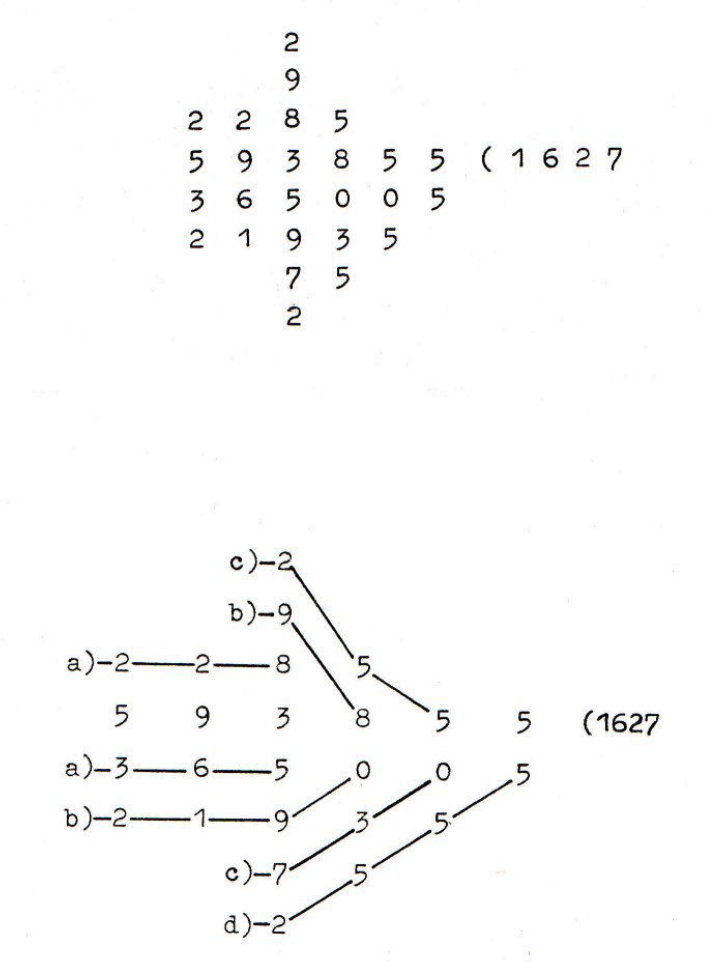

Abb. 40: Schema der Division 593855 / 365 = 1627 bei Dansie

<sup>87</sup> Dansie (14), S. 9.

- a) Erster Teildividend 593. An den Stäben abgelesen  $1 \times 365 - 365$ ; 593 – 365 = 228.
- b) Nächster Teildividend 2288. An den Stäben abgelesen  $6 \times 365 = 2190$ ;  $2288 - 2190 = 98$ .
- c) Nächster Teildividend 985. An den Stäben abgelesen  $2 \times 365 = 730$ ;  $985 - 730 = 255$ .
- d) Letzter Teildividend 2555. An den Stäben abgelesen  $7 \times 365 = 2555$ ;  $2555 - 2555 = 0$ .

In den Schritten b) und c) werden die 8 bzw. 5 im Dividenden während der Subtraktion als Einer im Subtraktionsrest benutzt. Durch das Ansetzen der einzelnen Ziffern an die nächsten freien Plätze wächst die Anordnung schalenförmig und platzsparend nach oben und unten. Auf die gleiche Weise, jedoch mit Streichen nicht mehr gültiger Zahlen, verfährt Leupold ((62), S. 21). Zusätzlich notiert er den Divisor links neben dem Dividenden.

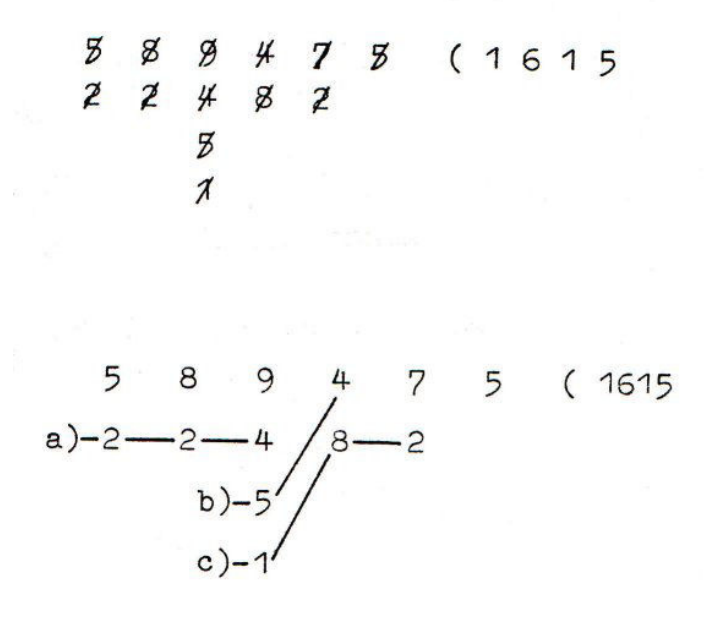

Abb. 41: Schema der Division 589475 / 365 = 1615 bei Locatello

In Locatellos Beispielen finden wir die Subtraktionsreste unterhalb des Dividenden, weil er die abgelesenen Vielfachen des Divisors sofort abzieht

ohne .sie anzuschreiben. Abb. 41 zeigt oben die Ausführung der Aufgabe<sup>88</sup> 589475 / 365 = 1615. Darunter wird der Vorgang nochmals in seine Einzelschritte zerlegt:

 $589 - (1 \times 365) = 224$  $2244 - (6 \times 365) = 54$  $547 - (1 \times 365) = 182$  und  $1825 = 5 \times 365$ .

Wir können annehmen, dass der Wunsch nach Übersichtlichkeit, Nachvollziehbarkeit und leichter Korrektur andere Autoren veranlasste, Anordnungen mit deutlicherer Gliederung als oben dargestellt zu suchen. Leybourn schreibt, ebenso wie Neper, die Vielfachen des Divisors unter dem Dividenden und die Reste der Subtraktionen über dem Dividenden waagrecht an. Dadurch vermeidet Leybourn die für das Überwärtsdividieren typische Anhäufung von Ziffern. Zusätzlich wird der Divisor links vom Dividenden beigefügt. Punkte markieren die Einer der Teildividenden 17095, 31114 und 31464 (Abb. 42)<sup>89</sup>.

$$
\begin{array}{r}000000 \\
3146 \\
3111 \\
3496\n\end{array}
$$
\n  
\n
$$
\begin{array}{r}3146 \\
3111 \\
709544 \\
27968 \\
31464\n\end{array}
$$
\n  
\n
$$
\begin{array}{r}489 \\
27968 \\
31464\n\end{array}
$$

Abb. 42: Divisionsbeispiel 1709544 / 3496 = 489 bei Leybourn

#### 3.5.2.2 Das Unterwärtsdividieren

Wie eingangs erwähnt, war neben dem Überwärtsdividieren auch das uns heute geläufige Unterwärtsdividieren bekannt und in Gebrauch. Bei dieser Form der Niederschrift folgen die Teildividenden und die Vielfachen des

<sup>88</sup> Locatello (64), S. 53.

<sup>89</sup> Leybourn (63), S. 49-52.

Divisors unmittelbar aufeinander; sie stehen unterhalb des Dividenden in waagrechten Zeilen. Die Rechenstäbe sind ohne Abänderung des Schemas verwendbar. Die Mehrzahl der Autoren gibt daher dem Unterwärtsdividieren<sup>90</sup> den Vorzug. Böckler und Ursinus erläutern die Unterwärtsdivision mit

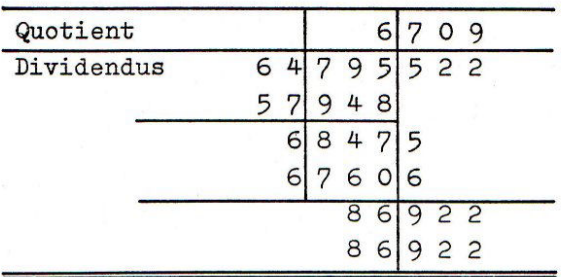

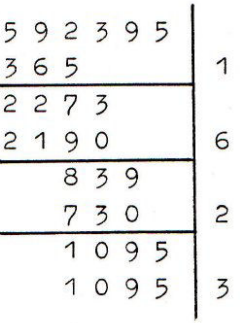

Abb. 43: Beispiele der Unterwärtsdivision bei Böckler (oben 64795522 / 9658 = 6709) und Ursinus (unten 592395 / 365 = 1623).

Rechenstäben an den Beispielen

64795522 / 9658 = 6709 (Abb. 43 oben)<sup>91</sup> bzw. 592395 / 365 = 1623 (Abb. 43 unten)<sup>92</sup>.

<sup>90</sup> Tacquet vertritt die Ansicht, die Unterwärtsdivision sei den Rechenstreifen angepasster als die Überwärtsdivision. Leybourn erläutert in aufeinanderfolgenden Einzelschritten sowohl das in Abb. 42 gezeigte Verfahren als auch die lange Division, letztere bezeichnet er als "die beste Art". Schott weist darauf hin, dass sich die Bestimmung der gesuchten Quotientenziffer vereinfachen lässt, wenn man den Divisor der Reihe nach mit 2,3,4,... multipliziert oder eine erweiterte Multipliziertafel bzw. die Rechenstäbe zu Hilfe nimmt.

<sup>91</sup> Böckler (6), S. 667. Nach Anwendungsbeispielen für Multiplikation und Division wiederholt Böckler den Gebrauch der Rechenstäbe an Hand zweier ausführlich erläuterter Aufgaben unter der Überschrift "zu mehrern Verstand und Unterrichts seynd den Einfältigen nachfolgende Exempla beygefüget worden".

Die Ziffern des Quotienten stehen entweder über oder neben den Divisorvielfachen. Der Divisor selbst wird häufig nicht angegeben, da die Stäbe ihn anzeigen.

In Anlehnung an Nepers Rabdologie bringt Ursinus einen Merkvers zur Division, der weitaus schwerer verständlich ist als das Schema selbst. Er lautet:

GedenckReymen / zum Dividiren behülfflich. Von den gegebnen Zahlen dein Die kleine Tabulire: Schreib alle beyd auch für dich ein / Und eine Lini führe / Zur lincken Hand recht unter sich / Nebenst den geschriebnen zahlen: Dann in den Stäblin dich umbsich / üb es so möchte fallen / Das du die zahlen drinnen sehst / Sie überm Theiler stehen: Welchs / weil sichs selten finden lest / So darffst nur darauff sehen / Das du ein solche zahl bekömst / Die da umb was ist kleiner / Alß d'obriste: dieselb du nimst / Und zeuchst sie ab von jener Die oben stundt, den rest auffschreib Unter die lini untersich: Von oben abr herunter treib Die folgend zahl: und wol zu sich / Auß welcher rey in Stäblin dein Die vorge zahle stände: Derselben reyen Nahm schreib ein / Hinnauß zur rechten Hände: Mit dem vermehrten rest hernach / Stell es an wie zuvoren: Und bsagter weiss es fürter mach / So lang biss sich verlohren Die obrist zahl: alß hastu denn Das / was du thätest suchen /

<sup>92</sup> Ursinus (113), fol. 6v (unnum.).

Zur rechten Hand herunter stehn: Der Rest gibt zahln gebrochen.

Betrachtet man die verschiedenen Verfahren und Notationen der Division und die Häufigkeit ihrer Beschreibung, so ergibt sich folgendes Bild: Im älteren Überwärtsdividieren kann der Vorteil der Stäbe nicht genutzt werden. Diese Methode wird daher, in Anpassung an die Brauchbarkeit der Stäbe, variiert. Ein einheitlicher Plan der Niederschrift bildet sich nicht heraus. Dem Unterwärtsdividieren wird der Vorzug gegeben, nicht zuletzt weil sich die Ablesung der Vielfachen an den Stäben zwanglos in die Abfolge der Zwischenrechnungen einfügt. Es drängt sich die Vermutung auf, dass der Durchbruch des später allgemein gebräuchlichen Unterwärtsdividierens wesentlich durch die Ersetzbarkeit der Rechenstäbe und ihre Verbreitung gefördert wurde.

#### 3.5.2.3 Die Division mit Vielfachentabellen

Vor Beginn der Rechnung 358449821 / 824013 = 435 Rest 4166 (Abb. 44 oben unter A) hat Hederich die 1- bis 9-fachen des Divisors von den Stäben abgeschrieben und als Tabelle auf der linken Seite unter B beigefügt, um während der Rechnung nicht mehr auf die Stäbe zurückgreifen zu müssen.<sup>93,94</sup> Zur Tabelle bemerkt Hederich:

Wolte sich jemand die Zahlen des Divisoris von den Bacillis lieber so fort summiret also hinschreiben, wie hier unter B. zu sehen: So würde er einen so genannten Rechen-Knecht haben, und um soviel leichter zu sehen stehen, welche von jeden Zahlen mit denen im Dividendo zuträfe, und also allemahl von selbigen zu subtrahiren sey, wobey die vor der Linie stehenden Ziffern ihm denn die Zahlen des Facits, wie vorhin auf dem Indice geben.<sup>95</sup>

<sup>93</sup> Hederich (41), S. 121 u. 122. In der gewählten Anordnung stehen nur die Vielfachen des Divisors, nicht jedoch die Subtraktionsreste in einer waagrechten Zeile.

<sup>94</sup> Wolff erwähnt ein von Ludolff entwickeltes Verfahren, ohne Einmaleins zu multiplizieren und zu dividieren. Es besteht darin, dass durch wiederholte Addition des grösseren Faktors bzw. des Divisors eine Tabelle erstellt wird, aus der die benötigten Vielfachen ablesbar sind ((120), Anhang: Von denen Neperianischen Täflein).

<sup>95</sup> Mit dem Namen Rechenknecht belegte man allgemein Vielfachentabellen aller Art, auch solche für Preise, Gewichte u. dgl. (vgl. Weiss (117)). Daher wurde die aus Rechenstäben zusammengesetzte Vielfachentabelle ebenfalls Rechenknecht genannt: "Man kann also von jeder Zahl sich ganz leicht eine Tabelle ihrer Vielfachen bis zum Neunfachen (einen Rechenknecht) zusammensetzen, welchen man bey der Multiplication und noch mehr bey der Division oft gut benutzen kann, besonders wenn ein Multiplicandus oder ein Divisor

Als Rechenknecht verwendet Hederich auch die Vielfachenreihen der Umrechnungsfaktoren auf den Reduktionsstäben (vgl. Weiss (144)). Die Umwandlung von 86948 Lot in Pfund mit Hilfe der Vielfachentabelle 32 ist in Abb. 44 unten dargestellt. $96$ 

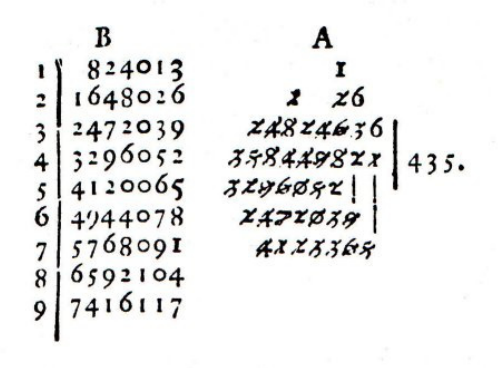

Abb. 44: Divisionsbeispiele mit Rechenknecht bei Hederich

#### 3.5.3 Die Berechnung der Quadrat- und der Kubikwurzel

Der Vorteil der Rechenstäbe und ihr Einfluss auf die Formen der Niederschrift einer Quadrat- oder Kubikwurzelbestimmung wird besonders deutlich, wenn man die Verfahren mit und ohne Zuhilfenahme der Rechenstäbe gegen-

mehrmals angewandt werden". (Klügel (53) 1. Abt., 2. Tl., S. 738.) Poetius (87) nennt die Vielfachentabelle "Tarif".

<sup>96</sup> Hierbei ist Hederich ein Ablesefehler unterlaufen. Richtig muss es heissen 86948 Lot = 2717 Pfund und 4 Lot.

überstellt. Sieht man von Näherungslösungen ab, dann stimmen nahezu alle Autoren darin überein, Quadrat- und Kubikwurzeln auf dem Weg über die binomischen Lehrsätze

 $(10a + b)^2 = 100a^2 + 20ab + b^2$  bzw.  $(10a + b)^3 = 1000a^3 + 300a^2b + 30ab^2 + b^3$ 

zu berechnen. Die Anwendung dieser Beziehungen ist, abgesehen vom Gebrauch der Stäbe als Hilfstabeile, mit Nepers Vorgehensweise (Abschn. 2.2.2.3 und 2.2.2.4) identisch. Nachdem die erste Wurzelziffer ermittelt wurde, besteht die Schwierigkeit in der Bestimmung der zweiten und der folgenden Wurzelziffern. Ohne Rechenstäbe werden zur Abschätzung ihres Wertes Divisionen ausgeführt, die jedoch nicht immer den richtigen Wert ergeben. Sofern sich die gewählte Wurzelziffer als falsch erweist, müssen alle Nebenrechnungen dieses Zwischenschrittes wiederholt werden. Da der Wert der oben genannten Ausdrücke ohne Zuhilfenahme der Rechenstäbe auf mehreren Wegen ermittelbar ist, gibt es keine einheitliche Aufeinanderfolge der Zwischenrechnungeni Die Anordnung der Neben- und Hilfszahlen wird nach Gesichtspunkten der Zweckmässigkeit gewählt.

### 3.5.3.1 Die Quadratwurzel

Für die Berechnung der Quadratwurzel ohne Rechenstäbe dient das Beispiel  $\sqrt{427716}$  = 654 von Jacob (Abb. 45)<sup>97</sup>. Zu den Stufen der Entwicklung werden folgende Nebenrechnungen ausgeführt:

- a) 36 ist die zu 42 nächst kleinere Quadratzahl,  $42 6 \times 6 = 6$ . Die erste Wurzelziffer heisst  $a = 6$ .
- b) Zur Bestimmung der nächsten Wurzelziffer b gibt Jacob die Anweisung:

"Ferner duplier den gefundenen Radicem / das duplat 12 setz umb ein Figur weiter dann sich jetzige Operation erstrecket hat / unnd sihe wie offt 12. in den abgeschriebenen 67. mag genommen werden / also / daß noch so vil bleibe / daß man vom folgenden punct das quadrat derselben quotientzahl auch abziehen möge / findestu 5. mal / so nimm also ab 12. mal 5. wie in gemeine dividiern beschieht / Ferner nim auch ab das Quadrat / so von 5. erwechsst (als 25.) vom bleibenden..."

<sup>97</sup> Jacob (47), fol. 93 u. 94.

d.h., er schätzt zunächst die gesuchte Ziffer mittels der Division  $67 / 12 = 5 +$  Rest ab und berechnet sodann  $67 - 5 \times 12 = 7$ ;  $77 - 5 \times 5 = 52$  oder zusammengefasst  $677 - (20ab + b^2) = 52$ .

c) In der gleichen Weise wird die Berechnung unter Verwendung des Ansatzes a = 65 mit den Schritten  $2 \times 65 = 130$ ; 130 ist in 521 4 mal enthalten;  $521 - 4 \times 130 = 1$ ;  $16 - 4 \times 4 = 0$ fortgesetzt und abgeschlossen.

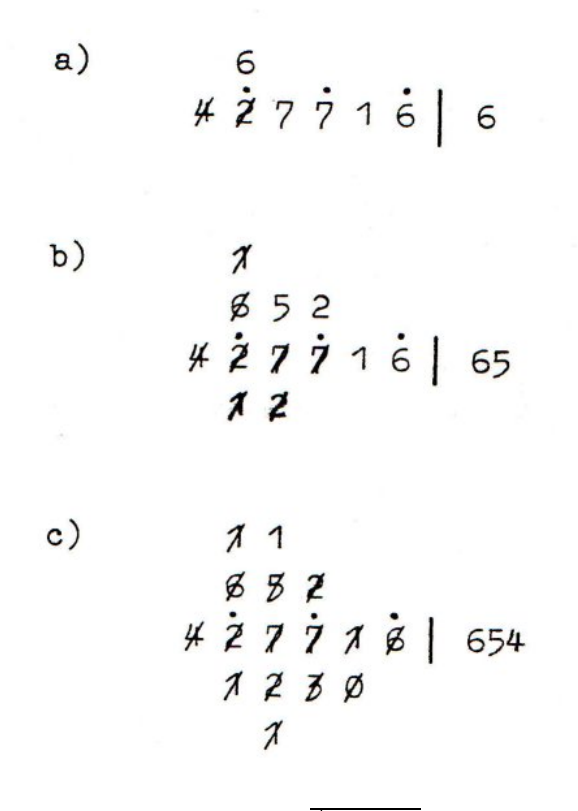

Abb. 45: Die Berechnung von  $\sqrt{427716}$  = 654 bei Jacob

Die Nebenrechnungen sind hier relativ einfach. Zieht man jedoch in Betracht, dass der Radikand auch sehr grosse Werte annehmen kann – beispielsweise durch Anhängen weiterer Zifferngruppen 00 an einen nicht quadratischen Radikanden bis zum Erreichen der gewünschten Genauigkeit – dann treten

sehr bald Zahlen auf, die die Nebenrechnungen weit umfangreicher werden lassen.

Der Gebrauch der Rechenstäbe und des Zusatzstabes beim Wurzelziehen wurde bereits in den Abschnitten 2.2.2.3 und 2.2.2.4 erläutert. Bis auf unwesentliche Abweichungen wird die Benutzung der Stäbe so übernommen wie sie Neper beschrieben hat. Das Auflegen des Doppelten im Ergebnis der Quadratwurzel erfolgt entweder durch Einfügen eines Stabes zwischen dem Zusatzstab und den übrigen Stäben oder durch Auswechseln aller Stäbe. Sofern ein Indexstab vorhanden ist, wird dieser an der linken Seite angelegt. Der Vorteil des Zusatzstabes geht aus dem Vergleich mit der von Jacob geübten Methode hervor: Die aus Rechenstäben der Zahl 2a und dem Zusatzstab zusammengesetzte Tabelle enthält für alle Wurzelziffern b von 1 bis 9 die zugehörigen Zahlenwerte des Ausdrucks 20ab + b2. An die Stelle der Abschätzung des Wertes für b durch eine überschlägige Division tritt der direkte Vergleich der Tabellenwerte mit dem momentanen um die nächste Zifferngruppe erweiterten Rest. Der Rechenaufwand reduziert sich auf den Umfang einer gewöhnlichen Division.

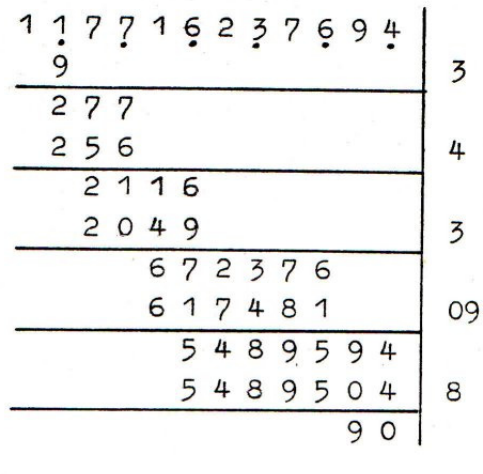

|  |  |  |  | 4 3 0 9      | -8 |
|--|--|--|--|--------------|----|
|  |  |  |  | 117718237894 |    |
|  |  |  |  | 2218748950   |    |
|  |  |  |  |              |    |

Abb. 46: Die Berechnung von  $\sqrt{117716237694}$  = 343098 R 90 bei Ursinus (oben) und Locatello (unten)

Da die Abfolge der einzelnen Arbeitsschritte – Ablesen des Tafelwertes und Subtraktion – einer gewöhnlichen Division gleichkommt, behält man auch die Formen der Niederschrift der Division bei. Zuweilen stehen die Reste der Subtraktionen über dem Radikanden, häufiger jedoch wird der Rechengang nach unten fortgesetzt. In Abb. 46 sind zwei unterschiedliche Notationen der gleichen Aufgabe dargestellt: Oben als lange Division und darunter in gedrängter Anordnung ohne die abgelesenen Tafelwerte und mit den Resten der Subtraktion in einer Zeile.

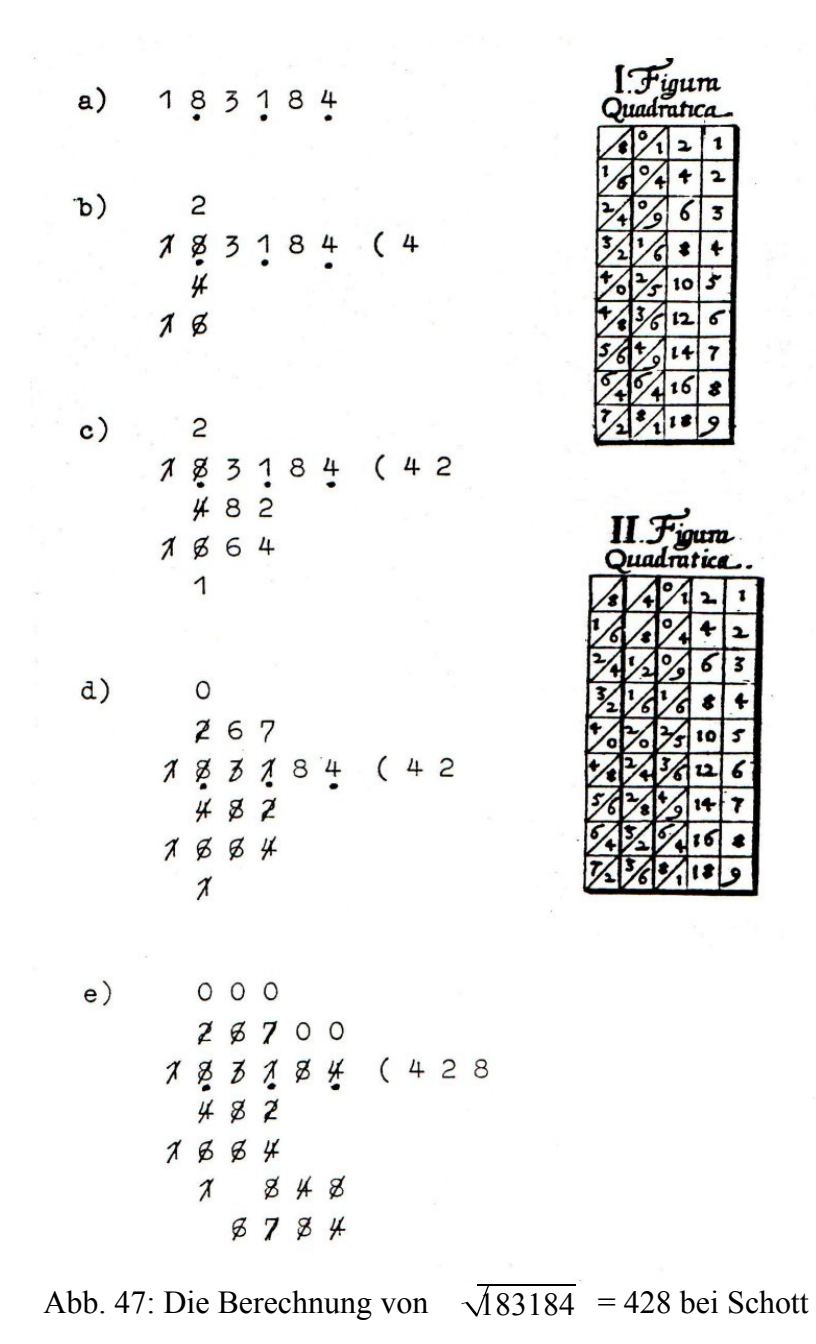

Als Beispiel einer aus der Überwärtsdivision abgeleiteten Form bringen wir eine bei Schott ausgeführte Berechnung.<sup>98</sup> Zu den in Abb. 47 dargestellten Stufen der Entwicklung gehören folgende Nebenrechnungen:

- a) Der Radikand wird in Gruppen zu je zwei Ziffern geteilt.
- b) Die zu 18 nächst kleinere Quadratzahl ist  $16 = 4 \times 4$ . Damit steht die erste Wurzelziffer 4 fest.  $18 - 16 = 2$ .
- c)  $2 \times 4 = 8$ . Der Streifen 8 wird links neben den Zusatzstab angelegt (Abb. 47, Fig. I). Die zu 231 nächst kleinere Zahl auf der Tabelle heisst 164 und steht in Zeile 2, der zweiten Wurzelziffer.
- d)  $231 164 = 67$ .
- e)  $2 \times 42 = 84$ . Die Streifen 8 und 4 werden links neben den Zusatzstab angelegt (Abb. 47, Fig. II). Die Zahl 6784 steht in Zeile 8, der dritten Wurzelziffer.  $6784 - 6784 = 0$ .

An der Niederschrift ist zu erkennen, dass Schott unter den Zifferngruppen des Radikanden nicht nur die abgelesenen Tafelwerte, sondern auch die ermittelten Wurzelziffern und das Doppelte des momentanen Teilergebnisses notiert.

### 3.5.3.2 Die Kubikwurzel

Unter den zahlreichen Varianten der Durchführung einer Kubikwurzelberechnung ohne Rechenstäbe wurde wiederum das Beispiel  $\sqrt[3]{279726264}$ = 654 von Jacob ausgewählt, da es sich durch übersichtliche Gliederung auszeichnet. Abb. 48 gibt die Vorgangsweise zur Bestimmung der ersten beiden Ziffern im Ergebnis wieder.<sup>99</sup>

Die zugehörigen Nebenrechnungen lauten:

a)  $6^3$  = 216 ist die zu 279 nächst kleinere Kubikzahl, 279 – 216 = 63. Damit steht die erste Wurzelziffer a = 6 fest.

<sup>98</sup> Schott lehnt das von Neper angegebene Verfahren zur Bestimmung der Quadrat- und Kubikwurzel mit Hilfe der Rechenstäbe zunächst ab. Zur Begründung gibt er an, es sei nicht zulässig und bringe falsche Ergebnisse ((96), Erstausg. Würzburg 1661, S. 52, Anm.). In seinem 1668 erschienenen Organum mathematicum führt Schott jedoch ein Beispiel zum Gebrauch der Rechenstäbe und des Zusatzstabes vor ((95), Ausg. Würzburg 1668, lib. I, cap. XIII, § IV: De Extractione Radicis Quadratae ope Tabellarum Neperianarum).

<sup>99</sup> Jacob (47), fol. 97 u. 98.

b) Unter den Radikanden werden die Zahlen  $3 \times 6^2 = 108$  und  $3 \times 6 = 18$ in der in Abb. 48 angegebenen Position gesetzt. Zur Bestimmung der nächsten Wurzelziffer b sagt Jordan: "Nun such wie offt die 108. im obern mögen genommen werden / doch mit dem Bescheid / dass folgender abzug geschehen möge...", d.h., die Division  $637 / 108 = 5 +$  Rest kann möglicherweise einen zu grossen Wert für b ergeben. Jordan setzt b = 5 und addiert, schräg nach rechts versetzt, die Produkte  $5 \times 108 = 540$ ;  $18 \times 5^2 = 450$  und  $5^3 = 125$ . Die Summe 58625 (sie entspricht dem Wert des Ausdrucks  $300a^2b + 30ab^2 + b^3$ ) kann von 63726 abgezogen werden. Daher lautet die nächste Ziffer im Ergebnis 5. Der Rest 63726 – 58625 = 5101 wird über den Radikanden geschrieben und die Aufgabe mit dem Ansatz a = 65 analog zu obigem Schema fortgesetzt.

Abb. 48: Die ersten Schritte in der Berechnung von  $\sqrt[3]{279726264}$  = 654 bei Jacob

Bei der Durchführung dieser Aufgabe sowohl mit als auch ohne Rechenstäbe wird der Nutzen letzterer evident. Obwohl Neper wegen der Anordnung der Teilprodukte auf den Stäben den Ausdruck  $300a^2b + 30ab^2 + b^3$  in zwei Summanden teilen muss, kann er die langwierige Bestimmung der nächsten Wurzelziffer oder ihre Korrektur durch wenige Ablesungen und Additionen ersetzen. Die Berechnung des Produkts 3a2 bleibt ein Schwachpunkt in

Nepers Verfahren, welchen er, (s. Abschn. 2.2.2.4) durch ein kombiniertes Additions- und Multiplikationsschema mit Hilfe der Stäbe zu beheben trachtet.

Für die Niederschrift der Berechnungen gilt das für die Quadratwurzel Gesagte. Der Einsatz der Rechenstäbe und des Zusatzstabes wird aus Nepers Beschreibung unverändert übernommen. Da auch die Nebenrechnungen zur Bestimmung der zweiten und der folgenden Wurzelziffern fast ausschliesslich getrennt vom übergeordneten Rechengang ausgeführt werden, behalten alle Autoren bei der Berechnung der Kubikwurzel die einmal gewählte Anordnung der Division bei. Abb. 49 zeigt zwei verschiedene Notationen der gleichen mit dem Zusatzstab ausgeführten Aufgabe ohne die zugehörigen Nebenrechnungen. Oben ist der Lösungsweg in der Form der langen Division, darunter in gedrängter Anordnung niedergeschrieben.

|  | 22022635627<br>8  |      |            |  |          |  |   |
|--|-------------------|------|------------|--|----------|--|---|
|  |                   | 4022 |            |  |          |  | 8 |
|  |                   | 3952 |            |  |          |  |   |
|  |                   |      |            |  | 70635627 |  |   |
|  | 22822833827<br>74 |      | 8<br>$7\%$ |  |          |  |   |

Abb. 49: Die Berechnung von  $\sqrt[3]{22022635627}$  = 2803 bei Ursinus (oben)und Locatello (unten)

Hederich führt in seinem Beispiel  $\sqrt[3]{\frac{14886936}{16}}$  die Nebenrechnungen nicht nach dem Schema von Neper aus, er fügt sie direkt in den Rechengang ein (Abb. 50). Nach der Bestimmung der ersten Wurzelziffer a = 2 wird zu dem an den Stäben für die zweite Wurzelziffer b = 4 abgelesenen Zahlenwert 4864 das Produkt 30ab2 = 960 addiert.

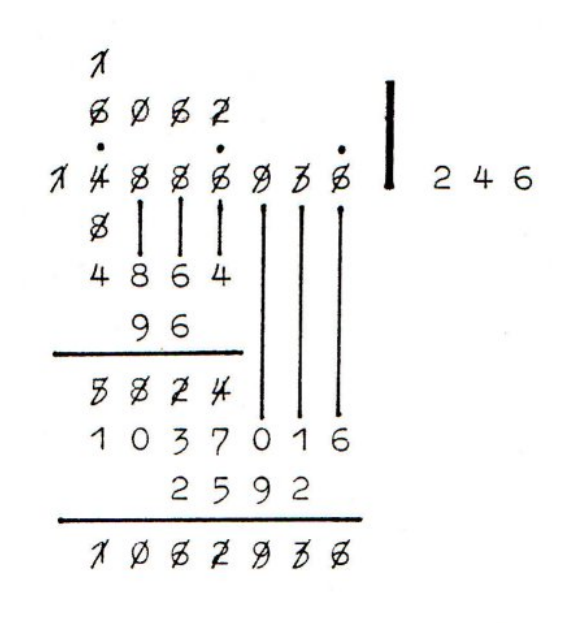

Abb. 50: Die Berechnung von  $\sqrt[3]{\frac{14886936}{1}}$  = 246 bei Hederich

Der Nutzen der Stäbe für die Berechnung der Quadrat- und der Kubikwurzel geht, eindeutiger als es jede Rekonstruktion vermag, aus dem Urteil der Anwender hervor. Wir zitieren daher zwei Bewertungen.

Leybourn (63 schreibt:

The Extraction of Roots, which is the difficultest part of Multiplication and Division, is expeditiously and certainly performed by the Rods, for the easie and expedite Performance of which, there are two Rods on purpose....

Leupold (62) führt aus:

Was diese Stäblein bey Ausziehung der Wurtzeln vor Nutzen haben. Der Gebrauch derselben ist sonderlich bey Ausziehung der Quadrat-Wurtzel gar leichte, bequem und angenehm, in Ausziehung der Cubic-Wurtzel aber können sie nicht weiter, als wo multipliciret werden muss, gebrauchet werden...

### 3.6 Rechenstäbe für nicht-dezimale Zahlensysteme

Die Regeln zur Ausführung der Multiplikation und Division sind in einem Positionssystem von der Basiszahl unabhängig. Unterschiede ergeben sich lediglich in der Zählreihe und bei dem Umfang des kleinen Einmaleins. Alle Rechengeräte und -maschinen, die auf das Dezimalsystem abgestellt sind, können daher, unter Beibehaltung ihrer Wirkungsweise, auch für Rechnungen auf der Grundlage anderer Basiszahlen eingerichtet werden. Zu diesem Zweck sind lediglich die Anzahl sowie die Beschriftung der für die Funktion wesentlichen Elemente der vorgegebenen Basiszahl anzupassen. Soweit uns bekannt, wurden Modifikationen der Rechenstäbe nur für die Basis 8 und 60 vorgeschlagen.

#### 3.6.1 Die Oktalstäbe

Der schwedische Naturwissenschaftler Emanuel Swedenborg (vor der Nobilitierung Svedberg), befasste sich im 18. Jahrhundert u.a. mit dem Achter- oder Oktalsystem. Die Rechenstäbe von Neper änderte er, wohl als Demonstrationsbeispiel, entsprechend ab.100 Zur Darstellung der Zahlen verwendete er Buchstaben. Da das Oktalsystem nirgends Eingang fand, besitzt diese Variante nur theoretisches Interesse.

#### 3.6.2 Die Sexagesimalstäbe

Das Sexagesimalsystem beruht auf der grössten, in der Praxis verwendeten Basiszahl 60. Da 60 mehrfach ganzzahlig ohne Rest teilbar ist, gewährt es bei Bruchrechnungen gegenüber dem Dezimalsystem erhebliche Vorteile. Aus diesem Grund wurde das Sexagesimalsystem vor allem von Astronomen bis in die Neuzeit verwendet. Den Vorteilen bei Bruchrechnungen steht jedoch ein gravierender Nachteil entgegen. Das sexagesimale kleine Einmaleins reicht von  $1 \times 1$  bis 59  $\times$  59; es umfasst demnach 3841 Produkte. Sexagesimale Multiplizierhilfen sind daher eine unverzichtbare Voraussetzung, wenn man ebenso langwierige wie zeitraubende Nebenrechnungen und die Gefahr von Fehlern umgehen will. In den Lehrbüchern und Schriften, die Rechnungen im Sexagesimalsystem behandeln, wird daher vielfach auf eine, *Canon Sexagenarum* genannte Multipliziertafel verwiesen oder eine solche beigefügt. Die Umsetzung der quadratischen sexagesimalen Multipliziertafel in

<sup>100</sup> Glaser (33), S. 59.

Rechenstäbe war naheliegend. Samuel Reyher, Professor der Rechte und der Mathematik (1635-1714), stellte im Jahr 1688 derartige Sexagesimalstäbe (*bacilli sexagenales*) vor.101 Im Vorwort gibt Reyher an, ähnliche Stäbe bereits zweiundzwanzig Jahre zuvor bei Heinrich von Qualen gesehen zu haben.<sup>102</sup> Sie sind demnach nicht seine eigene Erfindung. Um jedermann die Herstellung von Sexagesimalstäben zu ermöglichen, fügt Reyher eine Bauanleitung in lateinischer und deutscher Sprache sowie vier Tafeln zum Ausschneiden und Aufkleben bei. Folgt man der Bauanleitung, so erhält man Stäbe mit quadratischem Querschnitt und einer beträchtlichen Länge, da diese einundsechzigmal so gross sein muss wie ihre Breite. Auf jeder Seitenfläche stehen untereinander die 1- bis 60-fachen der am unteren Stabende angegebenen Zahl (Abb.  $51$ <sup>103</sup>.

Ein Schrägstrich in jedem Quadrat teilt das Vielfache der Sexagesimalzahl in zwei Zifferngruppen<sup>104</sup>. Wegen der Basis 60 nehmen die Zifferngruppen der Einer und der Sechziger Werte bis 59 an. Zum Verständnis des Anwendungsbeispiels rekapitulieren wir kurz die Schreibweise der Sexagesimalzahlen. Wie aus der Beschriftung der Stäbe hervorgeht, werden als Ziffern die Dezimalzahlen von 0 bis 59 eingesetzt. Ihr Stellenwert ergibt sich jedoch nicht aus der Position, sondern aus besonderen Zeichen, die neben oder über den Ziffern angebracht sind.

<sup>104</sup> Zweiseitig beschriftete Streifen mit einem senkrechten Trennungsstrich zwischen den Einern und den Sechzigern nach dem Muster der Vielfachen von 19

| g<br>38                       |
|-------------------------------|
| 6                             |
| $\overline{35}$<br><b>USW</b> |
|                               |

**CONTRACTOR** 

sollen ebenfalls hergestellt worden sein (Reyher (91), 5. 59f.).

<sup>101</sup> Reyher (91). Biographische Angaben über Reyher finden sich bei Zedler (122), 31. Bd. <sup>102</sup> In freier Übersetzung: "In Nachahmung seiner (gemeint ist Neper) Rabdologie besorgte vor zweiundzwanzig Jahren der Edelmann Heinrich von Qualen die Ausführung ähnlicher Sexagesimalstäbchen, welche zufällig in meine Hände gerieten. Aber nachdem ich sie am gleichen Tag dem Herrn von Qualen zurückgegeben hatte, erlaubte er mir später niemals mehr, sie zu besichtigen".

<sup>103</sup> Ohne den Indexstab lassen sich die vier beigelegten Tafeln auf den vier Seiten von fünfzehn Stäben unterbringen. Da jedoch an jedem Stab nur seine oben liegende Seite abgelesen werden kann, müssen wenigstens sechzig Stäbe zur Verfügung stehen, um die Vielfachen aller Zahlen von 0 bis 59 gleichzeitig einmal aufzulegen.

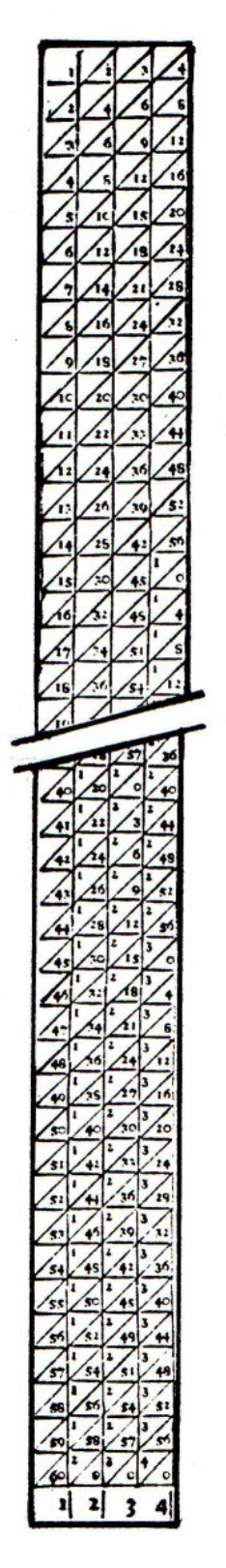

Abb. 51: Die vier Seiten eines Sexagesimalstabes, verkleinert und verkürzt

Es bedeuten:

- eine kleine Null die Einer (*gradus* oder *horae*, d.h., Winkelgrade oder Stunden),
- die Anzahl der Schrägstriche die Grösse des negativen Exponenten (*minuta* oder *scrupula*, d.i. Verminderte oder Bruchteile) und
- römische Zahlzeichen, zuweilen auch durch die Buchstaben 'ae' ergänzte arabische Zahlzeichen, die Grösse des positiven Exponenten (*sexagenae*, Sechziger)

der Basiszahl 60.

Die Grösse der Exponenten kommt im Zahlwort ebenfalls zum Ausdruck. Die Zahl 3<sup>II</sup> 2<sup>I</sup> 23° 59' 7" wird folglich als 3 sexagenae secundae, 2 sexagenae primae, 23 horae oder gradus, 59 minuta prima et 7 minuta secunda gelesen und besitzt den Wert  $3 \times 60^2 + 2 \times 60 + 23 + 59/60 + 7/60^2 = 10943.985...$  dezimal. Nach der Multiplikation zweier Ziffern muss jedem Teilprodukt ein neues Stellenzeichen beigefügt werden, welches sich aus den Regeln für die Multiplikation von Potenzen ergibt. Zur Arbeitserleichterung kann das Zeichen einer Tafel entnommen werden (Abb. 52), die wie eine quadratische Multipliziertafel aufgebaut ist und auch so gehandhabt wird: Zunächst wird das Zeichen der einen Ziffer am oberen Rand der Tafel und das Zeichen der anderen Ziffer am rechten Rand der Tafel aufgesucht. Das neue Zeichen erscheint im Schnittpunkt

der beiden Reihen.

|               |  |                                                                                     |               | $^{\prime\prime\prime}$ | $\frac{1}{1}$ |    |       |
|---------------|--|-------------------------------------------------------------------------------------|---------------|-------------------------|---------------|----|-------|
|               |  | $52 \ 42 \ 32$                                                                      | $ 2x $ $ 1x $ |                         |               | 4z |       |
|               |  | $z$ 62 $5z$ 42 32 22 112                                                            |               | $\circ$                 |               | æ  | Mul   |
|               |  | $6x$ $5x$ $4x$ $3x$ $2x$ $1x$ 0 $1$ 11 $2x$                                         |               |                         |               |    |       |
|               |  |                                                                                     |               |                         |               |    | ildii |
|               |  | $42 \times 22  22  23  0  1  1  11  111 $                                           |               |                         |               |    |       |
|               |  |                                                                                     |               |                         |               |    |       |
| $\mathbf{12}$ |  |                                                                                     |               |                         |               |    | cans. |
| $\circ$       |  | $\frac{1}{\sqrt{u}}$ $\frac{1}{\sqrt{u}}$ $\frac{1}{\sqrt{u}}$ $\frac{1}{\sqrt{u}}$ |               |                         | VII           |    |       |
|               |  | $\overline{H}$                                                                      |               |                         |               |    |       |

Multiplicandus.

Abb. 52: Multipliziertafel für sexagesimale Stellenkennzeichnungen

#### 3.6.2.1 Die Multiplikation

Reyher stellt die Aufgabe

 $2^{\text{II}}$  58<sup>I</sup> 47° 30' 40" 20"' × 1<sup>I</sup> 5° 50"

Zuerst werden diejenigen Stäbe ausgesucht und nebeneinandergelegt, deren einfache Zahlen einen der Produktfaktoren ergeben. Zweckmässigerweise wird der Faktor mit der grösseren Stellenzahl gewählt, um mit weniger Ablesungen auszukommen. Bei der Aneinanderreihung der Stäbe ist zu beachten, dass eine nicht belegte Stelle zwar nicht geschrieben zu werden braucht (z.B. 2° 15'' anstelle von 2° 0' 15"), jedoch durch einen Stab der Ziffer Null repräsentiert werden muss. Andernfalls entsteht ein Fehler in der diagonalen Addition der Teilprodukte. Links neben die Stäbe wird der Indexstab gesetzt. Die erste Teilaufgabe lautet

 $2^{\text{II}}$  58<sup>I</sup> 47° 30' 40" 20"' × 50'

In der Zahlenreihe neben der 50 auf dem Indexstab werden diagonal gegenüberstehende Ziffern addiert und die Ergebnisse der Addition niedergeschrieben.

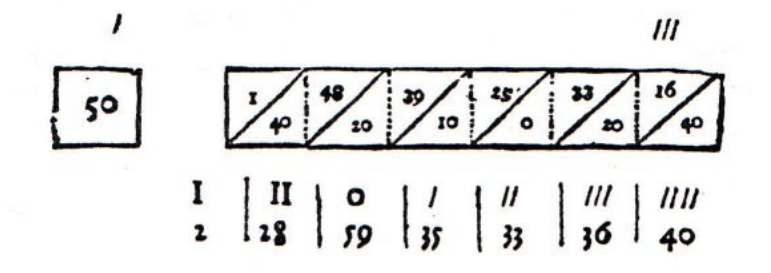

(richtig muss es heissen 2II 28I )

Während der Addition ist zu beachten, dass nicht zehn, sondern sechzig Teile einen Übertrag in die nächst höhere Stelle erfordern. Der kleinste Stellenwert des Zwischenergebnisses bestimmt sich aus

 $50' \times 20''' = 1000''' = 16''' 40'''$ 

Die Ziffer 40 auf der rechten Seite trägt daher vier Schrägstriche, alle Ziffern nach links erhalten die jeweils nächst höhere Kennzeichnung. Auf gleichem Weg wird die zweite Teilaufgabe

$$
2^{\text{II}}
$$
 58<sup>I</sup> 47° 30' 40" 20"  $\times$  5°

gelöst.

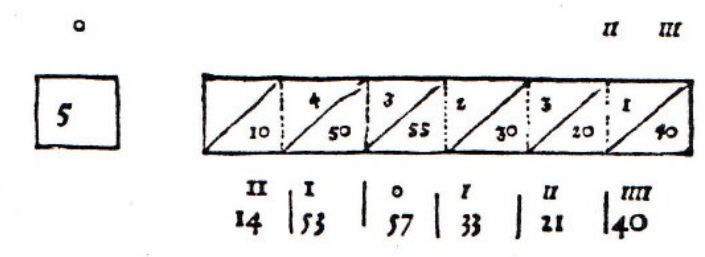

(richtig muss es heissen 40'" )

Zur Lösung der dritten Teilaufgabe

 $2$ <sup>II</sup> 58<sup>I</sup> 47° 30' 40" 20"' × 1<sup>I</sup>

müssen lediglich alle Stellenkennzeichnungen des linken Faktors durch die nächst höheren ersetzt werden, denn es gilt

 $20''' \times 1^{1} = 20''.$ 

Die Addition der drei Zwischenergebnisse

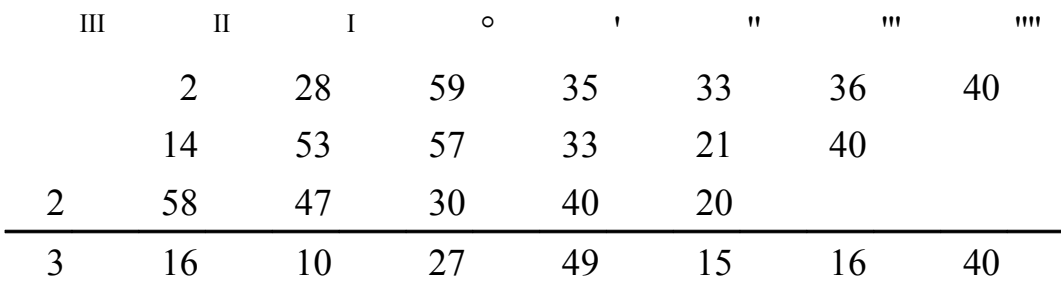

ergibt das gesuchte Produkt.

#### 3.6.2.2 Die Division

Divisionsaufgaben werden nach der gleichen Weise wie mit den Rechenstäben von Neper ausgeführt, d.h., nach Auflegen des Divisors werden dessen 1- bis 59-fachen mit dem Teildividenden verglichen und von diesem abgezogen (s. Abschn. 2.2.2.2).

Für eine Verbreitung der Sexagesinalstäbe gibt es keine Hinweise. Wir führen diesen Umstand darauf zurück, dass eine grosse Zahl von Stäben zur Verfügung stehen muss105 und sich zum Zeitpunkt ihrer Einführung die Dezimalteilung bereits durchgesetzt hatte.

# 3.7 Die Rechenstäbe als Unterrichtsmittel

Zwei Rechenlehrbücher belegen, dass im 18. Jahrhundert die Rechenstäbe als Lehr- und Lernmittel verwendet wurden. Hederich (41) erläutert im vierten Teil seines Buches, betitelt "Nebenübungen in der arithmetica mit den bacillis neperianis", den Gebrauch der Rechenstäbe. Da sein Lehrbuch im Titel den Zusatz "Der Jugend auf Schulen Mathematische Nebenübungen" trägt, hat er die Rechenstäbe eindeutig als Unterrichtsmittel eingestuft.

Das Lehrbuch von Stritter (105) ist "Zum Gebrauch des Idsteinischen Gymnasii entworffen", wo der Autor das Amt des Rektors inne hatte. In mehreren Anmerkungen, die wir bei Weiss (144) zitieren, werden Hinweise zur Unterrichtsgestaltung mit Hilfe der Stäbe gegeben. Stritter vertritt die Auffassung, dass "die Stäblein den Anfängern zur Anleitung, nicht aber zur Faulheit dienen" sollen.106 Die Anmerkungen vier und fünf geben den Lehrern Ratschläge, wie sich die Rechenstäbe zur Aufgabenstellung und Lösungskontrolle verwenden lassen.

Im Gegensatz dazu hält Unger (112) die Rechenstäbe für kein geeignetes Unterrichtsmittel:

Das Versprechen, die Operationen ohne Kenntnis des Einmaleins zu vollziehen, ist eingelöst; doch ist mit diesem hölzernen Hilfsmittel der Methodik ein Dienst nicht geleistet. Trotzdem bediente man sich der Neperschen Stäbe beim Unterrichte, noch die Philanthropen gebrauchten und empfahlen sie.

Einen Rechenapparat für Schulen, der das chinesische Rechenbrett mit den Rechenstäben verbindet, stellte M. Rous gegen Mitte des letzten Jahrhunderts unter dem Namen *l'abaque portatif* vor.<sup>107</sup> Der Apparat besteht aus zwei

<sup>&</sup>lt;sup>105</sup> "Es haben zwar diese Stäblein ihren guten Nutzen in Astronomischen Rechnungen, jedoch weil man derselben eine grosse Menge habei muss, wodurch der Gebrauch retardiret wird, so bedienet man sich lieber des Canonis Sexagenarum" (Zedler (122), 3. Bd., Stichwort *Bacilli Sexagenales*).

<sup>106</sup> Vgl. hierzu auch die Stellungnahme von Zedler (Abschn. 3).

 $107$  Laboulaye (56).

Rahmen, die durch ein Scharnier miteinander verbunden sind (Abb. 53)<sup>108</sup>. Im oberen Rahmen sind acht Walzen drehbar gelagert. Sie dienen für Multiplikation und Division.

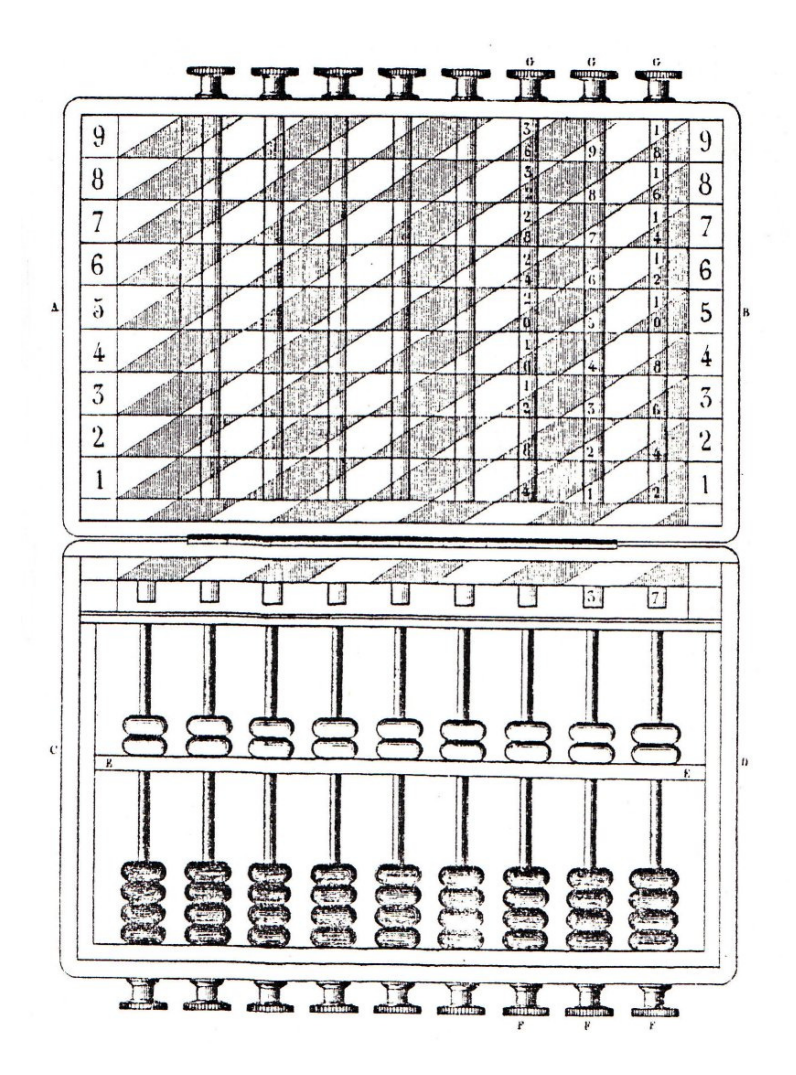

Abb. 53: L'abaque portatif von Rous

Die Walzen tragen auf ihrem Umfang nebeneinander die zehn Viefachenreihen der Rechenstäbe sowie die Reihe der Quadratzahlen und die Reihe der Kubikzahlen. Die Vielfachen sind derart untereinander angeordnet, dass das Neunfache am oberen Ende und das Einfache am unteren Ende der Reihe zu finden ist. Die Teilproduktziffern stehen übereinander, sie sind durch einen Schrägstrich voneinander getrennt und verschiedenfarbig unterlegt. Mittels

<sup>108</sup> Die Verbindung zwischen Rechenbrett und Rechenstäben ist auch Gegenstand der Erfindung DRP 259046.

Knöpfen können die Walzen derart verdreht werden, dass in Ausschnitten der Deckplatte, die den ganzen Rahmen überspannt, die gewünschte Reihe auf jeder Walze erscheint. Die farbliche Kennzeichnung der Ziffern auf den Walzen ist auf der Deckplatte in einem Rautenmuster fortgesetzt, um die Zuordnung zweier schräg gegenüberstehender Ziffern optisch hervorzuheben.

Noch in der zweiten Hälfte des letzten Jahrhunderts wurde die Brauchbarkeit der Rechenstäbe als Rechenmittel im Unterricht von Winter (118) erneut zur Diskussion gestellt und positiv beurteilt. Seiner Meinung nach sollten Nepersche Streifen in der Schule zur Ergänzung der schriftlichen Rechenverfahren beigezogen werden. Als Begründung wird angegeben, dass sie, wie alle leicht verständlichen Rechenmittel, für zwei Zwecke besonders geeignet seien: Zum einen kann dem Schüler auf einfache Weise die Idee des maschinellen Rechnens vermittelt werden; zum andern lässt sich die Beherrschung gewisser Fertigkeiten im Rechnen an den Angaben der Schüler, welche Schritte eine Maschine nacheinander ausführen müsste, erkennen.

# 3.8 Die Rechenstäbe in China und Japan

Die Rechenstäbe fanden nicht nur in Europa, sondern auch im Fernen Osten rasche Verbreitung. Ihre Aufgabe wurde sicherlich dadurch erleichtert, dass die chinesische wie auch die japanische Mathematik Zählstäbchen als Rechenhilfsmittel seit Jarhhunderten kannte, so dass der allgemeine Umgang mit Stäben vertraut war. In den frühesten Schriften über die Rechenstäbe nach Neper gehört eine Abhandlung des Italieners Lo Ya-Ku oder Jacomo Rus, der um 1625 nach China kam. Das bekannteste Werk zu diesem Thema mit dem Titel Tshê Suan wurde um 1744 von Tai Chen verfasst.

Der Mathematiker Chêng Chin-Tê beschrieb eine Ausführung der Rechenstäbe, die in Abb. 54 mit arabischen Zahlen versehen wiedergegeben ist. Die Einführung und Verbreitung der Rechenstäbe in Japan ist vermutlich auf dem Wege über China erfolgt. Zu den Autoren, die Nepersche Stäbe beschrieben haben, zählen Arizawa Chitei (1725) und Senno Kenko (1767).

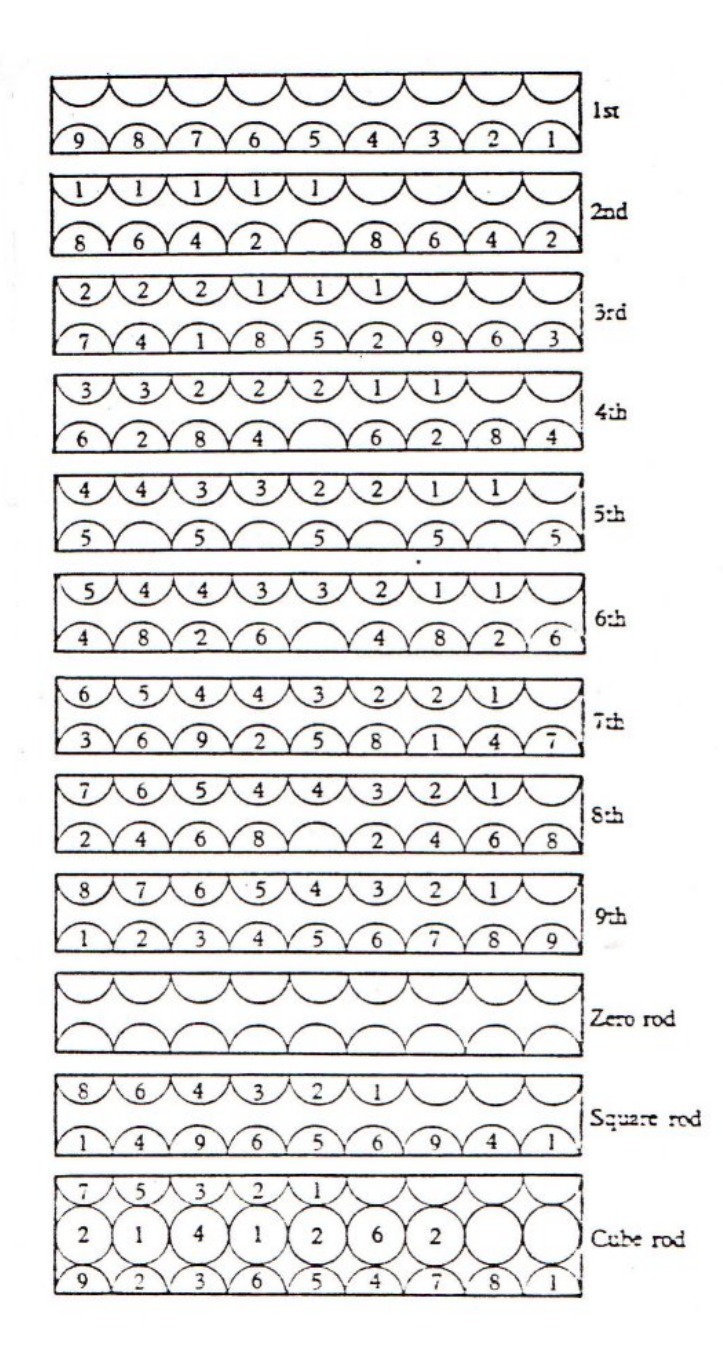

Abb. 54: Die Rechenstäbe nach Cheng Chin-Te

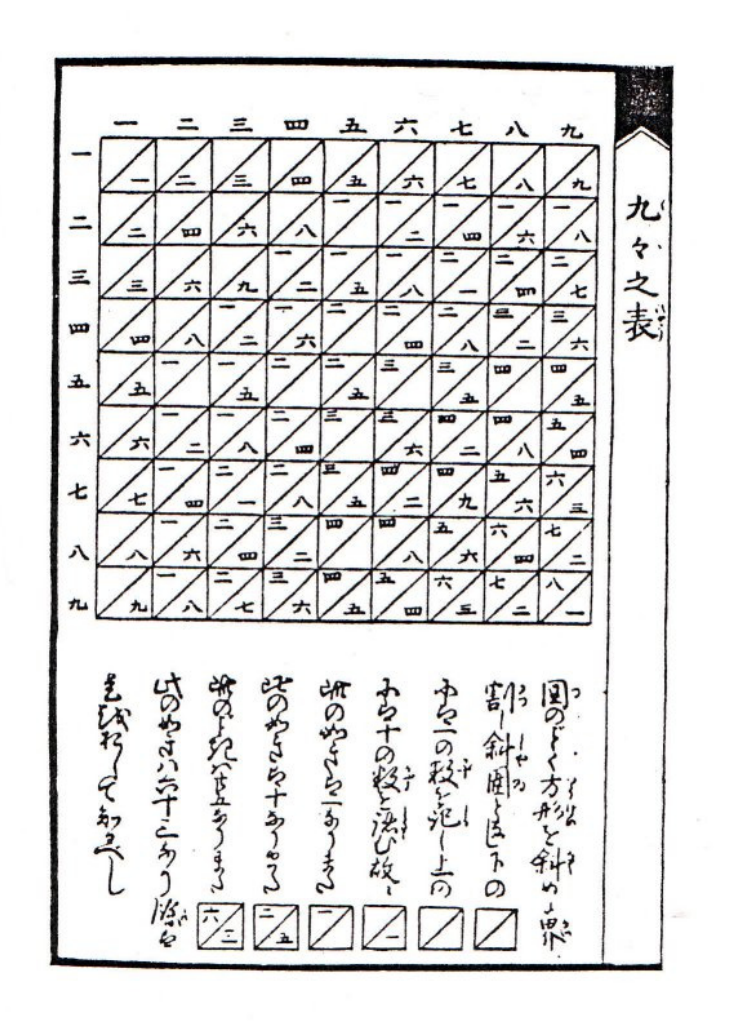

Die Darstellung der Stäbe aus einem Werk des 19. Jahrhunderts zeigt Abb. 55.

Abb. 55: Nepers Stäbe in Japan (aus Hanai Kenkichis Seisan Sokuchi)

# 4 Rechengeräte mit Vielfachenreihen nach Neper

Die Anerkennung der Rabdologie als neues Rechenverfahren und ihre Bedeutung für die Elementarmathematik spiegelt sich keineswegs nur in Wiederholungen und Neuauflagen der Neperschen Stäbe wider. Begünstigt durch deren allgemeine Bekanntheit und Verbreitung, ging vielmehr von der Methode eine besondere Anregung aus, die in der Vielzahl späterer Erfindungen ihren Niederschlag fand. Seit Mitte des 17. Jahrhunderts treffen wir auf ein breites Spektrum von Rechenhilfsmitteln und -geraten, die direkt auf den Rechenstäben basieren oder von diesen abgeleitet sind. Über die historische Entwicklung der Hultiplikations- und Divisionsapparate wird in der Encyklopädie der mathematischen Wissenschaften ausgeführt<sup>109</sup>:

Bemerkenswerter sind J. Neper's Rechenstäbchen (virgulae numeratrices), die nebst den zahlreichen Abarten, die schon im 17. und 18. Jahrhundert ersonnen wurden, im 19. Jahrhundert verschiedene Auferstehungen erlebt haben. Fussnote: Fast jedes Jahr werden Apparate dieser und der vorhergehenden Art (gemeint sind Apparate mit Produktentafeln) patentiert.

Bei den frühen Rechengeräten wird die Beschriftung der Rechenstäbe an beweglichen Bauteilen angebracht. Durch Verstellen dieser Bauteile ist jede gewünschte Kombination der Vielfachenreihen zu erzielen. Spätere Ausführungen weichen mehr und mehr von dieser Grundform und von der für Rechenstäbe charakteristischen Anordnung der Produktziffern ab. Ihren Höhepunkt erreichte diese Entwicklung in Frankreich in der zweiten Hälfte des 19. Jahrhunderts, wie aus der Vielzahl der in naturwissenschaftlichtechnischen Periodika festgehaltenen Beschreibungen hervorgeht.

Die Rechengeräte, mit denen wir uns in den folgenden Abschnitten befassen, müssen u.a. im Verhältnis zu Leistung und Preis der angebotenen Vierspezies-Rechenmaschinen gesehen werden. Von den ersten funktionsfähigen Rechenmaschinen des 17. und 18. Jahrhunderts wissen wir, dass ihre Herstellung einen unverhältnismässig hohen Aufwand an handwerklicher Arbeit und finanziellen Mitteln erforderte. Sie konnten in nur wenigen Exemplaren hergestellt und wegen der Gestehungskosten von Privatpersonen kaum erworben

<sup>109</sup> Encyklopädie d. math. Wiss. (19), 1. Bd., Abschn. 1F: Numerisches Rechnen, S. 955ff. Im Zusammenhang mit neueren und älteren Formen der Rechenstäbe wird u.a. auf v. Bohl (130) verwiesen. Dieses Werk ist in den zuständigen Bibliotheken der Bundesrepublik Deutschland nicht vorhanden.

werden.<sup>110</sup> Als Thomas im 19. Jahrhundert seinen Arithmometer serienmässig fertigte, wurde dessen Preis lange Zeit als zu hoch angesehen.111 Diese Situation war, wenn auch nicht der einzige, so jedoch der wesentliche Grund für die geringe Verbreitung von Rechenmaschinen bis gegen Ende des letzten Jahrhunderts. Demgegenüber belegt die grosse Zahl von ausgeführten oder konzipierten Rechenhilfsmitteln und -geräten, dass man zugleich andere Wege in der Entwicklung arbeitserleichternder Rechenhilfen suchte. Die Konzepte waren durchwegs mehr oder weniger ein Kompromiss zwischen der konstruktiven Komplexität des Gerätes<sup>112</sup> und dem Ausmass der Erleichterung der Rechenarbeit. Begrenzte Verwendbarkeit und die Mitarbeit des Benutzers wurden als Einschränkungen in Kauf genommen.<sup>113</sup>

Weiterhin fällt ins Gewicht, dass sich die Ausführung eines Rechengerätes unter Verzicht auf ein Rechenwerk wesentlich vereinfacht. Die geringen Abmessungen und die einfache Handhabbarkeit sind von zusätzlichem Vorteil.

Die Auswahl der hier vorgestellten Geräte wurde allein in der Absicht getroffen, die Tendenzen in der Weiterentwicklung der Rechenstäbe aufzuzeigen. Hinsichtlich weiterer, wenig bekannt gebliebener Entwürfe verweisen wir auf den Sammlungskatalog des Conservatoire National des Arts et Metiers (11), sowie auf die Aufstellungen bei d'Ocagne (83) und Jacob (46).

Die ersten Versuche, ein Multipliziergerät zu bauen, bestanden im Rückgriff auf die Rechenstäbe nach Neper. Allen derartigen Geräten liegt die Idee zu Grunde, die Reihen der Vielfachen auf bewegliche Bauteile zu übertragen. Mittels geeigneter Positionen der Teile zueinander kann das gleiche Bild wie auf nebeneinanderliegenden Stäben hervorgerufen werden. Da sich aus

<sup>110</sup> Vgl. hierzu die Äusserungen Röders zur Rechenmaschine von Hahn in Abschn. 4.2. <sup>111</sup> Um das Jahr 1862 betrug der Preis für eine Rechenmaschine von Thomas, je nach Ausführung, zwischen 150 und 400 Francs (Reuleaux (90)). Dies entsprach etwa 20% bis

<sup>50%</sup> des Jahresdurchschnittseinkommens eines gelernten Arbeiters (Mackensen (69)). <sup>112</sup> Eine Trennung zwischen den einfacheren Rechenhilfen und den Rechenmaschinen nimmt Jordan (48) mit den unmittelbar verständlichen Bezeichnungen "Maschinen ohne Räderwerk" und "Maschinen mit Räderwerk" vor.

<sup>113</sup> Zum Ausmass der Arbeitserleichterung macht Lenz (58) die einschränkende Anmerkung: Zu einer allgemeinen Einführung (der zahlreichen Rechenapparate, denen das Napiersche Prinzip zugrunde liegt) scheint jedoch wenigstens in Deutschland keiner gelangt zu sein, offenbar deswegen, weil die Vorteile gegenüber dem Kopfrechnen nicht genügend gross sind." Diese Beurteilung beinhaltet nach unserer Meinung einen unausgesprochenen Vergleich mit den weit leistungsfähigeren Rechenmaschinen und lässt die Beweggründe, die zur Entwicklung von Rechenapparaten führten, ausser Acht.

diesem Konzept keine rechentechnischen Vorteile ergeben, muss angenommen werden, dass vor allem der Wunsch im Vordergrund stand, lose Rechenstäbe zu vermeiden. Einige Geräte sind mit Addierhilfen für Zwischenrechnungen ausgestattet. Rechenhilfen dieser Bauart sind früh aufgetreten und müssen ziemlich verbreitet gewesen sein. Bereits 1668 weist Schott in Ergänzung zur Beschreibung seines Rechenkastens (s. Abschn. 4.1) darauf hin, dass es auch andere Anordnungen der Neperschen Streifen gibt.<sup>114</sup> Sie sind entweder auf beweglichen Ringen um einen Zylinder ("in annulis circa cylindrum mobilibus") oder auf drehbaren Kreisscheiben angebracht. Nähere Erläuterungen oder Namensnennungen fehlen.

In einer Bekanntmachung des Reichs-Anzeigers (125) aus dem Jahre 1793 ist zu lesen:

Kleine Rechnungsmaschine zum Gebrauch für Schulen. Sie unterscheidet sich von allen bisher bekannten Rechnungsmaschinen durchaus; sie ist darunter gewiss die einfachste und leichteste, und stützet sich nicht, wie die meisten bisher bekannten, auf die neprerischen Rechnungsstäbchen, oder auf die pythagoreische Tafel... Man wende sich deswegen an das mechanische Kunstkabinet von Johann Conrad Gütle in Nürnberg.<sup>115</sup>

An der Anzeige fällt auf, dass die Rechenstäbe ohne nähere Erläuterungen genannt werden. Offenbar wurde ihre Bekanntheit als selbstverständlich vorausgesetzt.

In seiner Anleitung zur arithmetischen Wissenschaft unternimmt Poetius ((87), S. 494ff.) den Versuch, eine Klassifizierung der Recheninstrumente aufzustellen . Er unterscheidet nach dem Wirkungsprinzip zwischen

- 1. Instrumenten des Einmaleins
- 2. Scheiben- oder Räderwerken,
- 3. logarithmischen Rechengeräten und
- 4. auswägenden Rechengeräten.<sup>116</sup>

<sup>114</sup> Schott (95), Anm. II, S. 136.

<sup>115</sup> Auf J.C. Gütle als Hersteller von Rechenhilfen wurde bereits in Abschnitt 3.4 hingewiesen.

<sup>116</sup> Mit Scheiben- oder Räderwerken sind die mechanischen Rechenmaschinen mit Zehnerübertrag gemeint. Die auswägenden Rechengeräte zählen wir heute zu den Analogrechengeräten. Als Vertreter dieser Gruppe nennt Poetius die Waage von Cassini (Leupold (61), S. 57ff.).

Die Instrumente des Einmaleins bezeichnet Poetius auch als "rhabdologische", weil sich an ihnen die Vielfachenreihen wie mit den Rechenstäben nebeneinander anordnen lassen. Die Nennung an erster Stelle ist nicht allein durch die konstruktive Einfachheit erklärbar. Sie dürfte vielmehr unter dem Aspekt der Häufigkeit dieser Art von Rechengeräten erfolgt sein.

### 4.1 Der Rechenkasten von Schott

In dem 1668 erschienenen Organum Mathematicum bezeichnet Schott seine Erfindung als neuartiges Kästchen für die Neperschen Streifen<sup>117</sup>. Er realisiert das gleiche Prinzip, wie vor ihm Schickard, nämlich die losen Rechenstäbe durch fest montierte Zylinder zu ersetzen. Ob Schott während seines Aufenthalts in Tübingen von Schickards Rechenmaschine Kenntnis erhalten hat ist nicht bekannt. Im Innern des Kastens (Abb. 56) sind mehrere Zylinder – Schott hält zehn für ausreichend – horizontal drehbar gelagert. Jeder Zylinder trägt nebeneinander die Vielfachenreihen der Zahlen 1 bis 9 in der gleichen Anordnung wie auf den Neperschen Stäben. Die Breite der Kastenabdeckungen ist so gewählt, dass jeweils nur eine Vielfachenreihe auf jedem Zylinder sichtbar bleibt. Linien auf den Abdeckungen erweitern die Teilungen der Vielfachenreihen über die ganze Breite des Kastens und überbrücken den konstruktiv bedingten Abstand zwischen den Teilprodukten. Am linken und rechten Rand des Kastens sind die Abdeckungen mit der Zahlenreihe 1 bis 9 versehen. Diese Zahlenreihen können herausgenommen und an beliebiger Stelle als Indexstab neben eine Vielfachenreihe gelegt werden. Das Einstellen der benötigten Zahlenreihen erfolgt durch Drehen der Zylinder mittels Knöpfen. Die weitere Handhabung entspricht im wesentlichen der gewöhnlicher Stäbe. Zu diesem Zweck enthält die Innenseite des Deckels eine Additions-Subtraktionstafel. Sie wird wie eine Multipliziertafel gehandhabt und zeigt die Summen der am linken und am oberen Rand eingetragenen Summanden an. Ein Rechenkasten in der von Schott beschriebenen Bauart ist im Katalog des Science Museums ((3), Pl. 3) abgebildet.

<sup>117</sup> Schott (95), lib. I, cap. XII: Nova Cistula pro Tabellis Neperianis facilisque ac iucundus illarum usus.

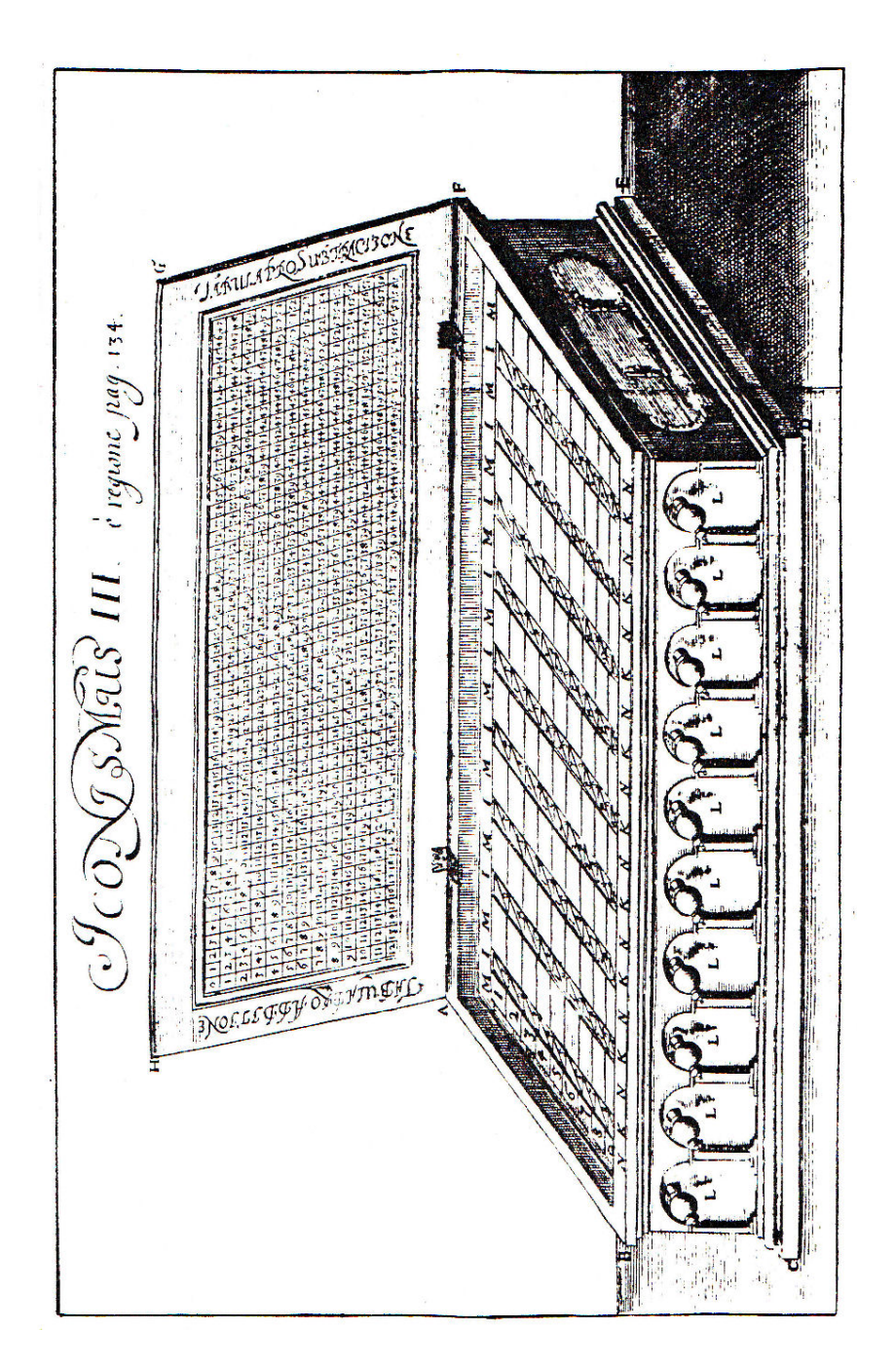

Abb. 56: Der Rechenkasten von Schott

### 4.2 Rechenzylinder von Röder, Schürmann, Bardot und Helie

Das Konzept der Übertragung der Rechenstäbe auf parallele Zylinder wurde mehrfach aufgegriffen. Vorwiegend dürfte es sich um Nachahmungen gehandelt haben, obwohl die gedankliche Nähe dieses Gerätetyps zu den

Rechenstäben Mehrfacherfindungen nicht ausschliesst. In recht subjektiv gehaltener Stellungnahme berichtet Bischoff ((4), Tl. I, S. 83f.) von einem Anbieter:

Der Buchhändler F. J. Röder, zu Wesel machte im Jahre 1781 eine Nachricht von einer vorgeblich neuen Rechenmaschine bekannt, welche ein Mathematikus im dortigen Lande zu erfinden so glücklich gewesen seyn sollte, und bei ihm dem Röder auf Pränumeration von einer alten Pistole in Gold, und eine in Mahagonyholz für 2 holländische Dukaten zu haben wäre.

Diese mit unverschämter Dreistigkeit angekündigte neue Erfindung bestand indessen in nichts weiter als in einer Nachahmung der Schottschen Rechen-Cylinder... Der vorgebliche Erfinder war wahrscheinlich Johann Peter Schürmann, Mechanikus und Geometer im Herzogthum Geldern, der 1782 von ähnlichen Cylindern eine Beschreibung herausgab.

Im Handbuch der Erfindungen von Busch<sup>118</sup> wird über Röder ausgeführt:

Herr Franz Jacob Röder machte zu Wesel im August 1781 bekannt, dass die Maschine des Magister Hahn in einigen Stücken unbequem, überhapt aber viel zu kostbar sey, als daß Privatpersonen hoffen können, sie zu besitzen und Gebrauch davon zu machen. Deß habe einen Mathematiker in Wesel veranlasset, sich mit der Erfindung einer weit simplem, bequemern und viel wohlfeilem Rechnungsmaschine, als die Hahnische ist, abzugeben, und sey auch in seinen Bemühungen so glücklich gewesen, wirklich eine solche Maschine zu erfinden und zu verfertigen. Die Herren des Landgerichts und viele andere Gelehrte haben diese Maschine untersucht, probirt und die vollkommene Richtigkeit derselben befunden.

Teutscher Merkur, Herbstmond 1781. S. 281-285.

Die bei Bischoff genannte und von Schürmann verfasste Beschreibung konnten wir nicht auffinden; wohl aber eine andere Quelle aus dem Jahr 1820, die die Angaben von Bischoff teilweise bestätigt $119$ .

Rechenmaschine des Herrn Schürmann's:

Die Neperschen Rechenstäbchen sind um Cylinder gelegt, und in ein Kästchen angebracht, daß man sie drehen kann; am rechten und linken

<sup>118</sup> Busch (7), 11. Tl., S. 35.

<sup>119</sup> Krünitz (55), Stichwort *Rechenmaschine*.

Ende des Kästchens eine Pappe mit den neun Ziffern in einer Kolumne. Beym Multipliciren gehört eine solche Ziffer in den Multiplicator; den Multiplicandus stellt man durch obere Ziffern der Cylinder dar, so findet man auf den Cylindern in einer Zeile mit der Ziffer des Multiplicators sein Produkt in jeder Ziffer des Multiplicandus, die Produkte muß man also abschreiben und gehörig zusammen addiren.

Ergänzend verweisen wir noch auf den Calculateur der Gebrüder Bardot (ohne Jahresangabe)<sup>120</sup> und den Calculateur von Helie (um 1835)<sup>121</sup>.

# 4.3 Die Rechenscheiben von Leupold und die Rechentrommel von Petit

Leupold verwendet an Stelle von Zylindern mehrere runde oder zehneckige Scheiben, die sich einzeln um ihre gemeinsame in der Mitte gelagerte Achse drehen lassen (Abb. 57 ). Die Vielfachenreihen der Neperschen Stäbe sind an den Schmalseiten jeder Scheibe aufgetragen.122 Das zylindrische Gehäuse ist durchbrochen, so dass jeweils nur zwei Ebenen der Zahlenreihen sichtbar werden. In Abb. 57 ist an der Innenseite der rechten Gehäusewand die senkrechte Reihe der Indexzahlen zu erkennen. Zwischen zwei Vielfachenreihen befinden sich kleine Bohrungen (Abb. 57, Fig. II, c). In diese greifen federbelastete Zugknöpfe ein, um die Scheiben gegen Verdrehen zu sichern. Zieht man an einem der Zugknöpfe, dann kann die zugehörige Scheibe mittels eines Stiftes, der in die Bohrung zu stecken ist, verstellt werden. Diese Bauart erfordert grössere Abmessungen des Gerätes als die Bauart mit parallelen Zylindern. Zum Vorteil der Ablesbarkeit entsteht jedoch kein freier Raum zwischen den Vielfachenreihen.

<sup>120</sup> Sammlungskatalog des Conservatoire National (11), Abschn. A-34, Nr.4.

<sup>121</sup> Sammlungskatalog des Conservatoire National (11), Abschn. A-34, Nr.6, sowie Comptes rendus hebdomadaires des séances de l'Académie des Science, Okt. 1839, S. 537. <sup>122</sup> Leupold (62), S. 25: "Die Leupoldische Rechen-Machine mit Abtheilung der Neperianischen Stäbgen. Es werden 10 oder mehr Scheiben gemachet von solcher Grösse, dass man sie in 9 oder 10 Flächen eintheilen kan, so lang und breit als es ein Neperianisch Stäblein erfordert... Hier sind die Scheiben mit gleichen Flächen aussenher gemachet, es können aber solche auch rund gelassen werden; die Operation ist eben, wie sonst bey diesen Stäbgen, gebräuchlich."

Welche Vielfachenreihe auf neuneckigen Scheiben entfallen soll bleibt unklar. Aus Tafel VI (Abb. 57) geht die Anordnung der einfachen Zahlen nicht eindeutig hervor. In der gleichen Tafel wird die Bezeichnung Rechenscheiben statt Rechenmaschine verwendet.

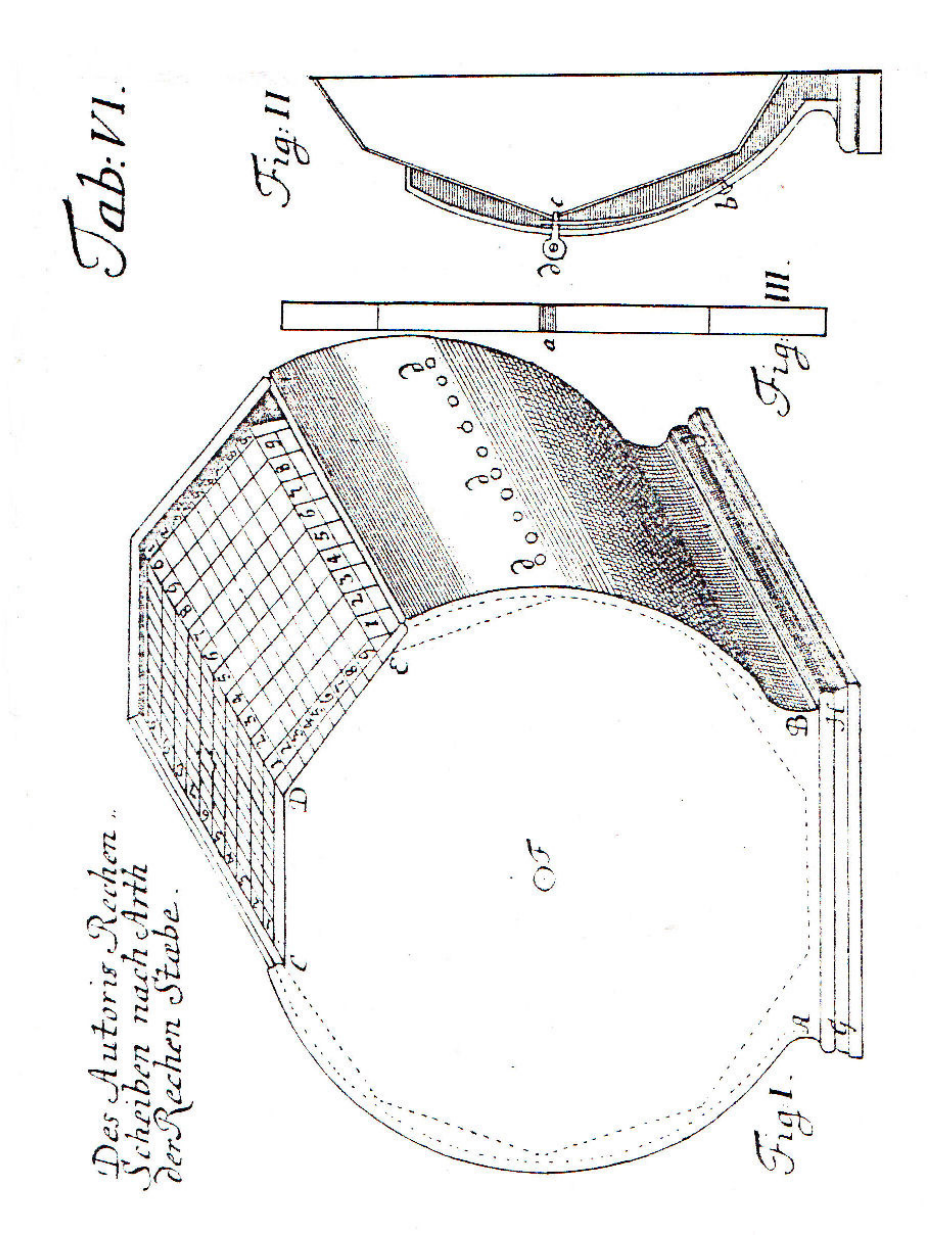

Abb. 57: Die Rechenscheiben von Leupold

Auf eine Variante des Gerätes geht Leupold nur kurz ein. Die Modifikation besteht im Ersatz der Scheiben durch Ringe von der Breite eines Zahlenstreifens. Die Ringe sind auf einen hölzernen Zylinder aufgeschoben und können unabhängig voneinander verstellt werden.<sup>123</sup>

<sup>123</sup> Der Pfarrer und Mechanikus Hahn baute sich vor 1770 eine kleine derartige Rechentrommel zur Erleichterung seiner Berechnungen für Uhrwerke. Die Zahlenringe waren mit Vielfachenreihen beschriftet (Munz (78), S. 39 und Abb. 48).

Auf einen ähnlichen Gedanken wie Leupold war Petit bereits 1678 gekommen.124 Sein Gerät trug den Namen *tambour de Petit*.

# 4.4 Die Rechenscheiben von Poetius, Prahl und Quinemant

Zur gleichen Zeit wie Leupold veröffentlichte Poetius die Beschreibung seiner Rechenscheibe. Poetius setzt die Scheibe aus zehn oder mehr übereinanderliegenden dünnen Kreisscheiben mit gemeinsamem Drehpunkt zusammen (Abb. 58). Die Durchmesser der Scheiben nehmen nach oben hin ab, so dass von den darunterliegenden nur schmale Räder sichtbar bleiben. Die Randbänder sind in zehn gleich lange Abschnitte geteilt. Auf jeder Scheibe werden in diese Abschnitte nacheinander die zehn Vielfachenreihen der Rechenstäbe eingetragen. Am Rand der kleinsten, also obersten Scheibe, steht die Reihe der Indexzahlen. In Abb. 58 ist ein Zehntelsektor der Rechenscheibe dargestellt. Zum Einstellen einer Zahl verstellt man die Scheiben soweit gegeneinander, bis die benötigten Vielfachenreihen nebeneinander und auf der Höhe der Indexzahlen zu liegen kommen. Zwischen dem Handhabungsmodus der Rechenscheibe und dem der Rechenstäbe besteht kein Unterschied.

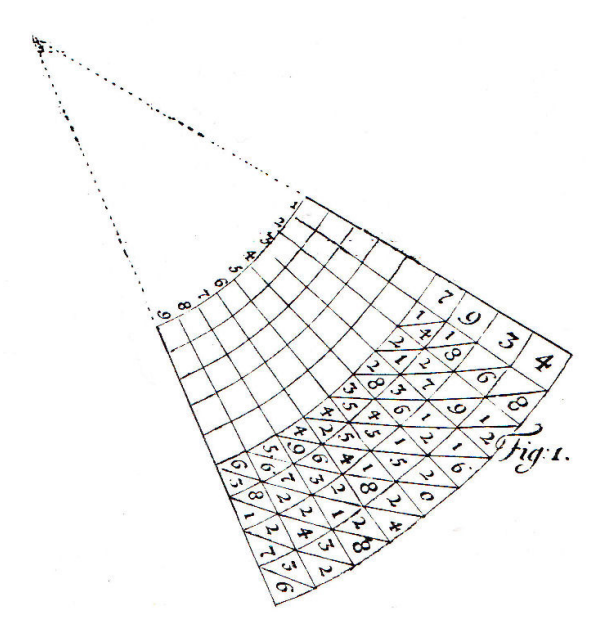

Abb. 58: Ausschnitt der Rechenscheibe von Poetius

<sup>124</sup> Journal des Scavans, Jg. 1678, S. 162 und Olivier (84), S. 416 (ohne Abbildung).
Über eine Neuvorstellung der Rechenscheibe von Poetius durch Prahl berichtet Bischoff ((4), Tl. 1, S. 84.):

Ein ähnliches Schicksal (gemeint ist die Ankündigung einer angeblich neuen Rechenmaschine durch Röder) hatte die ... Rechenscheibe des Poetii,die von einem gewissen Prahl 1789 gleichfalls als eine neue Erfindung unter dem Titel: Machina Arithmetica portatilis bekannt wurde. Der einzige Unterschied, der dabei angetroffen wird, besteht darin, dass am äussern Rande noch ein in 100 Theile getheilter Ring befindlich ist, in welchem die Zahlen von 1 bis 100 in natürlicher Ordnung eingeschrieben sind, deren Bestimmung dahin geht, mit Hilfe eines dabei noch angebrachten Indexes, der die Zahlen von 1 bis 9 in natürlicher Ordnung enthält, kleinere Additions- und Subtraktions-Exempel zu verrichten, aber im Grunde nichts mehr als Spielwerk zu betrachten sind.

Der belgische Oberst Quinemant fertigte ebenfalls ein Rechengerät mit konzentrischen Scheiben, auf welche die Beschriftungen der Neperschen Stäbe aufgetragen waren.<sup>125,126</sup>

# 4.5 Rechengeräte mit Addierwerken: Grillet und Schickard

Der nächste Schritt in der Entwicklung der Rechengeräte mit Vielfachenreihen nach Neper bestand darin, dass man Addierhilfen für die Addition beifügte. Ein Beispiel hierfür ist die Rechenmaschine von Grillet.

<sup>125</sup> Sammlungskatalog des Conservatoire National (11), Abschn. A-36 (ohne Jahresangabe) und d'Ocagne (83), S. 13.

<sup>126</sup> Im Zusammenhang mit den Rechenscheiben von Poetius und Prahl erwähnt d'Ocagne auch die 1790 von Grüson (Gruson) vorgestellte Rechenscheibe (Bischoff (4), Feldhaus (22)). Unseres Erachtens kann letztere aus folgenden Gründen nicht zu den Rechenhilfsmitteln auf der Basis der Neperschen Rechenstäbe gezählt werden:

<sup>-</sup> die Teilprodukte werden einzeln nacheinander an verschiedenen Stellen der Scheibe aufgesucht und

<sup>-</sup> der Zehnerübertrag erfolgt über die Einstellung des Zeigers, nicht durch diagonale Addition.

Die Rechenscheibe von Grüson stellt daher eine mechanisierte Multipliziertafel ohne die von Neper eingeführten Verbesserungen dar.

Von diesem Rechengerät existiert nur eine ungenaue zeitgenössische Beschreibung<sup>127</sup> aus dem Jahre 1678. Die dort beigefügte Darstellung ist mit der in Abb. 59 bis auf einige unwesentliche Abweichungen identisch.

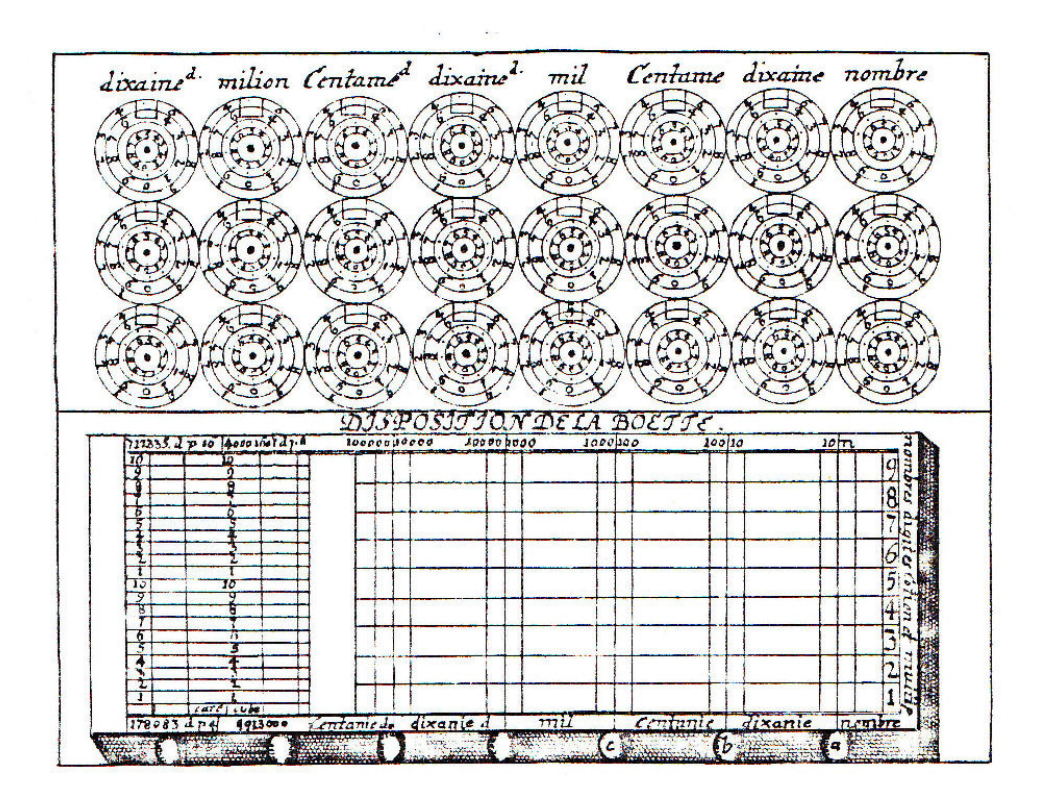

Abb. 59: Die Rechenmaschine von Grillet

Die Vielfachenreihen der Rechenstäbe sind wie bei Schott auf drehbaren und in einem Kasten eingebauten Zylindern angebracht. Die Beschriftung ", nombre, dixaine, centaine ..." am unteren Rand und  $\eta$ n ... 10 ... 100 ..." am oberen Rand des Kastens weisen auf die Stellenwerte der Teilproduktziffern in den Ausschnitten der Abdeckung hin. Im Deckel des Kastens sind drei Reihen zu je acht Addierscheiben befestigt. Der innere Ring jeder Scheibe lässt sich verstellen, indem man einen Stift in eines der zehn Löcher steckt und im Kreis herumführt. In der darüberliegenden Schauöffnung erscheinen dann die Zahlen 0 bis 9. Die Zahlen auf den konzentrischen Kreisringen legen die Drehrichtung und die Grösse des Drehwinkels der Scheibe fest. Der mittlere Zahlenring ist für Additionen, der äussere für Subtraktionen vorgesehen.

<sup>&</sup>lt;sup>127</sup> Journal des Scavans, Jg. 1678, S. 161 ff.: "Novvelle machine d'arith-metique de l'invention du sieur Grillet Horologeur". Im gleichen Jahr brachte der Erfinder eine Schrift über sein Rechengerät im Selbstverlag heraus (s. a. Leupold (62), S. 26).

Die Addierscheiben besitzen keinen Zehnerübertrag.128 Über den linken Teil des Gerätes, der sehr wahrscheinlich zu Wurzelberechnungen dient, macht die Beschreibung keine Angaben.

An dieser Stelle muss auch auf die Rechenmaschine von Schickard aus dem Jahr 1623 hingewiesen werden (Abb. 60). Über die Rekonstruktion dieser Rechenmaschine und ihren Aufbau existieren zahlreiche Veröffentlichungen.

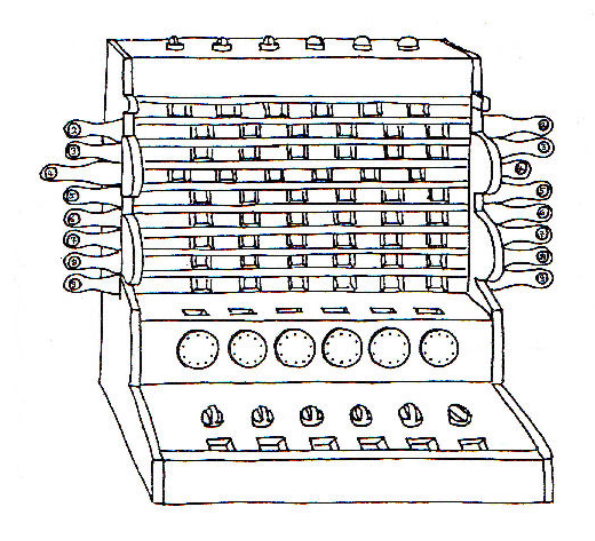

Abb. 58: Rekonstruktion der Rechenmaschine von Schickard nach Freytag Löringhoff

Im oberen Teil der Maschine tragen senkrecht angeordnete drehbare Zylinder die Vielfachenreihen des kleinen Einmaleins. Das Verstellen von waagerechten Leisten mit Schauöffnungen verdecken ihre Teilprodukte oder machen diese sichtbar. Im unteren Teil hat Schickard eine Addiermaschine mit Zehnerübertrag eingebaut.

Nach wie vor ist allerdings unklar, wie die Ziffern der Teilprodukte angeordnet waren, nebeneinander oder diagonal wie bei Neper. Die Rekonstruktion geht von diagonaler Anordnung<sup>129</sup> aus. Für die Funktion der Maschine ist

<sup>128</sup> Williams (117a) sowie Sammlungskatalog des Conservatoire National (11), Abschn. A-34, Nr. 1. Der Katalog weist eine grössere und eine kleinere Ausführung der Rechenmaschine von Grillet aus dem Jahr 1678 aus.

<sup>129</sup> S. hierzu u.a. B. Baron v. Freytag Löringhoff (28).

dieses Detail ohne Belang, ihre Bedeutung liegt darin, dass sie als die erste Addiermaschine mit selbsttätigem Zehnerübertrag gilt.

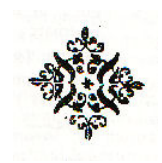

### Literaturverzeichnis

- 1 Agricola, G.: Zwölf Bücher vom Berg- und Hüttenwesen. Deutscher Taschenbuchverlag, München 1977.
- 2 Apian, P.: Eyn newe und wolgegründte underweysung aller Kauffmanns Rechnung. 4. Aufl., Frankfurt 1544.
- 3 Baxandall, D. u. Pugh, J.: Calculating Machines and Instruments (Catalogue of the collections in the Science Museum). London 1975.
- 4 Bischoff, J.P.: Versuch einer Geschichte der Rechenmaschine. Ansbach 1804. Hrsg. S. Weiss, München 1990.
- 5 Blater, J.: Napiertafel. Mainz 1886 (Beilage zu Blater, J.: Tafel der Viertelquadrate, Wien 1887).
- 6 Böckler, G.A.: Arithmetica nova militaris... sampt beygefügter Rabdologia Nepperiana. Nürnberg 1661.
- 7 Busch, G.C.B.: Handbuch der Erfindungen. 4. Aufl., Eisenach 1817 / 1821.
- 8 Cantor, M.: Vorlesungen über Geschichte der Mathematik. 2. Aufl., Leipzig 1894 / 1908.
- 9 Chardin, J.: Voyages de Mr. le Chevalier Chardin en Perse. Tom. 5: Contenant la Description des Sciences et des Arts liberaux des Persans. Amsterdam 1711.
- 10 Colebrooke, H.T.: Algebra, with Arithmetic and Mensuration from the Sanscrit of Brahmegupta and Bhascara. London 1817.
- 11 Conservatoire National des Arts et Metiers: Instruments et machines a calculer (Catalogue du musée, section A). Paris 1942.
- 12 Couffignal, L.: Machines a calculer. Paris 1933.
- 13 Crelle, A.L.: Démonstration d'un théorème de Mr. Slonimsky sur les nombres, avec une application de ce théorème au calcul de chiffres. In: Crelles Journal für die reine und angewandte Mathematik, Bd. 30, H. 3, 1846.
- 14 Dansie, J.: A mathematicall manuel. London 1627.
- 15 Decker, E. de: Eerste Deel vande nievwe Telkonst. Gouda 1626.
- 16 Dyck, W. (Hrsg.): Katalog mathematischer und mathematischphysikalischer Modelle, Apparate und Instrumente. München 1892, Nachtrag München 1893.
- 17 Enciclopedia Italiana. Rom 1934.
- 18 Encyclopédie ou Dictionnaire raisonné des sciences, des arts et des métiers. Hrsg. D. Diderot u. J.L. d'Alembert. Paris usw. 1751-1780 u.ö.
- 19 Encyklopädie der mathematischen Wissenschaften. 1. Bd.: Arithmetik und Algebra. Leipzig 1901.
- 20 Encyclopaedia Britannica. 9. Ausg., Edinburgh 1884.
- 21 Encyclopédie Méthodique, Mathématiques. Paris, Liege 1784ff.
- 22 Feldhaus, F.M.: Rechenbehelfe des 17.-19. Jahrhunderts. (11. Euklid-Feldhaus-Beilage zur Maschinen-Buchhaltung 1927 / 28)
- 23 Fine, O.: Arithmetica practica. Paris 1542.
- 24 Flad, J.P.: L'horologe à calcul (1623) de l'astronome W. Schickard semble auoir première machine à calculer engrenages propre aux 4 opérations. In: Chiffres I, 1958. S. 143 – 148.
- 25 Flad, J.P.: Les trois premières machines à calculer. Schickard (1632) Pascal (1642) - Leibnitz (1673). Paris, Université/Palais de la Découverte 1963.
- 26 Freytag Löringhoff, B.B.v.: Wilhelm Schickards Tübinger Rechenmaschine aus dem Jahre 1623. Bericht über ihre Rekonstruktion. In: Attempto, H. 8, 1960. S. 55 – 60.
- 27 Freytag Löringhoff, B.B.v.: Die erste Rechenmaschine: Tübingen 1623. In: Humanismus und Technik, 9. Bd., 2. H., 1964. S. 45 – 55.
- 28 Freytag Löringhoff, B.B.v.: Wilhelm Schickard und seine Rechenmaschine von 1623. In: Graef, M. (Hrsg.): 350 Jahre Rechenmaschinen. München 1973.
- 29 Freytag Löringhoff, B.B.v.: Prof. Schickards Tübinger Rechenmaschine von 1623. Kleine Tübinger Schriften. H. 4, 3. Aufl., Tübingen 1981.
- 30 Galle, A.: Mathematische Instrumente. Leipzig u. Berlin 1912.
- 31 Genaille, H.: Le calculateur Henri Genaille. In: Association française pour l'avancement des sciences 23.2, Caen 1894.
- 32 Genaille, H.: Calculateur ou table de multiplication. In: Association française pour l'avancement des sciences 24.1, Paris 1895. S. 179.
- 33 Glaser, A.: History of binary and other nondecimal numeration. Tomash Publishers (USA) 1981.
- 34 Graf, F.: Poppes Arithmograph. In: Dingle's Polytechnisches Journal, 223. Bd., Jg. 1877. S. 152 – 159.
- 35 Gravelaar, N.L.W.A.: John Napier's Werken. In: Verhandelingen der Koninklijke Akademie van Wetenschappen te Amsterdam, 1. Sectie, Deel 6, Amsterdam 1899.
- 36 Guillaume, C.E.: Les baguettes de Napier. In: La Nature, Dez. 1890.
- 37 Guillaume, C.E.:Les réglettes multiplicatrices. In: La Nature, Nov. 1891.
- 38 Gütle, J.C.: Kunstkabinet verschiedener mathematischer und physikalischer Instrumente und anderer Kunstsachen. 1. und 2. Stück, Nürnberg 1792.
- 39 Hammer, F.: Nicht Pascal, sondern der Tübinger Professor Wilhelm Schickard erfand die Rechenmaschine. In: Büromarkt, Nr. 20, 1958.
- 40 Hawkins, W.F.: The first calculating machine (John Napier, 1617). In: IEEE Annals of the History of Computing, Vol. 10, Issue 1 (January 1988)
- 41 Hederich, B.: Mathematische Nebenübungen in der Arithmetic und Geometrie. Wittenberg 1729.
- 42 Heilbronner, J.Ch.: Historia matheseos universae. Leipzig 1742.
- 43 Hofmann, J.E.: Geschichte der Mathematik (Sammlung Göschen Bd. 226 / 226a), 1. Tl. Berlin 1963.
- 44 Horsburgh, E.M.: (Hrsg.): Napier Tercentenary Celebration: Handbook of the Exhibition of Napier relics and of books, instruments and devices for facilitating calculation. Edinburgh 1914. Reprint Tomash Publishers, Los Angeles, San Francisco 1982.
- 45 Jablonsky, J.Th.: Allgemeines Lexicon der Künste und Wissenschaften. Königsberg und Leipzig 1748.
- 46 Jacob, L.: Le calcul mécanique. Paris 1911.
- 47 Jacob, S.: Ein new und wolgegründt Rechenbuch auff den Linien und Ziffern. 2. Aufl., Frankfurt/M. 1612.
- 48 Jordan, M.Th.L.: Beschreibung mehrerer, von ihm erfundener Rechenmaschinen, 1. Tl.: Maschinen ohne Räderwerk und Rechentafeln. Stuttgart 1798.
- 49 Juschkewitsch, A.P.: Geschichte der Mathematik im Mittelalter. Leipzig 1964.
- 50 Kästner, A.G.: Geschichte der Mathematik. Leipzig u. Göttingen 1796 / 1800.
- 51 Kepler, J.: Gesammelte Werke (Hrsg. M. Caspar), Bd. 18. München 1959.
- 52 Kistermann, F.W.: War die Rechenmaschine von Wilhelm Schickard praktisch brauchbar? In: Technikgeschichte, Bd. 51, Nr. 2 (1984). S. 77-85.
- 53 Klügel, G.S.: Mathematisches Wörterbuch. Leipzig 1803ff.
- 54 Knott, C.G.: (Hrsg.): Napier Tercentenary Memorial Volume. London 1915.
- 55 Krünitz, J.G.: Ökonomisch-technologische Encyklopädie. Brünn 1820.
- 56 Laboulaye, Gh.: Rapport fait par M. Ch. Laboulaye, au nom du comité des arts mécaniques, sur l'abaque, imaginé par M. Michel Rous, rue de l'Université, 52, à Paris. In: Bulletin de la Société d'encouragement pour l'Industrie nationale, Tom. XVI, März 1869. S.  $137 - 145$ .
- 57 La Grande Encyclopedie. Paris 1889.
- 58 Lenz: Die Rechenmaschinen und das Maschinenrechnen. Leipzig u. Berlin 1924.
- 59 Le Paige: Notes pour servir a l'histoire des mathématiques dans l'ancien pays de Liége. In: Bulletin de l'Institut Archéologique Liégeois, Tom. XXI. Liége 1888.
- 60 Lessico Universale Italiano. Rom 1974.
- 61 Leupold, J.: Theatrum staticum universale. Leipzig 1726.
- 62 Leupold, J.: Theatrum arithmetico-geometricum. Leipzig 1727.
- 63 Leybourn, W.: The Art of Numbring by Speaking-Rods: vulgarly termed Nepeir's Bones. London 1685.
- 64 Locatello, M.: Raddologia, ouero Arimmetica Virgolare. Verona 1623.
- 65 Lucas, E.: Les appareils de calcul et les jeux de combinaisons. In: Revue scientifique, Tom. LXV, Nr. 1 (1890). S. 9-13.
- 66 Lucas, E.: Théorie des nombres. Paris 1891.
- 67 Lüroth, J.: Vorlesungen über numerisches Rechnen. Leipzig 1900.
- 68 Macdonald, W.R.: The construction of the wonderful canon of logarithms by John Napier, translated from Latin into English with notes, and a catalogue of the various editions of Napier's works. Edinburgh 1889. Reprint London 1966.
- 69 Mackensen, L.v.: Bedingungen für den technischen Fortschritt. In: Technikgeschichte, Bd. 36, Nr. 2 (1969).
- 70 Mackensen, L.v.: Die erste Sternwarte Europas mit ihren Instrumenten und Uhren. 400 Jahre Jost Bürgi in Kassel (Ausstellungskatalog, hrsgg. von den Staatl. Kunstsammlungen Kassel für das Astronom.- Physikal. Kabinett im Hess. Landesmuseum). 2. Aufl., München 1982.
- 71 Martin, E.: Die Rechenmaschinen und ihre Entwicklungsgeschichte. 1. Bd.: Rechenmaschinen mit automatischer Zehnerübertragung. Pappenheim 1925.
- 72 Menninger, K.: Zahlwort und Ziffer. 3. Aufl., Göttingen 1979.
- 73 Metius, A.: Manuale arithmeticae et geometriae practicae. Amsterdam 1633.
- 74 Micraelius, M.J.: Arithmetica et manuductio ad globi coelestis et terrestris. Stettin 1646.
- 75 Mikami, Y.: The development of mathematics in China and Japan. Leipzig 1913.
- 76 Montucla, J.F.: Histoire des Mathématiques. Paris 1799f.
- 77 Müller, C: John Napier, Laird of Merchiston, und die Entdeckungsgeschichte seiner Logarithmen. In: Die Naturwissenschaften, 2. Jg., H. 28 (1914).
- 78 Munz, A.: Philipp Matthäus Hahn. Sigmaringen 1977.
- 79 Murhard, F.W.A.: Literatur der mathematischen Wissenschaften. Leipzig 1797.
- 80 Napier, M.: Memoirs of John Napier of Merchiston. Edinburgh 1834.
- 81 Needham, J. Wang Ling: Science and civilisation in China. Vol. 3: Mathematics and the sciences of the heavens and the earth. Cambridge 1959.
- 82 Neper, J.: Rabdologiae seu numerationis per virgulas libri duo. Edinburgh 1617. Faksimiledruck Osnabrück 1966.
- 83 d'Ocagne, M.: Le calcul simplifié. 2. Ausg., Paris 1905.
- 84 Olivier, Th.: Nomenclature chronologique des Instruments à calcul. In: Bulletin de la Société d'encouragement pour 1'Industrie nationale. Nr. 471 (1843). S. 415-421.
- 85 Perrault: Abaque rhabdologique. In: Machines et inventions approuvées par l'Academie Royale des Sciences. Tom. 1. Paris 1735. S. 55-58.
- 86 Peverone, G.F.: Due brevi e facili trattati il primo d'Arithmetica, l'altro di Geometria. Lyon 1558.
- 87 Poetius, J.M.: Gründliche Anleitung zu der unter den Gelehrten jetzt üblichen Arithmetischen Wissenschafft. Frankfurt u. Leipzig 1728.
- 88 Real-Encyklopädie (Conversations-Lexicon). 5. Ausg. Leipzig 1820.
- 89 Regius, U.: Utriusque arithmetices epitome. Freiburg 1536.
- 90 Reuleaux, F.: Die Thomas'sche Rechenmaschine. Freiberg 1862 (Separatabdruck aus Der Civilingenieur, N.F., Bd. 8, H. 3 (1862)).
- 91 Reyher, S.: Bacilli sexagenales. Kiel 1688.
- 92 Rhode, A.: Die Geschichte der wissenschaftlichen Instrumente vom Beginn der Renaissance bis zum Ausgang des 18. Jahrhunderts. Leipzig 1923.
- 93 Scheffelt, M.: Instrumentum proportionum oder Unterricht vom Proportional-Zirkul.... sammt dess Autoris Museo Mathematico. Ulm 1708.
- 94 Scheibel, J.E.: Einleitung zur mathematischen Bücherkenntnis. Neue Aufl. . Breslau 1772.
- 95 Schott, C: Organum mathematicum. Würzburg 1668.
- 96 Schott, C: Cursus mathematicus. Frankfurt/M. 1674.
- 97 Schrutka, L.: Zahlenrechnen. Leipzig u. Berlin 1923.
- 98 Sebert: Rapport fait par M. le Général Sebert, au nom du comité des Arts économiques, sur les machines a calculer de M. Léon Bollée, du Mans. In: Bulletin de la Société d'encouragement pour l'Industrie nationale. Tom. X, Sep. 1895. S. 977-996.
- 99 Slonimsky, Ch.Z.: Allgemeine Bemerkungen über Rechenmaschinen, und Prospectus eines neu erfundenen Rechen-Instruments, In: Crelles Journal für die reine und angewandte Mathematik. Bd. 28, H. 2 (1844).
- 100 Smith, D.E.: A source book in Mathematics. New York 1925.
- 101 Smith, D.E.: History of Mathematics. New York 1958.
- 102 Smith, D.E. Mikami, Y.: History of Japanese Mathematics. Chicago 1914.
- 103 Steward, D. u. Minto, W.: An Account of the Life, Writings and Inventions of John Napier of Merchiston. o. 0. 1787.
- 104 Strauch, Ae.: De numerorum doctrina aphorismi CCCXLIV. Wittenberg 1675.
- 105 Stritter, M.J.M.: Problemata arithmeticae potiora. 2. Ausg. Idstein 1761.
- 106 Tacquet, A.: Arithmeticae theoria et praxis. Brüssel 1683.
- 107 Taton, R. u. Flad, J.-P.: Le calcul mecanique. 2. Ausg., Paris 1963.
- 108 Theutometer, ägyptischer Rechenstab. Merkur-Verlag Rees, Wehingen (um 1900).
- 109 Treutlein, P.: Das Rechnen im 16. Jahrhundert. In: Abhandlungen zur Geschichte der Mathematik, 1. H. (1877).
- 110 Tropfke, J.: Geschichte der Elementarmathematik. Bd. 1: Rechnen und Algebra. Leipzig 1902. 4. Aufl., Berlin u. New York 1980.
- 111 Turck, J.A.V.: Qrigin of modern calculating machines. Chicago 1921.
- 112 Unger, F.: Die Methodik der praktischen Arithmetik in historischer Entwicklung vom Ausgange des Mittelalters bis auf die Gegenwart. Leipzig 1888.
- 113 Ursinus, B.: Rhabdologia Neperiana. Berlin 1623.
- 114 Vitalis, H.: Lexicon mathematicum. Rom 1690.
- 115 Vollständiges Mathematisches Lexicon. Leipzig 1734.
- 116 Vorndran, E.P.: Entwicklungsgeschichte des Computers. Berlin und Offenbach 1982.
- 117 Weiss, S.: Die Multipliziertafeln, ihre Ausgestaltung und Verwendung in frühen Rechengeräten. Selbstverlag Ergolding 1984 und online http://www.mechrech.info
- 117a Williams, M.R.: From Napier to Lucas. The use of Napier's Bones in calculating instruments. In: Annals of the History of Computing, Vol. 5, Nr. 3 (1983). S. 279-296.
- 118 Winter, H.: Nepersche Streifen ein neues altes Rechenmittel für das 4./5. Schuljahr. In: Zeitschrift für Naturlehre und Naturkunde, 15. Jg. (1967). S. 160-164.
- 119 Wolf(f), Chr.v.: Elementa matheseos universae, Tom. I. Halle 1717.
- 120 Wolf(f), Chr.v.: Vollständiges mathematisches Lexicon, 2. Tl. Leipzig 1742.
- 121 Wolf(f), Chr.v.: Kurtzer Unterricht von den vornehmsten mathematischen Schriften. Neue Aufl., Halle 1775.
- 122 Zedler, J.H. (Hrsg.): Grosses vollständiges Universal-Lexicon aller Wissenschaften und Künste. Leipzig u. Halle 1732 u.ö.

#### Aufsätze ohne Autorenangabe

- 123 Athanasius Kircher. Zur 325. Wiederkehr seines Geburtstages am 2. Mai. In: Die Uhrmacherkunst, 51. Jg. (1926). S. 334f.
- 124 (Calculateur von Helie). In: Comptes rendus hebdomadaires des séances de l'Académie des Sciences, Okt. 1839. S. 537.
- 125 Kleine Rechnungsmaschine zum Gebrauch für Schulen. In: Der Reichs-Anzeiger, Jg. 1793, 2. Bd. S. 1044.
- 126 Neue Rechnenmaschine Multiplikationsregister von Carl Schönbichler in Wien. In: Leipziger Illustrirte Zeitung v. 22. Juni 1850. S. 396f.
- 127 Novvelle machine d'arithmetique de l'invention du sieur Grillet Horologeur. In: Journal des Scavans, Jg. 1678. S. 161ff.
- 128 Selig Slonimski und sein Recheninstrument. In: Leipziger Illustrirte Zeitung, Nr. 110, 1845. S. 90ff.
- 129 Verbesserungen der Napier'schen Multiplications-Stäbe. In: Dinglers Polytechnisches Journal, 62. Bd. (1836). S. 839.

In den zuständigen Bibliotheken der Bundesrepublik Deutschland nicht vorhandene Literatur

- 130 Bohl, v.: Apparate und Maschinen zur mechanischen Ausführung arithmetischer Operationen (russ.). Moskau 1896.
- 131 Boncompagni, B.: Atti del Acc. Pontificia de nuovi lincei. Rom 1862.
- 132 Galle, J.: Nouveau Epitome d'arithmetique. Par J.G. a Liege Par Leonard Streel, Aux despens de l'auteur, l'an MDCXVI.
- 133 Galle, J.: Nouvelle invention d'apprendre l'arithmétique par le moyen de dix petits batons, avec l'unzième servant à l'extraction des racines quarrées et cubes, par le seigneur J. Gallé, mathématicien Ligeois. Paris 1635. (Nr. 2013 im Katalog der Bibliothek von M. Chasles).
- 134 Gütle, J.C.: Beschreibung einiger Universal- und Particular-Rechnungsmaschinen. Nürnberg 1799.
- 135 Kessler, F.: Künstliche Rechenstäblein. Strassburg 1618. Nachtrag 2007: im Bestand der Niedersächsische Staats- und Universitätsbibliothek Göttingen sowie online: http;//dz-srv1.sub.uni-goettingen.de/sub/digbib/loader?ht=VIEW&did=D287506
- 136 Leybourn, W.: The Description and use of... Gunter's Quadrant... (To which is added the use of Napier's bones...), 2. Ausg. London 1721.
- 137 Netto, F.A.: Nepper's Rechenstäbchen, als Hülfsmittel bei der Multiplication und Division der Zahlen und Decimalbrüche. Mit 100 Rechenstäbchen. Dresden 1815.
- 138 Scheffelt, N.: Nepperianische Rechenstäblein in 50 Stäblein. Ulm 1714.
- 139 Stritter, M.J.N.: Kurze Anweisung zu Verfertigung und Gebrauch der Neperischen Rechenstäblein. Idstein 1749.
- 140 Tielens, J.: Arithmeticae calamo, calculo et creta prompte exercedae ratio, etc. Apud Leon. Streel, Typ. jurat 1630.
- 141 Tielens, J.: Table nouvelle, etc. Et puis apres l'usage des bastons nouveaux. L. Streel, 1640.

#### Ergänzungen 2007

- 142 Napier, J.: Rabdology. Translated by W.F. Richardson, MIT Press and Tomash Publishers, 1990 (Charles Babbage Institut reprint series for the history of computing, vol. 15)
- 143 Tomash, E.: The Madrid promptuary. In: IEEE Annals of the History of Computing, Vol. 10, Issue 1 (January 1988)
- 144 Weiss, S.: Historische Bauanleitungen und Beschreibungen der Rechenstäbe von Neper (04/2007) online http://www.mechrech.info

## Bildnachweis

- S. 23 NEPER, J. (82). S. 22
- S. 93f REYHER, S. (91). S. 52 und 53
- S.112 Schlussvignette aus NEPER, J. (82). S. 42

#### Abbildungen

- 1 Neper, J. (82). Titelseite.
- 2 Apian, P. (2). fol. N3 v.
- 3 Regius, U. (89). fol. LVI v.
- 4 Chardin, J. (9). S. 62/63.
- 5 Needham, J. Wang Ling (81). Fig. 64
- 6 Neper, J. (82). S. 6
- 7 Zusammenstellung unter Verwend. v. Neper J. (82). S. 6-8.
- 8 Zusammenstellung unter Verwend. v. Neper J. (82). S. 6-8.
- 9 Neper, J. (82). S. 24
- 10 Zusammenstellung unter Verwend. v. Neper J. (82). S. 6-8. u. 24
- 11 Zusammenstellung unter Verwend. v. Neper, J. (82). S. 6-8 u. 24.
- 12 Vom Verfasser erstellt.
- 13 Locatello, N. (64). S. 169.
- 14 Vom Verfasser erstellt.
- 15 Locatello, M. (64). S. 179.
- 16 Neper, J. (82). S. 112/113, vom Verfasser ergänzt.
- 17 Strauch, Ae. (104). Faltblatt.
- 18 Jordan, M.T.L. (48). Fig. IV.
- 19 Blater, J. (5).
- 20 Schott, C. (95). S. 125
- 21 Ursinus, B. (113). fol. 13 u. 14.
- 22 Metius, A. (73). S. 38/39.
- 23 Locatello, M. (64). S. 12 u. 13
- 24 Vom Verfasser erstellt nach Vorndran, E.P. (116). Bild 15.
- 25 Wolff, Chr.v. (119). Fig. 1
- 26 Hederich, B. (41). Tab. I, Fig. 3 u. 4
- 27 Ursinus, B. (113). fol. 13 u. 14
- 28 Locatello, M. (64). S. 63.
- 29 Metius, A. (73). S. 38/39.
- 30 Leupold, J. (62). Tab. V, Fig. V u. VI.
- 31 Wolff, Chr.v. (119). Fig. 1
- 32 Tacquet, A. (106). S. 112/113.
- 33 Locatello, M. (64). S. 36.
- 34 Locatello, M. (64). S. 25.
- 35 Locatello, M. (64). S. 21.
- 36 Vitalis, H. (114). Oben S. 720, unten S. 722.
- 37 Abschrift aus Metius, A. (73). S. 42.
- 38 Abschrift aus Tacquet, A. (106). S. 129.
- 39 Abschrift aus Schott, C. (96). S. 51. Rechts oben mit Rechenstäben nach Neper, J. (82) ergänzt.
- 40 Oben: Abschrift aus Dansie, J. (14) S. 9. Unten: vom Verfasser ergänzt.
- 41 Oben: Abschrift aus Locatello, M. (64). S. 53. Unten: vom Verfasser ergänzt.
- 42 Abschrift aus: Leybourn, W. (63). S. 49-52.
- 43 Oben: Abschrift aus Böckler, G.A. (6). S. 667. Unten: Abschrift aus Ursinus B. (113), fol. 6v.
- 44 Hederich, B. (41). Oben S. 121, unten S. 122.
- 45 Abschrift aus Jacob, S. (47). fol. 93 u. 94.
- 46 Oben: Abschrift aus Ursinus, B. (113), fol. 9r. Unten: Abschrift aus Locatello, M. (64). S. 67.
- 47 Abschrift aus Schott, C. (95). S. 149. Rechts oben ergänzt um Fig. I u. II, S. 151.
- 48 Abschrift aus Jacob, S. (47), fol. 97 u. 98.
- 49 Oben: Abschrift aus Ursinus, B. (113), fol. 11r. Unten: Abschrit aus Locatello, M. (64). S. 73
- 50 Abschrift aus Hederich, B. (41). S. 127
- 51 Reyher, S. (91). Beilage.
- 52 Reyher, S. (91). S. 47.
- 53 Laboulaye, Ch. (56). Pl. 407, Fig. 5.
- 54 Needham, J. Wang Ling (81 ), Fig. 67.
- 55 Smith, D.E. Nikami, Y. (102), Fig. 69
- 56 Schott, C. (95). S. 134/135.
- 57 Leupold, J. (62), Tab. VI.
- 58 Poetius, J.M. (87). Fig. 1, vom Verfasser ergänzt.
- 59 Leupold, J. (62). Tab. VI, Fig. IV.
- 60 Nachzeichnung einer Fotografie bei Freytag Löringhoff, B.B.v. (29), vom Verfasser gefertigt.

□